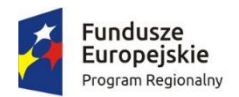

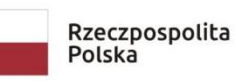

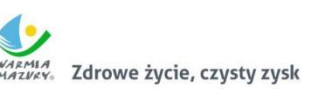

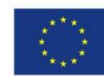

# **Załącznik nr 13 do SWZ**

# **Opis Przedmiotu Zamówienia**

**w postępowaniu o udzielenie zamówienia pn.:**

**"Zakup sprzętu informatycznego, wyposażenia i oprogramowania niezbędnego do realizacji e- usług"** 

**w ramach Projektu:**

**"Opracowanie i wdrożenie e-usług dla społeczeństwa Miasta Lidzbark Warmiński".**

**(Zamówienie realizowane w 5 częściach - zadaniach).** 

**Gmina Miejska Lidzbark Warmiński**

# **Spis Treści:**

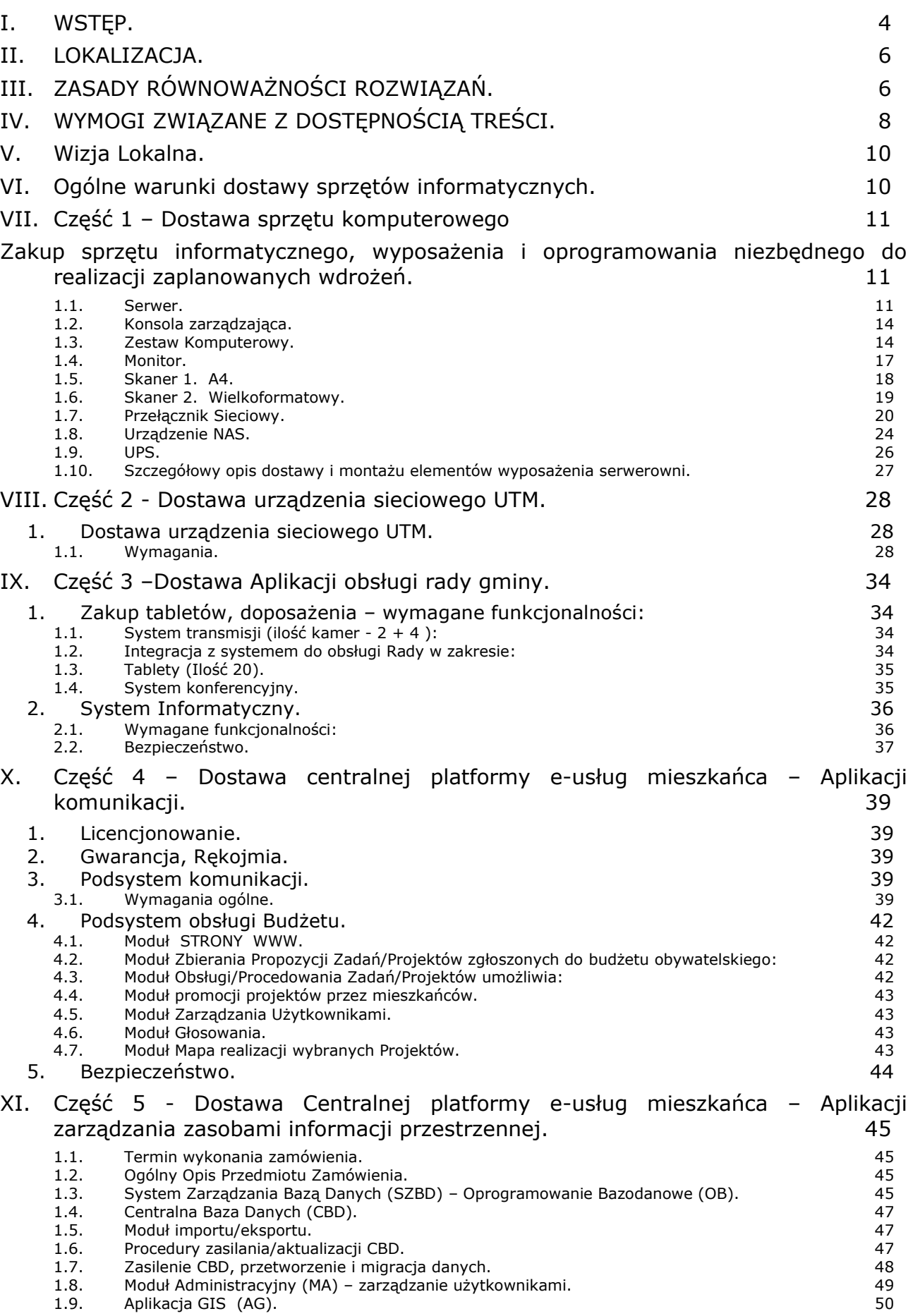

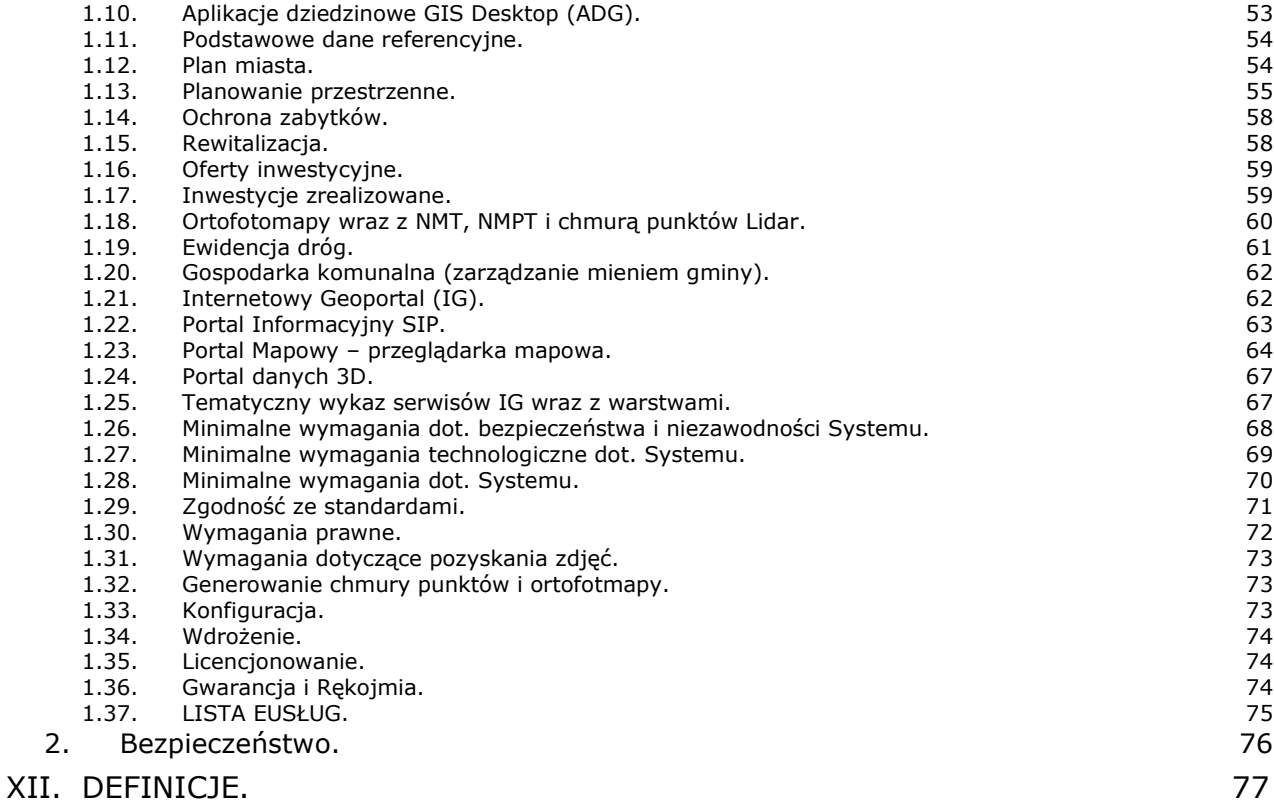

# **I. WSTĘP.**

<span id="page-3-0"></span>Przedmiotem całego Projektu jest uruchomienie 30 elektronicznych usług publicznych, które będą świadczone przez Gminę Miejską Lidzbark Warmiński, digitalizacja i bezpłatne udostępnienie mieszkańcom zasobów informacji przestrzennej (IP) oraz informatyzacja procedur wewnętrznych w UM.

Uruchamiane e-usługi charakteryzować się będą wysokim poziomem dojrzałości (usługi zapewniające interakcję dwustronną oraz usługi transakcyjnych z mechanizmami personalizacji), większość́ z nich charakteryzuje wysoki potencjał korzystania (dotyczą często załatwianych spraw). Uruchomienie e-usług będzie połączone z wdrożeniem oraz modernizacją systemów informatycznych w UM, digitalizacją zasobów i modernizacją infrastruktury sieciowo-sprzętowej w zakresie niezbędnym dla zaplanowanych wdrożeń. Projekt zakłada integrację systemów UM, wykorzystanie możliwości platformy ePUAP i uruchomienie dedykowanego rozwiązania front-office dla mieszkańców. Systemy wdrażane w ramach projektu będą spełniać wymagania dot. interoperacyjności i wytyczne WCAG 2.1 w zakresie dostępności. Zaplanowane rozwiązania uwzględniają̨ potrzeby niepełnosprawnych. Projekt wpisuje się w założenia określone w SzOOP "Cyfrowy region" RPO WiM, ponieważ w całości opiera się na wykorzystaniu nowoczesnych technologii informacyjno-komunikacyjnych: wdrożenie systemów inf. w UM i zakup niezbędnego sprzętu. Wykorzystanie tych technologii będzie służyć osiągnieciu celów projektu: cyfryzacji procedur administracyjnych oraz zwiększeniu dostępności inf.publ. i usług publicznych przez udostepnienie ich drogą elektroniczną. Ww. cele są zbieżne z celami osi: zwiększenie podaży publicznych eusług i udostępnianie w sieci ISP).

Etapy projektu: opracowanie dokumentacji aplikacyjnej, działania promocyjne, zapewnienie nadzoru inżyniera projektu, zakup środków trwałych oraz wartości niematerialnych i prawnych, zakup i realizację usług informatycznych, rozliczenie projektu.

Celem bezpośrednim projektu jest podniesienie jakości usług publicznych świadczonych przez Wnioskodawcę. Cel bezpośredni projektu zostanie osiągnięty poprzez realizację celów szczegółowych:

- (1) Informatyzacja procesów wewnętrznych w Urzędzie poprzez rozbudowę, modernizację i wdrożenie nowych systemów informatycznych z zapewnieniem niezbędnej infrastruktury;
- (2) Zwiększenie dostępności informacji przestrzennej;
- (3) Zwiększenie dostępności usług publicznych świadczonych przez Urząd poprzez:
	- (a) umożliwienie korzystania z tych usług drogą elektroniczną,
	- (b) udostępnienie rozwiązań́ front-office uwzgledniających potrzeby osób niepełnosprawnych.

Cele projektu są zbieżne z celem szczegółowym osi priorytetowej "Cyfrowy region" RPO WiM określonym jako "zwiększenie wykorzystania nowoczesnych technologii informacyjno-komunikacyjnych w podmiotach świadczących usługi publiczne". Oś priorytetowa RPWM.03.01.00, "Cyfrowy region" w ramach RPO WiM realizuje cel tematyczny "zwiększenie dostępności, stopnia wykorzystania i jakości TIK" (określony w artykule 9 punkt 2 "rozporządzenia w sprawie wspólnych przepisów"), a w jego ramach – priorytet inwestycyjny "wzmocnienie zastosowań TIK dla e-administracji, e-uczenia się, e-włączenia społecznego, e-kultury i e-zdrowia" (określony w artykule 5 punkt 2 podpunkt c "rozporządzenia w sprawie EFRR").

Cel osi priorytetowej "Cyfrowy region" RPO WiM będzie realizowany w ramach projektu poprzez rozbudowę i wdrożenie nowoczesnych rozwiązań informatycznych wspierających procesy wewnętrzne w Urzędzie i udostepniających e-usługi. Zgodnie z powyższym realizacja projektu przyczyni się do osiągniecia wartości docelowych wskaźników produktu specyficznych dla RPO WiM w ramach osi priorytetowej "Cyfrowy region", w tym liczba usług publicznych udostępnionych on-line o stopniu dojrzałości co najmniej 3 – dwustronna interakcja, liczba usług publicznych udostępnionych on-line o stopniu dojrzałości co najmniej 4 – interakcja, liczba podmiotów, które udostępniły on-line informacje sektora publicznego. Modernizacja infrastruktury sprzętowej urzędu – zakup niezbędnego sprzętu i oprogramowania oraz modernizacja okablowania strukturalnego pozwoli władzom Gminy na wdrożenie w ramach projektu systemów podnoszących wydajność pracy w jednostce i umożliwiających lepszą obsługę interesantów. Zaplanowane w projekcie zakup i wdrożenie oraz modernizacja systemów back- office (systemy dziedzinowe, system elektronicznego obiegu dokumentów) pozwolą pracownikom Urzędu na automatyzację procedur wewnetrznych, a przez to szybsze procedowanie spraw, wyeliminowanie pomyłek, redukcję obciążenia żmudnymi powtarzalnymi czynnościami

prowadzącą do poprawy jakości pracy. Z punktu widzenia mieszkańców działania te spowodują skrócenie czasu załatwienia sprawy oraz stworzą podstawy dla udostępnia możliwości załatwiania spraw przez Internet. Z punktu widzenia władz Gminy działania spowodują poprawę wydajności pracy i redukcję kosztów funkcjonowania Urzędu.

Analogicznie digitalizacja zasobów informacji przestrzennej pozwoli pracownikom Urzędu na szybszy i bardziej efektywny dostęp do tej informacji, automatyzację procedur wewnętrznych, a przez to szybsze procedowanie spraw, wyeliminowanie pomyłek, redukcję obciążenia żmudnymi powtarzalnymi czynnościami prowadzącą do poprawy jakości pracy. Zdigitalizowane zasoby zostana bezpłatnie udostepnione mieszkańcom na aktualnie funkcionującym portalu mapowym gminy, co zwiększy zakres dostępnej informacji publicznej. Ponadto zasoby stworzone dzięki digitalizacji będą mogły być wykorzystane, dzięki opracowaniu API, do obsługi spraw związanych z informacją przestrzenną przez Internet. To umożliwi mieszkańcom szybsze załatwianie spraw, w dowolnym miejscu i czasie. Z punktu widzenia władz Gminy działania

spowodują poprawę wydajności pracy i redukcję kosztów funkcjonowania Urzędu. Zakup i wdrożenie oprogramowania front-office (CPeUM), opracowanie

i wdrożenie e-usług na ePUAP oraz modernizacja strony www Urzędu umożliwi mieszkańcom korzystanie z usług publicznych w dogodnym czasie i dowolnym miejscu, bez potrzeby wychodzenia z domu. Ma to szczególne, oczywiste znaczenie dla mieszkańców niepełnosprawnych. Dla pracowników urzędu oznacza to zmniejszenie obciążenia żmudnymi czynnościami związanymi z obsługą dokumentów papierowych (rejestracja, wprowadzanie danych z tych

dokumentów do wielu systemów). Możliwość obsługi interesanta przez Internet oznacza dla władz gminy mniejsze koszty

funkcjonowania jednostki (koszty wydruków, rozmów telefonicznych, korespondencji pocztowej)

## **II. LOKALIZACJA.**

<span id="page-5-0"></span>Działania projektowe będą realizowane na terenie budynku Urzędu Miasta.

# **III. ZASADY RÓWNOWAŻNOŚCI ROZWIĄZAŃ.**

<span id="page-5-1"></span>Wykonawca, który powołuje się na rozwiązania równoważne opisywanym przez Zamawiającego, jest obowiązany wykazać, że oferowane przez niego dostawy spełniają wymagania określone przez Zamawiającego.

Równoważność: rozwiązanie o tym samym przeznaczeniu, cechach technicznych, jakościowych i funkcjonalnych odpowiadających cechom technicznym, jakościowym i funkcjonalnym wskazanych w opisie przedmiotu zamówienia, lub lepszych, oznaczonych innym znakiem towarowym, patentem lub pochodzeniem.

Rozwiązanie równoważne musi pozwalać na zrealizowanie zakładanego przez Zamawiającego celu poprzez parametry wydajnościowe i funkcjonalne, mające wpływ na skuteczność działania, takie same lub lepsze od wskazanych wymagań minimalnych.

Użycie w Opisie Przedmiotu Zamówienia nazw rozwiązań, materiałów i urządzeń służy ustaleniu minimalnego standardu wykonania i określenia właściwości i wymogów technicznych założonych w dokumentacji technicznej dla projektowanych rozwiązań. Wykonawca zobligowany jest do wykazania, że oferowane rozwiązania równoważne spełnią zakładane wymagania minimalne.

Wymagania przedstawione w dokumencie, jeśli nie wynikają z obowiązujących i uznawanych standardów (np. XML, SOAP, np. zasilanie 230V), są wymaganiami granicznymi.

Brak określenia "minimum" oznacza wymaganie na poziomie minimalnym, a Wykonawca może zaoferować rozwiązanie o lepszych parametrach.

W celu zachowania zasad neutralności technologicznej i konkurencyjności dopuszcza się rozwiązania równoważne do wyspecyfikowanych, przy czym za rozwiązanie równoważne uważa się takie rozwiązanie, które pod względem technologii, wydajności i funkcjonalności nie odbiega lub jest lepsze od technologii funkcjonalności i wydajności wyszczególnionych w rozwiązaniu wyspecyfikowanym.

Nie podlegają porównaniu cechy rozwiązania właściwe wyłącznie dla rozwiązania wyspecyfikowanego, takie jak: zastrzeżone patenty, własnościowe rozwiązania technologiczne, własnościowe protokoły itp., a jedynie te, które stanowią o istocie całości zakładanych rozwiązań technologicznych i posiadają odniesienie w rozwiązaniu równoważnym. W związku z tym, Wykonawca może zaproponować rozwiązania, które realizują takie same funkcjonalności wyspecyfikowane przez Zamawiającego w inny, niż podany sposób.

Przez bardzo zbliżoną (podobną) wartość użytkową rozumie się podobne, z dopuszczeniem nieznacznych różnic nie wpływających w żadnym stopniu na całokształt systemu, zachowanie oraz realizowanie podobnych funkcjonalności w danych warunkach, dla których to warunków rozwiązania te są dedykowane. Rozwiązanie równoważne musi zawierać dokumentację potwierdzającą, że spełnia wymagania funkcjonalne Zamawiającego, w tym wyniki porównań, testów, czy możliwości oferowanych przez to rozwiązanie w odniesieniu do rozwiązania wyspecyfikowanego.

Dostarczenie przez Wykonawcę rozwiązania równoważnego musi być zrealizowane w taki sposób, aby wymiana oprogramowania na równoważne nie zakłóciła bieżącej pracy Urzędu. W tym celu Wykonawca musi do oprogramowania równoważnego przenieść wszystkie dane niezbędne do prawidłowego działania nowych systemów, poinstruować użytkowników, tak aby nabyli umiejętność posługiwania się systemami, skonfigurować oprogramowanie, uwzględnić niezbędne wsparcie pracowników Wykonawcy w operacji uruchamiania oprogramowania w środowisku produkcyjnym itp.

Dodatkowo, wszędzie tam, gdzie zostało wskazane pochodzenie (marka, znak towarowy, producent, dostawca itp.) materiałów lub normy, aprobaty, specyfikacje i systemy, o których mowa w ustawie Prawo Zamówień Publicznych (zwana dalej ustawą), Zamawiający dopuszcza oferowanie sprzętu lub rozwiązań równoważnych pod warunkiem, że zapewnią uzyskanie parametrów technicznych takich samych lub lepszych niż wymagane przez Zamawiającego w dokumentacji przetargowej. Zamawiający informuje, że w takiej sytuacji przedmiotowe zapisy są jedynie przykładowe i stanowią wskazanie dla Wykonawcy jakie cechy powinny posiadać składniki użyte do realizacji przedmiotu zamówienia. Zamawiający zgodnie z art. 29 ust. 3 ustawy Prawo Zamówień Publicznych, dopuszcza oferowanie materiałów lub urządzeń równoważnych. Materiały lub urządzenia pochodzące od konkretnych producentów określają minimalne parametry jakościowe i cechy użytkowe, a także jakościowe (m.in.: wymiary, skład, zastosowany materiał, kolor, odcień, przeznaczenie materiałów i urządzeń, estetyka itp.) jakim muszą odpowiadać materiały lub urządzenia oferowane przez Wykonawcę, aby zostały spełnione wymagania stawiane przez Zamawiającego. Operowanie przykładowymi nazwami producenta ma jedynie na celu doprecyzowanie poziomu oczekiwań Zamawiającego w stosunku do określonego rozwiązania. Posługiwanie się nazwami producentów / produktów ma wyłącznie charakter przykładowy. Zamawiający, wskazując oznaczenie konkretnego producenta (dostawcy), konkretny produkt lub materiały przy opisie przedmiotu zamówienia, dopuszcza jednocześnie produkty równoważne o parametrach jakościowych i cechach użytkowych co najmniej na poziomie parametrów wskazanego produktu, uznając tym samym każdy produkt o wskazanych lub lepszych parametrach. Zamawiający opisując przedmiot zamówienia przy pomocy określonych norm, aprobat czy specyfikacji technicznych i systemów odniesienia, o których mowa w art. 30 ust. 1-3 ustawy, zgodnie z art. 30 ust. 4 ustawy dopuszcza rozwiązania równoważne opisywanym. Zgodnie z art. 30 ust. 5 ustawy – Wykonawca, który powołuje się na rozwiązania równoważne opisywanym przez Zamawiającego, jest obowiązany wykazać, że oferowane przez niego dostawy spełniają wymagania określone przez Zamawiającego. W takiej sytuacji Zamawiający wymaga złożenia stosownych dokumentów, uwiarygodniających te rozwiązania.

# **IV. WYMOGI ZWIĄZANE Z DOSTĘPNOŚCIĄ TREŚCI.**

<span id="page-7-0"></span>Wszystkie rozwiązania wdrażane w ramach projektu w tzw. części publicznej muszą spełniać wymagania standardu WCAG 2.1 w przedmiotowym zakresie wynikające z Ustawy z dnia 4 kwietnia 2019 r. o dostępności cyfrowej stron internetowych i aplikacji mobilnych podmiotów publicznych (Dz.U. 2019 poz. 848), a w szczególności: 1. W zakresie zasady postrzegania:

- 1) wykorzystanie technik, dzięki którym wszelkie elementy nietekstowe, umieszczone na stronie internetowej, takie jak: zdjęcia, obrazki ozdobne, ikony, wykresy, animacje itp. będą przetworzone przez oprogramowanie użytkownika i dostarczą komplet informacji, jakie ze sobą niosą;
- 2) dla wszystkich nagranych (nietransmitowanych na żywo) materiałów dźwiękowych i wideo, publikowanych na stronie, takich jak np. podcasty dźwiękowe, pliki mp3, itd. zapewniona zostanie transkrypcja opisowa nagranego dźwięku;
- 3) dla materiałów wideo (nietransmitowanych na żywo), które nie zawierają ścieżki dźwiękowej zapewniony zostanie opis tekstowy lub dźwiękowy, aby użytkownicy niewidomi także mieli dostęp do prezentowanej informacji;
- 4) wszystkie opublikowane na stronie materiały wideo (nietransmitowane na żywo) udostępnione na stronie (np. wideo) będą posiadać napisy, które przedstawiają nie tylko dialogi, ale prezentują również ważne informacje dźwiękowe.
- 5) dla mediów zmiennych w czasie zapewniona będzie alternatywa, dla nagrań wideo w multimediach zsynchronizowanych będzie zapewniona audiodeskrypcja;
- 6) zastosowanie znaczników semantycznych, skrótów klawiaturowych interpretowanych przez programy czytające do nawigacji po stronie internetowej;
- 7) opisanie stron internetowych w plikach CSS;
- 8) zastosowanie w kodzie HTML logicznej i intuicyjnej sekwencji nawigacji oraz czytania;
- 9) instrukcje i komunikaty nie będą zależeć od kształtu, lokalizacji wizualnej, miejsca, dźwięku;
- 10) kolor nie będzie używany jako jedyna metoda do przekazywania treści i rozróżniania elementów wizualnych;
- 11) zapewniony zostanie mechanizm, dzięki któremu użytkownik zatrzyma dźwięki, spauzuje, wyciszy lub zmieni głośność;
- 12) kontrast pomiędzy tekstem lub grafikami tekstowymi a tłem będzie w stosunku 4,5:1 oraz zostaną zapewnione kontrolki , które przełączą serwis w wysoki kontrast;
- 13) udostępnienie na stronie internetowej mechanizmu polegającego na stopniowym powiększaniu rozmiaru tekstu przy zachowaniu czytelności i funkcjonalności strony internetowej przy powiększeniu wartości do minimum 200%;
- 14) zakaz używania grafiki do przedstawiania tekstu, jeśli ta sama prezentacja wizualna może być zaprezentowana jedynie przy użyciu tekstu.
- 2. W zakresie zasady funkcjonalności:
	- 1) zapewnienie dostępu do każdej funkcjonalności przy użyciu skrótów klawiaturowych, które nie będą wchodzić w konflikt z istniejącymi w przeglądarce czy programie czytającym;
	- 2) zapewnienie poruszania się po wszystkich elementach nawigacyjnych strony używając jedynie klawiatury;
	- 3) brak nakładanych limitów czasowych na wykonanie czynności na stronie;
	- 4) zostanie zapewniony mechanizm pauzy, zatrzymania, ukrycia dla informacji, które są automatycznie przesuwane, przewijane lub mrugające;
- 5) nie zostaną utworzone treści, które migają więcej niż 3 razy na sekundę;
- 6) zapewnienie, że pierwszą informacją "wyświetloną" przez przeglądarkę będzie menu służące do przechodzenia, bez przeładownia strony, do istotnych treści serwisu za pomocą kotwic;
- 7) określenie każdej podstrony serwisu internetowego przez unikalny i sensowny tytuł;
- 8) zapewnienie logicznej i intuicyjnej kolejności nawigacji po linkach, elementach formularzy itp.;
- 9) określenie wszystkich elementów aktywnych, takich jak linki, przyciski formularza, czy obszary aktywne map odnośników z perspektywy swojego celu, bezpośrednio z linkowanego tekstu lub w pewnych przypadkach - z linku w swoim kontekście;
- 10) zapewnienie znalezienia innych stron w serwisie na wiele sposobów, tj. spis treści, mapa serwisu, wyszukiwarka;
- 11) zapewnienie jednoznacznego opisu nagłówków i etykiet;
- 12) zapewnienie, że nie będą dublowane nagłówki i etykiety;
- 13) zapewnienie widoczności zaznaczenia przy obsłudze strony internetowej z klawiatury.
- 3. W zakresie zasady zrozumiałości:
	- 1) główny język strony oraz zmiana języka będzie określona za pomocą atrybutu lang i/lub xml:lang w znaczniku HTML,
	- 2) zapewnienie, że elementy zaznaczenia (focus) nie spowodują zmiany kontekstu na stronie,
	- 3) zakaz automatycznego wysyłania formularzy, przeładowania strony itp.,
	- 4) zakaz stosowania mechanizmów, które powodują przy zmianie ustawień jakiegokolwiek komponentu interfejsu użytkownika automatyczną zmianę kontekstu,
	- 5) zapewnienie, że wszystkie mechanizmy nawigacji, które powtarzają się na podstronach, będą pojawiały się w tym samym względnym porządku za każdym razem, gdy będą ponownie prezentowane i będą w spójny sposób identyfikowane,
	- 6) zapewnienie, że informacja o błędzie będzie skuteczna, intuicyjna i przede wszystkim dostępna dla wszystkich użytkowników, bez względu na to, czy posiadają dysfunkcje czy nie oraz pozwoli użytkownikowi jednoznacznie na zidentyfikowanie błędu oraz na łatwe rozwiązanie problemu i powtórne przesłanie danych z formularza,
	- 7) zapewnienie, by w miejscach, w których konieczne będzie wprowadzanie informacji przez użytkownika zawierano czytelne etykiety oraz instrukcje,
	- 8) zapewnienie, że po błędzie użytkownika przy wprowadzaniu danych, przedstawione zostaną użytkownikowi sugestie, które mogą rozwiązać problem,
	- 9) zostaną zapewnione mechanizmy pozwalające na przywrócenie poprzednich danych, weryfikacje lub potwierdzenie.
- 4. W zakresie zasady kompatybilności:
	- 1) zostanie przeprowadzona weryfikacja kodu HTML i CSS pod kątem błędu przy wykorzystaniu walidatorów oraz poprawa strony internetowej, tak by była wolna od błędów i poprawna semantycznie,
	- 2) zapewnienie, że wszystkie komponenty interfejsu użytkownika, stworzone w takich technologiach, jak np. flash, silverlight, pdf, które mają wbudowane mechanizmy wspierania dostępności, będą jednoznacznie identyfikowane poprzez nadanie im nazw, etykiet, przeznaczenia,

Zamawiający wymaga by wszystkie dostarczane systemy informatyczne w części publicznej (opublikowane w sieci Internet) miały jeden, wspólny i spójny interfejs graficzny użytkownika. W szczególności systemy muszą spełniać minimum następujące wymogi łącznie:

- 1. Jedna, wspólna kolorystyka.
- 2. Spójny wygląd formularzy.
- 3. Podobne operacje muszą być realizowane w ten sam sposób.
- 4. Informacje zwrotne muszą być prezentowane w ten sam sposób.

<span id="page-9-0"></span>Polecenia systemu i menu muszą mieć ten sam format.

#### **V. Wizja Lokalna.**

- 1.1.1. Zamawiający, przed wyceną usług zaleca przeprowadzenie wizji lokalnej. Przeprowadzenie wizji będzie możliwe po wcześniejszym uzgodnieniu z Zamawiającym jej terminu.
- 1.1.2. Zamawiający zastrzega sobie prawo do wyznaczenia terminu wizji lokalnej.

#### <span id="page-9-1"></span>**VI. Ogólne warunki dostawy sprzętów informatycznych.**

- 1.1.1. Wykonawca zapewni dostawę do wskazanej lokalizacji w siedzibie Zamawiającego
- 1.1.2. Wykonawca zapewni transport sprzętów na miejsce ich instalacji.
- 1.1.3. Dostarczony sprzęt musi być wolny od wad prawnych i fizycznych oraz nie noszący oznak użytkowania.
- 1.1.4. Dostarczony sprzęt musi być fabrycznie nowy, musi pochodzić z oficjalnego kanału sprzedaży producenta na rynek polski, pochodzić z seryjnej produkcji z uwzględnieniem opcji konfiguracyjnych przewidzianych przez producenta dla oferowanego modelu sprzętu.
- 1.1.5. Niedopuszczalne są produkty prototypowe, nie dopuszcza się urządzeń długotrwale magazynowanych oraz pochodzących z programów wyprzedażowych producenta.
- 1.1.6. Urządzenia muszą być dostarczone Zamawiającemu w oryginalnych opakowaniach producenta.
- 1.1.7. Urządzenie na etapie dostawy producent a zamawiający nie mogą podlegać modyfikacjom.
- 1.1.8. Do każdego urządzenia musi być dostarczony komplet standardowej dokumentacji w dla użytkownika w języku polskim lub angielskim w formie papierowej lub elektronicznej.
- 1.1.9. Wykonawca zobowiązany jest do skonfigurowania zamawianego sprzętu w uzgodnieniu z Zamawiającym.
- 1.1.10. Prace instalacyjne należy realizować w dni robocze w godzinach pracy Zamawiającego, w ustaleniu z Zamawiającym.
	- 1.1.10.1. Ewentualne odstępstwa mogą być realizowane wyłącznie za zgodą Zamawiającego.
- 1.1.11. Wykonawca jest zobowiązany do złożenia dokumentacji powykonawczej, zawierającej w szczególności wszystkie dane dostępu do urządzeń i systemów, które będą wykorzystywane podczas instalacji i konfiguracji sprzętu i systemów.
- 1.1.12. Gwarancja i serwis na urządzenia musi być świadczony przez firmę autoryzowaną przez producenta lub jego przedstawicielstwo w Polsce w przypadku gdy Oferent nie posiada takiej autoryzacji.
- 1.1.13. Możliwość sprawdzenia statusu gwarancji dla pełnej konfiguracji oferowanych urządzeń na stronie producenta po podaniu nr seryjnego serwera (jeśli producent oferuje taką możliwość).
- 1.1.14. Elementy, z których zbudowane są urządzenia muszą być produktami producenta urządzeń lub być przez niego certyfikowane oraz całe muszą być objęte gwarancją producenta.
- 1.1.15. Urządzenia i ich komponenty muszą być oznakowane w taki sposób, aby możliwa była identyfikacja zarówno produktu jak i producenta.

## <span id="page-10-0"></span>**VII. Część 1 – Dostawa sprzętu komputerowego**

<span id="page-10-1"></span>Zakup sprzętu informatycznego, wyposażenia i oprogramowania niezbędnego do realizacji zaplanowanych wdrożeń.

#### <span id="page-10-2"></span>1.1. **Serwer.**

- 1.1.1. Szt.: 1.
- 1.1.2. Obudowa: Typ Rack, wysokość max. 1U.
- 1.1.3. Komplet komponentów do instalacji w standardowej szafie rack 19".
- 1.1.4. Płyta główna: Dwuprocesorowa, wyprodukowana i zaprojektowana przez producenta serwera z możliwością instalacji procesorów do 28 rdzeniowych.
- 1.1.5. Moduł TPM min. 2.0.
- 1.1.6. Sloty rozszerzeń:
	- 1.1.6.1. Aktywne gniazda PCIe Gen3 pod urządzenia I/O, w tym min. 1 slot x16.
	- 1.1.6.2. Możliwość rozbudowy o dodatkowy, trzeci slot PCIe Gen3 x16.
	- 1.1.6.3. 2 aktywne gniazda PCIe po obsadzeniu wymaganymi kartami pozostaje wolne pod dalszą rozbudowę.
- 1.1.7. Procesory:
	- 1.1.7.1. Zainstalowane min. dwa procesory 16-rdzeniowe o częstotliwości bazowej (podstawowej) 2.1 GHz i architekturze x86 osiągające w testach wydajności dla pojedynczego procesora w PassMark CPU Mark wynik min. 21 100 punktów (Pomiar średni - Average CPU Mark). Wydruk ze strony: www.cpubenchmark.net potwierdzający spełnienie wymogów SWZ - **stan najwcześniej na dzień ogłoszenia postępowania. Załączyć wydruk do Oferty.**
	- 1.1.7.2. W przypadku jeśli dla konkretnego modelu nie ma wyników testów, dopuszcza się przedstawienie wydruku dla procesora z tej samej rodziny o najbardziej zbliżonych parametrach.
	- 1.1.7.3. Test musi być opublikowany dla serwera 1U lub 2U z tej samej linii produktowej, przy założeniu, że w ramach linii produktowej serwer posiada ten sam chipset oraz tą samą liczbę gniazd dla modułów pamięci operacyjnej.
	- 1.1.7.4. Nie dopuszcza się procesorów o innej ilości rdzeni fizycznych z uwagi na optymalizację kosztową licencjonowana aplikacji i systemów operacyjnych.
	- 1.1.7.5. Pamięć RAM:
- 1.1.8. Zainstalowane min. 160 GB pamięci RAM typu DDR4 Registered, 2933 MHz w kostkach o pojemności co najmniej 16GB.
- 1.1.9. Wsparcie dla technologii zabezpieczania pamięci: Advanced ECC, Rank sparing (online spare).
- 1.1.10. Serwer z obsługą pamięci typu DCPMM.
- 1.1.11. Minimum 24 gniazda pamięci RAM na płycie głównej.
- 1.1.12. Możliwość rozbudowy do 2TB.
- 1.1.13. Kontrolery dyskowe, I/O: Zainstalowany w dedykowanym slocie kontroler sprzętowy, zapewniający obsługę 8 napędów dyskowych SAS/SATA oraz obsługujący poziomy: RAID 0, 1, 5, 6, 10, 50, 60 z 2GB Cache.
- 1.1.14. Dyski twarde:
	- 1.1.14.1. Zatoki dyskowe gotowe do zainstalowania 8 dysków SFF typu Hot Swap, SAS/SATA/SSD, 2,5" i opcja rozbudowy/rekonfiguracji o dodatkowe 2 dyski typu Hot Swap, SAS/SATA/SSD, 2,5" montowane z przodu obudowy.
	- 1.1.14.2. W przypadku braku opcji rozbudowy/rekonfiguracji o dodatkowe zatoki dyskowe, serwer standardowo wyposażony w minimum 10 zatok dyskowych SFF gotowych do instalacji dysków SAS/SATA/SSD 2,5"typu Hot Swap
	- 1.1.14.3. Serwer musi mieć możliwość instalacji wewnątrz pamięci flash w postaci kart microSD lub SD zapewniających redundancję danych RAID1 o min. pojemności 32GB.
- 1.1.15. Kontrolery LAN.
	- 1.1.15.1. Zainstalowana w dedykowanym slocie dwuportowa karta 1 Gbit/s BaseT.
	- 1.1.15.2. Zainstalowana w dedykowanym slocie dwuportowa karta 10 Gbit/s BaseT - SFP+.
	- 1.1.15.3. Dodatkowe dwie dwuportowe karty 10 Gbit/s BaseT SFP+, zgodne z HP ProLiant DL385p Gen8.
- 1.1.16. Porty:
	- 1.1.16.1. Zintegrowana karta graficzna ze złączem graficznym na tylnym panelu.
	- 1.1.16.2. Złącza USB: min. 5 portów USB 3.0 w tym 1szt. na froncie obudowy, 1szt. wewnątrz obudowy.
	- 1.1.16.3. Możliwość rozbudowy o port szeregowy typu DB9/DE-9 (9 pinowy)
	- 1.1.16.4. Ilość dostępnych złączy graficznych i USB nie może być osiągnięta poprzez stosowanie zewnętrznych przejściówek, rozgałęziaczy, itp.
- 1.1.17. Zasilanie, chłodzenie:
	- 1.1.17.1. Redundantne zasilacze typu hotplug o sprawności 94% (tzw. klasa Platinum) i mocy min. 750W każdy.
	- 1.1.17.2. Redundantne wentylatory typu hotplug.
	- 1.1.17.3. Model serwera zgodny ze standardem ASHRAE Class A4, czyli umożliwiający pracę urządzenia w temperaturze otoczenia równej 45oC.
- 1.1.18. Zarządzanie:
	- 1.1.18.1. Frontowy panel diody LED informujący o stanie serwera.
	- 1.1.18.2. Niezależny od systemu operacyjnego moduł zarządzający, zintegrowany z płytą główną serwera i posiadający minimalną funkcjonalność:
		- a) wparcie pracy bez agentów zarządzania instalowanych w systemie operacyjnym z generowaniem alertów SNMP,
- b) dostęp do karty zarządzającej z poziomu przeglądarki webowej (GUI) oraz z poziomu linii komend poprzez dedykowany port RJ45 z tyłu serwera,
- c) wbudowane narzędzia diagnostyczne,
- d) zdalna konfiguracji serwera (BIOS) i instalacji systemu operacyjnego,
- e) wirtualna zdalna konsola, tekstowa i graficzna niezależna od systemu operacyjnego, z dostępem do myszy i klawiatury oraz możliwością podłączenia wirtualnych napędów FDD, CD/DVD, jeżeli do wymienionej funkcjonalności wymaga jest licencja należy ją dostarczyć.
- 1.1.19. Kable połączeniowe: 2 kable zasilające min. 1m.
- 1.1.20. Kable połączeniowe: 4 typu komunikacyjnego 10Gb/s, SFP+, min. 1m.
- 1.1.21. Wspierane systemy operacyjne i certyfikacja systemów:
	- 1.1.21.1. Windows Server min. 2016, 2019, 2019 Hyper-V,
	- 1.1.21.2. VMware vSphere min. 6.5, 6.7,
	- 1.1.21.3. Red Hat Enterprise Linux (RHEL) min. 7.6, 8,
	- 1.1.21.4. SUSE Linux Enterprise Server (SLES) min. 12, 15,
	- 1.1.21.5. Oracle Linux min. 7,
	- 1.1.21.6. Citrix Hypervisor (XenServer) min. 8.0.
- 1.1.22. Certyfikaty:
	- 1.1.22.1. Serwer musi posiadać deklaracje CE lub równoważną.
	- 1.1.22.2. Serwer musi być wyprodukowany zgodnie z normą ISO-9001 lub równoważną.
- 1.1.23. Gwarancja producenta:
	- 1.1.23.1. Dostarczony w ramach postępowania sprzęt objęty jest **min. 24** miesięcznym okresem gwarancji producenta, wraz z usługą serwisu gwarancyjnego świadczoną w miejscu instalacji z czasem reakcji najpóźniej w następnym dniu roboczym od zgłoszenia usterki.

#### **Kryterium Punktowane.**

- 1.1.23.2. Zamawiający musi mieć w okresie gwarancji zapewniony dostęp i uprawnienia do samodzielnego pobierania z portalu internetowego producenta aktualnych wersji oprogramowania układowego urządzeń i ich komponentów.
- 1.1.23.3. Zamawiający wymaga aby aktualizacja firmware'u urządzeń była możliwa bez konieczności otwierania zgłoszenia w serwisie producenta.
- 1.1.23.4. Dopuszczalne jest dostarczenie polskiego lub angielskiego oświadczenia producenta z podanymi numerami seryjnymi potwierdzające w/w wymagania.
- 1.1.24. Dokumenty które należy złożyć wraz z ofertą.
	- 1.1.24.1. Oświadczenie, że w przypadku wystąpienia awarii dysku twardego w urządzeniu objętym aktywnym wparciem technicznym, uszkodzony dysk twardy pozostaje u Zamawiającego.
- 1.1.25. Licencje dostępowe 50 szt. (licencji).
- 1.1.26. System operacyjny:
	- 1.1.26.1. OS: Zgodny z Windows Serwer 2019.
		- a) Minimum trzy licencje dla maszyn 16 core każda.
		- b) Zapewnienie możliwości działania sześciu maszyn wirtualnych.
- 1.1.26.2. Wirtualizacja: Dla trzech hostów, system zgodny z WMware vSphere 7 Essentials Plus Kit. 12 msc. wsparcia Producenta.
- 1.1.26.3. Kopie zapasowe: System zgodny z Veeam Backup Essentials Standard 2 socket bundle - Public Sector. 12 msc. wsparcia Producenta.
- 1.1.27. Dyski SSD. Zainstalowane i dodatkowe.
	- 1.1.27.1. Sztuk: 6,
	- 1.1.27.2. 250GB,
	- 1.1.27.3. Niezawodność MTBF 1 790 000 godzin,
	- 1.1.27.4. Format 2.5",
	- 1.1.27.5. Interfejs SATA III (6.0 Gb/s),
	- 1.1.27.6. Prędkość odczytu 550 MB/s,
	- 1.1.27.7. Prędkość zapisu 520 MB/s,
	- 1.1.27.8. Odczyt losowy 89 500 IOPS,
	- 1.1.27.9. Zapis losowy 89 500 IOPS,

1.1.27.10.Gwarancja Producenta **minimum 24 msc**.

#### <span id="page-13-0"></span>1.2. **Konsola zarządzająca.**

- 1.2.1. Szt.: 1.
- 1.2.2. Przełącznik KVM / USB 5 porty kaskadowy.
- 1.2.3. Wymagania:
	- 1.2.3.1. Wyświetlacz.
		- a) Przekątna ekranu (cm): 47,
		- b) Rozdzielczość wyświetlacza dla systemu: 2048 x 1536,
		- c) Jasność (cd/m2): 187,
		- d) Współczynnik kontrastu (typowy): 700:1,
		- e) Typ wyświetlacza: LCD.
	- 1.2.3.2. Techniczne.
		- a) Możliwości montowania w stelażu.
		- b) Pojemność stelaża: 1U.
	- 1.2.3.3. Klawiatura.
		- a) Język klawiatury: Amerykański międzynarodowy.
		- b) Przyciski:
		- c) TouchPad z 3 przyciskami i 4 przyciskami przewijania.
		- d) Klawisz skrótu systemu Windows.
		- e) Układ klawiatury: QWERTY.
	- 1.2.3.4. Zarządzanie energią.
		- a) Pobór mocy < 37 Wat.
	- 1.2.3.5. Wyposażenie:
		- a) 5x port KVM Switch + 4 kable VGA i USB do serwerów.
		- b) Klawiatura, mysz.
	- 1.2.3.6. Zużycie energii w trybie aktywności: 5,1 Wat.
	- 1.2.3.7. Zgodność z normami: DDC-2B, RoHS, WEEE, FCC Part 15 A.
	- 1.2.3.8. Gwarancja 24 msc.

#### <span id="page-13-1"></span>1.3. **Zestaw Komputerowy.**

1.3.1. Szt.: 1.

- 1.3.2. Komputer stacjonarny. W ofercie wymagane jest podanie modelu, symbolu oraz producenta.
- 1.3.3. Zastosowanie: Komputer będzie wykorzystywany dla potrzeb aplikacji biurowych, aplikacji edukacyjnych, aplikacji obliczeniowych, aplikacji graficznych, dostępu do internetu oraz poczty elektronicznej
- 1.3.4. Procesor: Min. 2-rdzeniowy, min 4.00GHz, osiągający w teście PassMark CPU Mark wynik min. 4 050 punktów. Wydruk ze strony: www.cpubenchmark.net potwierdzający spełnienie wymogów SWZ - **stan najwcześniej na dzień ogłoszenia postępowania. Załączyć wydruk do Oferty.**
- 1.3.5. Pamięć operacyjna: 16 GB DDR4 SDRAM 2666 MHz możliwość rozbudowy do 64 GB.
- 1.3.6. Parametry pamięci masowej : Min. 512 GB SSD M.2 2280
- 1.3.7. Grafika: Zintegrowana z płytą główną, ze wsparciem dla DirectX 11.1, OpenGL 4.0, Open CL 1.2.
- 1.3.8. Wyposażenie multimedialne: Karta dźwiękowa zintegrowana z płytą główną; wbudowany głośnik.
- 1.3.9. Obudowa: Obudowa typu mikro wieża. Zaprojektowana i wykonana przez producenta komputera opatrzona trwałym logo producenta. Beznarzędziowa wymiana dysku twardego i napędu optycznego.
	- 1.3.9.1. Obudowa musi umożliwiać zastosowanie zabezpieczenia fizycznego w postaci linki metalowej (złącze blokady Kensingtona) oraz kłódki (oczko na kłódkę)
	- 1.3.9.2. Zasilacz o mocy maksymalnej 212W i spełniający wymagania certyfikatu "80 PLUS Gold"
- 1.3.10. Zgodność z systemami operacyjnymi i standardami: Oferowane modele komputerów muszą posiadać certyfikat Microsoft, potwierdzający poprawną współpracę oferowanych modeli komputerów z systemem operacyjnym Windows 10 32/64 bit (załączyć wydruk ze strony Microsoft WHCL).
- 1.3.11. BIOS:
	- 1.3.11.1. Możliwość odczytania z BIOS:
		- a) Wersji BIOS,
		- b) Modelu procesora, prędkości procesora,
		- c) Informacji o ilości pamięci RAM wraz z informacją o jej prędkości i technologii wykonania a także o pojemności i obsadzeniu na poszczególnych slotach,
		- d) Informacji o dysku twardym: model, pojemność, wersja firmware, nr seryjny, wersja SMART,
		- e) Informacji o napędzie optycznym: model, wersja firmware, nr seryjny
		- f) Informacji o MAC adresie karty sieciowej,
	- 1.3.11.2. Możliwość wyłączenia/włączenia: zintegrowanej karty sieciowej, kontrolera audio, poszczególnych portów USB, poszczególnych slotów SATA, wewnętrznego głośnika, funkcji Turbo Mode z poziomu BIOS bez uruchamiania systemu operacyjnego z dysku twardego komputera lub innych, podłączonych do niego, urządzeń zewnętrznych.
	- 1.3.11.3. Funkcja blokowania/odblokowania BOOT-owania stacji roboczej z dysku twardego, zewnętrznych urządzeń oraz sieci bez potrzeby uruchamiania systemu operacyjnego z dysku twardego komputera lub innych, podłączonych do niego, urządzeń zewnętrznych.
- 1.3.11.4. Możliwość bez potrzeby uruchamiania systemu operacyjnego z dysku twardego komputera lub innych, podłączonych do niego urządzeń zewnętrznych - ustawienia hasła na poziomie administratora.
- 1.3.12. Bezpieczeństwo:
	- 1.3.12.1. BIOS musi posiadać możliwość
		- a) skonfigurowania hasła "Power On" oraz ustawienia hasła dostępu do BIOSu (administratora) w sposób gwarantujący utrzymanie zapisanego hasła nawet w przypadku odłączenia wszystkich źródeł zasilania i podtrzymania BIOS,
		- b) możliwość ustawienia hasła na dysku (drive lock),
		- c) blokady/wyłączenia portów USB, COM, karty sieciowej, karty audio,
		- d) blokady/wyłączenia kart rozszerzeń/slotów PCI,
		- e) kontroli sekwencji boot-ącej,
		- f) startu systemu z urządzenia USB,
		- g) funkcja blokowania BOOT-owania stacji roboczej z zewnętrznych urządzeń,
	- 1.3.12.2. Możliwość zapięcia linki typu Kensington i kłódki do dedykowanego oczka w obudowie komputera.
- 1.3.13. Zarządzanie: Wbudowana w płytę główną technologia umożliwiająca zdalną aktualizację ustawień BIOS, bez potrzeby uruchamiania systemu operacyjnego z dysku twardego komputera lub innych, podłączonych do niego urządzeń zewnętrznych.
- 1.3.14. Certyfikaty i standardy:
	- 1.3.14.1. Certyfikat ISO9001 dla producenta sprzętu (załączyć do oferty dokument potwierdzający spełnianie wymogu),
	- 1.3.14.2. Deklaracja zgodności CE (załączyć do oferty),
- 1.3.15. Wsparcie techniczne producenta:
	- 1.3.15.1. Ogólnopolska, telefoniczna infolinia/linia techniczna producenta komputera, (ogólnopolski numer o zredukowanej odpłatności np. 0- 800/0-801 – **w ofercie należy podać numer telefonu**) dostępna w czasie obowiązywania gwarancji na sprzęt i umożliwiająca po podaniu numeru seryjnego urządzenia:
		- a) weryfikację konfiguracji fabrycznej wraz z wersją fabrycznie dostarczonego oprogramowania (system operacyjny, szczegółowa konfiguracja sprzętowa - CPU, HDD, pamięć),
		- b) czasu obowiązywania i typ udzielonej gwarancji,
	- 1.3.15.2. Możliwość aktualizacji i pobrania sterowników do oferowanego modelu komputera w najnowszych certyfikowanych wersjach przy użyciu dedykowanego darmowego oprogramowania producenta lub bezpośrednio z sieci Internet za pośrednictwem strony www producenta komputera po podaniu numeru seryjnego komputera lub modelu komputera,
	- 1.3.15.3. Możliwość weryfikacji czasu obowiązywania i reżimu gwarancji bezpośrednio z sieci Internet za pośrednictwem strony www producenta komputera,
	- 1.3.15.4. Wymagania dodatkowe.
		- a) Zainstalowany system operacyjny Windows 10 Professional 64bit PL nie wymagający aktywacji za pomocą telefonu lub Internetu w firmie Microsoft lub system równoważny – przez równoważność rozumie się

pełną funkcjonalność jaką oferuje wymagany w SWZ system operacyjny

- 1.3.16. Wbudowane porty i złącza:
	- 1.3.16.1. 2xUSB3.1 Gen 2 (2 z przodu),
	- 1.3.16.2. 4 x USB 2.0 (2 z przodu, 2 z tyłu) (dwa z funkcją budzenia),
	- 1.3.16.3. 1 x HDMI,
	- 1.3.16.4. 2 x DisplayPort,
	- 1.3.16.5. 1 x słuchawki/mikrofon (1 z przodu) (Obsługa zestawów słuchawkowych CTIA i OMTP),
	- 1.3.16.6. 1 x wyjście liniowe audio,
	- 1.3.16.7. 1 x LAN (Gigabit Ethernet),
	- 1.3.16.8. 3 x USB 3.1 Gen 1,
	- 1.3.16.9. 1 x szeregowe,
	- 1.3.16.10.Wymagana ilość i rozmieszczenie (na zewnątrz obudowy komputera) portów USB nie może być osiągnięta w wyniku stosowania konwerterów, przejściówek itp.,
	- 1.3.16.11.Karta sieciowa 10/100/1000 Ethernet RJ 45 (zintegrowana) Uaktywnienie z sieci LAN (WoL), obsługa ACPI, automatyczna funkcja uplink (auto MDI/MDI-X), PXE 2.1 support,
	- 1.3.16.12.Klawiatura USB w układzie polski programisty,
- 1.3.17. Mysz optyczna USB z min dwoma klawiszami oraz rolką (scroll),
- 1.3.18. Nagrywarka SATA DVD,
- 1.3.19. Warunki gwarancji: **min. 24 msc. – Kryterium Punktowane**.

#### <span id="page-16-0"></span>1.4. **Monitor.**

- 1.4.1. Szt.: 1.
- 1.4.2. Proporcje obrazu: 16:9
- 1.4.3. Przekątna ekranu: 21.5"
- 1.4.4. Typ matrycy: TFT-TN
- 1.4.5. Powierzchnia matrycy: Matowa
- 1.4.6. Technologia podświetlania: Diody LED
- 1.4.7. Plamka matrycy: 0.248 mm
- 1.4.8. Rozdzielczość: 1920 x 1080 (FHD 1080)
- 1.4.9. Czas reakcji: 5 ms
- 1.4.10. Jasność: 250 cd/m²
- 1.4.11. Kontrast statyczny: 1 000:1
- 1.4.12. Częstotliwość pozioma: 31 kHz 79 kHz.
- 1.4.13. Częstotliwość pionowa: 50 Hz 60 Hz.
- 1.4.14. Kąt widzenia poziomy: 170°,
- 1.4.15. Kąt widzenia pionowy: 160°,
- 1.4.16. Gniazda we/wy:
	- a)  $1 \times 15$ -pin D-Sub,
	- b)  $1 \times$  HDMI,
	- 1.4.16.2. Certyfikaty BSMI,
		- a)  $CE$ ,
		- b) CCC,
- $c)$   $CB$ ,
- d) EAC,
- e) Energy Star,
- f) ISO 9241-307,
- g) KC,
- h) KCC,
- i) PSB,
- j) TUV,
- k) WEEE,
- 1.4.17. Standard VESA: 100 x 100,
- 1.4.18. Pobór mocy: 19,5 W,
- 1.4.19. Akcesoria w zestawie:
	- 1.4.19.1. Monitor,
	- 1.4.19.2. Przewód zasilający AC,
	- 1.4.19.3. Przewód HDMI,
	- 1.4.19.4. Dokumentacja,
	- 1.4.19.5. Karta gwarancyjna,
	- 1.4.19.6. QSP,
- 1.4.20. Warunki gwarancji: **min. 24 msc. – Kryterium Punktowane**.

#### <span id="page-17-0"></span>1.5. **Skaner 1. A4.**

- 1.5.1. Szt.: 1.
- 1.5.2. Typ skanera: Dokumentowy, ADF dwustronny jednoprzebiegowy oraz Flatbed,
- 1.5.3. Przetworniki: 3 x CCD,
- 1.5.4. Tryb skanowania: Simplex/Duplex, mono/skala szarości/kolor.
- 1.5.5. Rozdzielczość optyczna: 600 dpi,
- 1.5.6. Szybkość skanowania dla ADF format A4 300 dpi kolor:
	- 1.5.6.1. 60 stron/min jednostronnie,
	- 1.5.6.2. 120 stron/min dwustronnie,
- 1.5.7. Gramatura papieru dla ADF obsługiwana przez skaner: 28-412 g/m2,
- 1.5.8. Automatyczny podajnik dokumentów ADF: na 80 arkuszy 80g/m2,
- 1.5.9. Obciążenie dzienne: 4 000 kartek,
- 1.5.10. Format obsługiwanego papieru: ADF: A8-A4, Flatbed: A4,
- 1.5.11. Gradacja kolorów (wyjście): Mono 1 bit, skala szarości 8 bit, kolor 24 bit,
- 1.5.12. Interfejs: USB 3.0,
- 1.5.13. Sterownik: TWAIN,
- 1.5.14. Wsparcie dla systemów operacyjnych: Windows 8, 7, Vista,
- 1.5.15. Funkcja wykrywania podwójnych pobrań papieru czujnik ultradźwiękowy,
- 1.5.16. Dołączone oprogramowanie: Aplikacja do skanowania z funkcjami poprawy jakości skanowanych dokumentów:
	- 1.5.16.1. Automatyczne wykrywanie rozmiaru strony i prostowanie,
	- 1.5.16.2. Omijanie pustej strony,
	- 1.5.16.3. Rozpoznawanie kierunku tekstu,
	- 1.5.16.4. Automatyczne wykrywanie koloru,
- 1.5.16.5. Wygładzanie tła,
- 1.5.16.6. Usuwanie śladów perforacji,
- 1.5.17. Pobór mocy:
	- 1.5.17.1. Maks. 44 W (praca),
	- 1.5.17.2. Maks. 4,7 W (uśpienie),
- 1.5.18. Gwarancja: **24 miesięcy**.
- 1.5.19. Certyfikaty i standardy:
	- 1.5.19.1. oferowane urządzenia muszą spełniać wymogi niezbędne do oznaczenia produktu znakiem:
		- a) CE.
		- b) EnergyStar.
- 1.5.20. Dokumenty które należy złożyć wraz z ofertą.
	- 1.5.20.1. Oświadczenie producenta lub jego autoryzowanego przedstawiciela na terenie RP, że w przypadku nie wywiązania się z obowiązków gwarancyjnych oferenta przejmie na siebie wszelkie zobowiązania związane z serwisem i Gwarancją.

#### <span id="page-18-0"></span>1.6. **Skaner 2. Wielkoformatowy.**

- 1.6.1. Szt.: 1.
- 1.6.2. Tryby działania. Pliki PDF, JPG i TIF są generowane wewnątrz skanera. Mogą to być:
	- 1.6.2.1. zapisane w skanerze do późniejszego przesłania,
	- 1.6.2.2. zapisane bezpośrednio w pamięci USB,
	- 1.6.2.3. przesłane bezpośrednio do komputera PC lub komputera w sieci,
	- 1.6.2.4. przesłane do urządzenia obsługującego chmurę, np. Smartfona (wymaga pamięci USB telefonu),
- 1.6.3. Oprogramowanie do skanowania. Formaty skanowania wyświetlane za pomocą rodzimych aplikacji Windows. Wyposażony w OS do odbierania skanowanych plików na żywo lub przechowywanych.
- 1.6.4. Rozdzielczość optyczna: 600 dpi.
- 1.6.5. Inteligentny system optymalizacji obrazu automatycznie ustawia rozdzielczość dokumentu lub zdjęć zgodnie z fizycznym rozmiarem, aby zmaksymalizować jakość obrazu i zmniejszyć rozmiar pliku.
- 1.6.6. Szerokość aktywnego skanu: 609,6 mm (24 ").
- 1.6.7. Długość skanowania (wszystkie formaty plików): 200"(5m) @ 200dpi lub 150" (3,8m) @ 400dpi lub 109 "(2,7m) @ 600dpi 1.
- 1.6.8. Min szerokość / grubość nośnika: 6"(150 mm) / 0,003" (0,07 mm),
- 1.6.9. Szerokość dokumentu skanowania: 655 mm / 26").
- 1.6.10. Grubość nośnika: 0,02" (0,5 mm),
- 1.6.11. Rozmiar papieru (rozmiary obrazów): ISO DIN / ARCH / ANSI / automatyczna szerokość i długość.
- 1.6.12. Pamięć wewnętrzna: 6 GB lub 8 (pełnych) skanów.
- 1.6.13. Dokładność skanowania: 0,2% +/- 1 piksel,
- 1.6.14. Technologia obrazowania: kontaktowy czujnik obrazu o pełnej szerokości z prostą linią. Dwukierunkowy system oświetleniowy LED o długiej żywotności dla optymalnego oświetlenia obiektu i możliwości natychmiastowego skanowania.

1.6.15. Tryby pracy: Skanowanie do pamięci wewnętrznej / skanowanie do pamięci USB / skanowanie do komputera podłączonego do sieci.

1.6.16. Przestrzeń kolorów: 24-bitowy sRGB i skala szarości,

- 1.6.17. Prędkości skanowania (przy 200 dpi): Skala szarości 4,5 cala / s (114,3 mm / s) i 3 cale / s (76,2 mm / s) dla kolorów,
- 1.6.18. Ścieżka papieru: Wyśrodkowane, odkryte, przednie wejście,
- 1.6.19. Interfejsy danych:

1.6.19.1. gniazdo USB2 do skanowania do pamięci USB.

1.6.19.2. Gigabit Ethernet RJ45 do skanowania do komputera przez sieć.

- 1.6.20. Wymagania dotyczące zasilania: Zewnętrzne źródło zasilania Wejście: 100  $\sim$  240 V AC, 50-60 Hz, automatyczne wykrywanie +/- 10%,
- 1.6.21. Wsparcie OS:

1.6.21.1. Windows 10, Windows 8.1, architektury 32-bitowe i 64-bitowe.

1.6.22. Certyfikaty:

1.6.22.1. Certyfikat ENERGY STAR, zgodność z CB, CE, CCC, FCC, UL, RoHS. 1.6.23. Wyposażenie:

- 1.6.23.1. Skaner wielkoformatowy,
- 1.6.23.2. Wytrzymała walizka na kółkach,
- 1.6.23.3. Zewnętrzny zasilacz sieciowy,
- 1.6.23.4. Cel kalibracji,
- 1.6.23.5. Kabel Ethernet RJ45,
- 1.6.24. Gwarancja:
	- a) **12 miesięcy** lub 30 000 metrów liniowego skanowania.

#### <span id="page-19-0"></span>1.7. **Przełącznik Sieciowy.**

- 1.7.1. Szt.: 1.
- 1.7.2. Porty: 48 portów RJ-45 porty, 4 porty SFP+.
- 1.7.3. Typ portów:
	- 1.7.3.1. 48x RJ-45 z autonegocjacja 10/100/1000 (IEEE 802.3 typu 10Base-T, IEEE 802.3u typu 100Base-TX, IEEE 802.3ab typu 1000Base-T);
	- 1.7.3.2. duplex 10Base-T/100Base-TX: pół lub pełny duplex;
	- 1.7.3.3. 1000Base-T:
		- a) 4x 10Gigabit Ethernet SFP+.
		- b) 1 port szeregowy konsoli RJ45 lub USB.
- 1.7.4. Obudowa: 1U umożliwiająca instalację w szafie 19".
- 1.7.5. Rozmiar tablicy adresów MAC min. 16 000.
- 1.7.6. Zarządzanie:
	- 1.7.6.1. CLI, WWW, telnet, poza pasmowe konsolowe (port szeregowy RS-232C -RJ45),
	- 1.7.6.2. Możliwość scentralizowanego zarządzania przez dedykowane oprogramowanie producenta.
- 1.7.7. Warstwa przełączania Layer 3.
- 1.7.8. Tablica routingu: 2000 (IPv4).
- 1.7.9. Prędkość magistrali: 170 Gbps.
- 1.7.10. Przepustowość: 110 Mpps.
- 1.7.11. Opóźnienie: <3.8 µs dla 1000 Mbit.
- 1.7.12. Bufor pakietów: Min. 2 MB.
- 1.7.13. Ilość obsługiwanych VLAN-ów: Min. 512 (802.1q).
- 1.7.14. Funkcje wysokiej dostępności Spanning Tree (802.1d), Rapid Convergence Spanning Tree (802.1w), Muliple Spanning Tree (802.1s).
- 1.7.15. Agregacja portów zgodna z 802.3ad LACP.
- 1.7.16. QoS: Priorytetyzacja zgodna z 802.1p, DSCP.
- 1.7.17. Monitorowanie: RMON, SFLOW lub NETFLOW.
- 1.7.18. Oprogramowanie: Aktualizacje dostępne na stronie producenta.
- 1.7.19. Inne funkcje: LLDP, LLDP-MED, obsługa ramek typu Jumbo, DHCP snooping, BPDU, wsparcie dla IPv4 i Ipv6.
- 1.7.20. Protokoły i standardy:
	- 1.7.20.1. IEEE 802.1AX-2008 Link Aggregation,
	- 1.7.20.2. IEEE 802.1D MAC Bridges,
	- 1.7.20.3. IEEE 802.1p Priority,
	- 1.7.20.4. IEEE 802.1Q VLANs,
	- 1.7.20.5. IEEE 802.1s Multiple Spanning Trees,
	- 1.7.20.6. IEEE 802.1v VLAN classification by Protocol and Port,
	- 1.7.20.7. IEEE 802.1w Rapid Reconfiguration of Spanning Tree,
	- 1.7.20.8. IEEE 802.3ab 1000BASE-T,
	- 1.7.20.9. IEEE 802.3ad Link Aggregation Control Protocol (LACP),
	- 1.7.20.10.IEEE 802.3af Power over Ethernet,
	- 1.7.20.11.IEEE 802.3at PoE+,
	- 1.7.20.12.IEEE 802.3az Energy Efficient Ethernet,
	- 1.7.20.13.IEEE 802.3x Flow Control,
	- 1.7.20.14.RFC 768 UDP,
	- 1.7.20.15.RFC 783 TFTP Protocol (revision 2),
	- 1.7.20.16.RFC 792 ICMP,
	- 1.7.20.17.RFC 793 TCP,
	- 1.7.20.18.RFC 826 ARP,
	- 1.7.20.19.RFC 854 TELNET,
	- 1.7.20.20.RFC 868 Time Protocol,
	- 1.7.20.21.RFC 951 BOOTP,
	- 1.7.20.22.RFC 1058 RIPv1,
	- 1.7.20.23.RFC 1256 ICMP Router Discovery Protocol (IRDP),
	- 1.7.20.24.RFC 1350 TFTP Protocol (revision 2),
	- 1.7.20.25.RFC 1519 CIDR,
	- 1.7.20.26.RFC 1542 BOOTP Extensions,
	- 1.7.20.27.RFC 1918 Address Allocation for Private Internet,
	- 1.7.20.28.RFC 2030 Simple Network Time Protocol (SNTP) v4,
	- 1.7.20.29.RFC 2131 DHCP,
	- 1.7.20.30.RFC 2236 IGMPv2,
	- 1.7.20.31.RFC 2453 RIPv2,
	- 1.7.20.32.RFC 2865 Remote Authentication Dial In User Service (RADIUS),
	- 1.7.20.33.RFC 2866 RADIUS Accounting,
	- 1.7.20.34.RFC 3046 DHCP Relay Agent Information Option,
- 1.7.20.35.RFC 3411 An Architecture for Describing Simple Network Management Protocol (SNMP) Management Frameworks,
- 1.7.20.36.RFC 3412 Message Processing and Dispatching for the Simple Network Management Protocol (SNMP),
- 1.7.20.37.RFC 3413 Simple Network Management Protocol (SNMP) Applications,
- 1.7.20.38.RFC 3414 User-based Security Model (USM) for version 3 of the Simple Network Management Protocol (SNMPv3),
- 1.7.20.39.RFC 3415 View-based Access Control Model (VACM) for the Simple Network Management Protocol (SNMP),
- 1.7.20.40.RFC 3416 Protocol Operations for SNMP,
- 1.7.20.41.RFC 3417 Transport Mappings for the Simple Network Management Protocol (SNMP),
- 1.7.20.42.RFC 3418 Management Information Base (MIB) for the Simple Network Management Protocol (SNMP),
- 1.7.20.43.RFC 3575 IANA Considerations for RADIUS,
- 1.7.20.44.RFC 3576 Ext to RADIUS (CoA only),
- 1.7.20.45.RFC 4541 Considerations for Internet Group Management Protocol (IGMP) and Multicast Listener Discovery (MLD) Snooping Switches,
- 1.7.20.46.RFC 4675 RADIUS VLAN & Priority,
- 1.7.20.47.RFC 4861 Neighbor Discovery for IP version 6 (IPv6),
- 1.7.20.48.RFC 4862 IPv6 Stateless Address Autoconfiguration,
- 1.7.20.49.RFC 5905 Network Time Protocol Version 4: Protocol and Algorithms Specification,
- 1.7.20.50.UDLD (Uni-directional Link Detection),
- 1.7.20.51.IEEE 802.1AB Link Layer Discovery Protocol (LLDP),
- 1.7.20.52.RFC 1155 Structure of Management Information,
- 1.7.20.53.RFC 1157 SNMPv1,
- 1.7.20.54.RFC 2021 Remote Network Monitoring Management Information Base Version 2 using SMIv2,
- 1.7.20.55.RFC 2576 Coexistence between SNMP versions,
- 1.7.20.56.RFC 2578 Structure of Management Information Version 2 (SMIv2),
- 1.7.20.57.RFC 2579 Textual Conventions for SMIv2,
- 1.7.20.58.RFC 2580 Conformance Statements for SMIv2,
- 1.7.20.59.RFC 2819 Four groups of RMON: 1 (statistics), 2 (history), 3 (alarm) and 9 (events),
- 1.7.20.60.RFC 2819 Remote Network Monitoring Management Information Base,
- 1.7.20.61.RFC 2856 Textual Conventions for Additional High Capacity Data Types,
- 1.7.20.62.RFC 2925 Definitions of Managed Objects for Remote Ping, Traceroute, and Lookup Operations,
- 1.7.20.63.RFC 3164 BSD syslog Protocol,
- 1.7.20.64.RFC 3176 sFlow,
- 1.7.20.65.RFC 3411 SNMP Management Frameworks,
- 1.7.20.66.RFC 3412 Message Processing and Dispatching for the Simple Network Management Protocol (SNMP),
- 1.7.20.67.RFC 3413 Simple Network Management Protocol (SNMP) Applications,
- 1.7.20.68.RFC 3414 User-based Security Model (USM) for version 3 of the Simple Network Management Protocol (SNMPv3),
- 1.7.20.69.RFC 3415 View-based Access Control Model (VACM) for the Simple Network Management Protocol (SNMP),
- 1.7.20.70.RFC 3418 Management Information Base (MIB) for the Simple Network Management Protocol (SNMP), 1.7.20.71.RFC 5424 Syslog Protocol, 1.7.20.72.ANSI/TIA-1057 LLDP Media Endpoint Discovery (LLDP-MED), 1.7.20.73.SNMPv1/v2c/v3, 1.7.20.74.XRMON, 1.7.20.75.IEEE 802.1X Port Based Network Access Control, 1.7.20.76.RFC 1321 The MD5 Message-Digest Algorithm, 1.7.20.77.RFC 1334 PPP Authentication Protocols (PAP), 1.7.20.78.RFC 1492 An Access Control Protocol, Sometimes Called TACACS, 1.7.20.79.RFC 1492 TACACS+, 1.7.20.80.RFC 1994 PPP Challenge Handshake Authentication Protocol (CHAP), 1.7.20.81.RFC 2082 RIP-2 MD5 Authentication, 1.7.20.82.RFC 2104 Keyed-Hashing for Message Authentication, 1.7.20.83.RFC 2138 RADIUS Authentication, 1.7.20.84.RFC 2139 RADIUS Accounting, 1.7.20.85.RFC 2246 Transport Layer Security (TLS), 1.7.20.86.RFC 2548 Microsoft Vendor-specific RADIUS Attributes, 1.7.20.87.RFC 2618 RADIUS Authentication Client MIB, 1.7.20.88.RFC 2620 RADIUS Accounting Client MIB, 1.7.20.89.RFC 2716 PPP EAP TLS Authentication Protocol, 1.7.20.90.RFC 2818 HTTP Over TLS, 1.7.20.91.RFC 2865 RADIUS (client only), 1.7.20.92.RFC 2865 RADIUS Authentication, 1.7.20.93.RFC 2866 RADIUS Accounting, 1.7.20.94.RFC 2867 RADIUS Accounting Modifications for Tunnel Protocol Support, 1.7.20.95.RFC 2868 RADIUS Attributes for Tunnel Protocol Support, 1.7.20.96.RFC 2869 RADIUS Extensions, 1.7.20.97.RFC 2882 NAS Requirements: Extended RADIUS Practices, 1.7.20.98.RFC 3162 RADIUS and IPv6, 1.7.20.99.RFC 3576 Dynamic Authorization Extensions to RADIUS, 1.7.20.100. RFC 3579 RADIUS Support For Extensible Authentication Protocol (EAP), 1.7.20.101. RFC 3580 IEEE 802.1X RADIUS, 1.7.20.102. RFC 3580 IEEE 802.1X Remote Authentication Dial In User Service (RADIUS) Usage Guidelines, 1.7.20.103. RFC 4576 RADIUS Attributes, 1.7.20.104. Access Control Lists (ACLs), 1.7.20.105. draft-grant-tacacs-02 (TACACS), 1.7.20.106. Guest VLAN for 802.1X, 1.7.20.107. MAC Authentication, 1.7.20.108. MAC Lockdown, 1.7.20.109. MAC Lockout, 1.7.20.110. Port Security,
- 1.7.20.111. Secure Sockets Layer (SSL),
- 1.7.20.112. SSHv2 Secure Shell, 1.7.20.113. Web Authentication.
- 1.7.21. Zasilanie: Zasilacz 230 VAC, maksymalny pobór mocy 47,5W.
- 1.7.22. Akcesoria, Razem z urządzeniem należy dostarczyć:
- 1.7.22.1. 2 kable zasilające min. 1m.
- 1.7.23. Gwarancja producenta:
	- 1.7.23.1. **Dożywotnia gwarancja na sprzęt wraz z oprogramowaniem obejmująca wszystkie elementy przełącznika (również zasilacze i wentylatory)**.
	- 1.7.23.2. Wysyłka NBD w przypadku awarii dla gwarancji dożywotniej.

#### <span id="page-23-0"></span>1.8. **Urządzenie NAS.**

- 1.8.1. Obudowa do szafy rackowej z niezbędnymi akcesoriami, szynami rack.
- 1.8.2. Maksymalnie 2U.
- 1.8.3. Możliwość podłączenia 12 dysków, 3,5-calowych SATA 6 Gb/s, 3 Gb/s.
- 1.8.4. Kompatybilność dysków:
	- 1.8.4.1. 3,5-calowe dyski twarde SATA,
	- 1.8.4.2. 2,5-calowe dyski twarde SATA,
	- 1.8.4.3. 2,5-calowe dyski SSD SATA,
- 1.8.5. Dyski wymieniane podczas pracy.
- 1.8.6. Obsługa przyspieszenia pamięci podręcznej SSD,
- 1.8.7. Obsługa RAID,
- 1.8.8. SFP+H24,
- 1.8.9. Podwójne porty 10GbE SFP+
- 1.8.10. Obsługa VPN,
- 1.8.11. System operacyjny.
- 1.8.12. Pamięć podręczna szybka pamięć M.2.
- 1.8.13. Pamięć systemowa: 16 GB UDIMM DDR4,
- 1.8.14. Rozbudowa pamięci: 64 GB (4 x 16 GB),
- 1.8.15. Gniazdo pamięci: 2 x Long-DIMM DDR4,
- 1.8.16. Pamięć flash: 5 GB (zabezpieczenie przed podwójnym uruchomieniem systemu operacyjnego),
- 1.8.17. Port Gigabit sieci Ethernet (RJ45): 2,
- 1.8.18. Port 10 Gigabit sieci Ethernet: 2 porty 10GbE SFP+ SmartNIC,
- 1.8.19. Gniazda PCIe: 4:
	- 1.8.19.1. Gniazdo 1: PCIe Gen 3 x4,
	- 1.8.19.2. Gniazdo 2: PCIe Gen 3 x4,
- 1.8.20. Port USB 3.2 Gen 1: 1,
- 1.8.21. Port USB 3.2 Gen 2 (10 Gb/s):
	- 1.8.21.1. 2 x Type-C USB 3.2 Gen 2 5V/3A 10Gbps,
	- 1.8.21.2. 1 x Type-A USB 3.2 Gen 2 5V/1A 10Gbps,
- 1.8.22. Złącze HDMI 1.
- 1.8.23. Redundatne zasilanie.
- 1.8.24. Pobór mocy: Tryb pracy, typowy: Maksymalnie: 80,00 W.
- 1.8.25. Wentylator: Wentylator systemu: 2.
- 1.8.26. Ostrzeżenie systemowe. Dźwiękowe.
- 1.8.27. Funkcje hot swap RAID 0/1/5/6/10. Przywracanie RAID. Migracja Poziomów RAID.
- 1.8.28. Bezpieczny zdalny backup sieci komputerowej poprzez SSH / rsync.
- 1.8.29. Kopia na dyski zewnętrzne i inne urządzenia.
- 1.8.30. Hosting stron internetowych z użyciem PHP/MySQL do 30 hostów.
- 1.8.31. Zgodność z VMware / Citrix / Hyper-V.
- 1.8.32. Możliwość tworzenia połączeń sieciowych: fail-over, load balancing, agregacji itp.
- 1.8.33. Współdzielenie zasobów np. drukarki USB dla systemów Windows i MacOS.
- 1.8.34. Inne wymagania.
- 1.8.35. Buforowanie SSD,
- 1.8.36. Migawka/kopia zapasowa jednostek iSCSI LUN,
- 1.8.37. Kontroler domeny i serwer NTP,
- 1.8.38. Wolumin z elastycznym alokowaniem,
- 1.8.39. Jednostki iSCSI LUN oparte na blokach,
- 1.8.40. Odzyskiwanie miejsca,
- 1.8.41. Funkcja typu Storage Plug & Connect (iSCSI i CIFS),
- 1.8.42. Obsługa ACL na poziomie folderów współdzielonych,
- 1.8.43. Kopie Migawkowe,
- 1.8.44. Replikacja zdalna w czasie rzeczywistym,
- 1.8.45. Replikacja zdalna (rsync),
- 1.8.46. Oprogramowanie do tworzenia kopii zapasowych,
- 1.8.47. Obsługa etykiet woluminu na dyskach zewnętrznych,
- 1.8.48. Uwierzytelnianie AD,
- 1.8.49. Serwer i klient LDAP,
- 1.8.50. Powiadomienia (e-mail),
- 1.8.51. Kosz sieciowy,
- 1.8.52. SNMP,
- 1.8.53. Logowanie administratora przez Telnet i SSH,
- 1.8.54. Obsługa VMware, Obsługa Citrix, Zgodność z Microsoft Hyper-V.
- 1.8.55. Gwarancja 24 msc.
- 1.8.56. Dyski SSD.
	- 1.8.56.1. Sztuk: 2,
	- 1.8.56.2. 250GB,
	- 1.8.56.3. Niezawodność MTBF 1 790 000 godzin,
	- 1.8.56.4. Format 2.5",
	- 1.8.56.5. Interfejs SATA III (6.0 Gb/s),
	- 1.8.56.6. Prędkość odczytu 550 MB/s,
	- 1.8.56.7. Prędkość zapisu 520 MB/s,
	- 1.8.56.8. Odczyt losowy 89 500 IOPS,
	- 1.8.56.9. Zapis losowy 89 500 IOPS,
- 1.8.57. Dyski do NAS.
	- 1.8.57.1. Sztuk: 8.
	- 1.8.57.2. Pojemność: 8TB,
- 1.8.57.3. Przeznaczone do pracy w NAS, SATA.
- 1.8.57.4. Wyposażone w czujniki drgań wskutek ruchu obrotowego,
- 1.8.57.5. Niezawodność MTBF 2 000 000 godzin,
- 1.8.57.6. Gwarancja: **min. 24 msc. – Kryterium Punktowane**.

#### <span id="page-25-0"></span>1.9. **UPS.**

- 1.9.1. Szt.: 1.
- 1.9.2. Forma: Rack, Tower,
- 1.9.3. Moc pozorna 10 000 VA.
- 1.9.4. Forma: Rack, Tower,
- 1.9.5. Topologia UPS: Podwójna konwersja online,
- 1.9.6. Technologia Energy: Efektywność trybu ECO online do 96%,
- 1.9.7. Kompatybilność z aktywnym PFC,
- 1.9.8. Równoległe rozszerzenie 4,
- 1.9.9. Zakres napiecia wejściowego (Vac ):  $110 \sim 276$ .
- 1.9.10. Regulowany zakres napięcia ( Vac ):
	- 1.9.10.1. 0 ~ 80% obciążenia dla 110 ~ 276 Vac,
	- 1.9.10.2. 0 ~ 100% obciążenia przez 176 ~ 276 Vac,
- 1.9.11. Częstotliwość wejściowa ( $Hz$ ): 50  $\pm$  5,
- 1.9.12. Automatyczne wykrywanie częstotliwości wejściowej,
- 1.9.13. Kształt fali przy pracy baterii: Czyste napięcie sinusoidalne,
- 1.9.14. Częstotliwość przy pracy baterii (Hz):  $50 \pm 0.1\%$ .
- 1.9.15. Ochrona przed przeciążeniem: ograniczenie prądu, bezpiecznik,
- 1.9.16. Ochrona przed przeciążeniem (tryb liniowy),
- 1.9.17. Ochrona przed przeciążeniem (tryb baterii): 105~125% obciążenia przez 2 min, 125 $\sim$ 150% obciążenia przez 30 sek, >150% obciążenia przez 1 sek.
- 1.9.18. Zniekształcenia harmoniczne (obciążenie nieliniowe): THD<5%.
- 1.9.19. Uruchomienie przy pracy baterii,
- 1.9.20. Inteligentne zarządzanie baterią (SBM),
- 1.9.21. Kompatybilny zewnętrzny moduł bateryjny współpraca z 15 szt.
- 1.9.22. Układ przeciwprzepięciowy,
- 1.9.23. Filtrowanie EMI/RFI,
- 1.9.24. Wyświetlanie informacji LCD (minimum): Rodzaj działania, Stan zasilania, Stan baterii, Stan obciążenia, Usterka i ostrzeżenie, Pozostałe informacje, Zdarzenia i rejestr.
- 1.9.25. Ustawienia i sterowanie LCD: Ustawienie trybu, Ustawienia alarmu, Wejście i wyjście, Ustawienia baterii, Usterka i ostrzeżenie, Komunikacja, Zdarzenia i rejestr, Ustawienia bezpieczeństwa.
- 1.9.26. Port USB 1 szt.
- 1.9.27. Port wyłącznika awaryjnego (EPO),
- 1.9.28. Alarmy dźwiękowe: Tryb baterii, Niski poziom baterii, Przeciążenie, Przeładowanie, Przegrzanie, Usterka UPS.
- 1.9.29. Oprogramowanie do zarządzania zasilaniem,
- 1.9.30. Zdalne monitorowanie SNMP / http,

1.9.31. Certyfikat:

1.9.31.1. CE,

1.9.31.2. RoHS,

1.9.32. **Gwarancja podłączonego sprzętu: 100 000 EUR; 24 msc**.

1.9.33. **Gwarancja: 24 msc**.

#### <span id="page-26-0"></span>1.10. **Szczegółowy opis dostawy i montażu elementów wyposażenia serwerowni.**

- 1.10.1. Wykonawca zapewni kompatybilność rozwiązania z posiadanymi przez Zamawiającego rozwiązaniami:
- 1.10.2. Środowisko WMware.
- 1.10.3. Konfiguracja HA Cluster oparte na dostarczonym oprogramowaniu do Wirtualizacii.
- 1.10.4. Środowisko Backup VEEAM Backup&Replication 7.0.
- 1.10.5. 2x HP ProLiant DL385p Gen8, **AMD** Opteron 6276, 128 GB RAM.
- 1.10.6. Przed rozpoczęciem prac wykonawca zobowiązany jest do przedstawienia zamawiającemu niezbędnych dokumentów poświadczających posiadane przez personel wymaganych uprawnień.
- 1.10.7. Montaż i konfiguracja sprzętu muszą być wykonane w terminach uzgodnionych z Zamawiającym, zgodnie z wymaganiami OPZ i Umowy.
- 1.10.8. Wykonawca podłączy wszystkie przewody sieciowe ( do patch paneli ).
- 1.10.9. Wykonawca dokona konfiguracji fizycznej i logicznej.
- 1.10.10.Dostawa, montaż i konfiguracja sprzętu muszą być wykonane w terminie uzgodnionym z Zamawiającym.
- 1.10.11.Skonfigurowanie połączeń fizycznych, logicznych, podłączenie i skonfigurowanie urządzenia pozwalające na rozpoczęcie pracy.
- 1.10.12.Serwer musi zostać zainstalowany w szafie RACK.
- 1.10.13.Serwery oraz NAS muszą być zainstalowane i skonfigurowane, gotowe do pracy wg ustaleń z zamawiającym. W odniesieniu do NASa Wykonawca przeszkoli w zakresie obsługi i administracji serwera NAS administratora sieci. Serwer NAS ma umożliwiać między innymi archiwizację przyrostową danych.
- 1.10.14.Wykonawca skonfiguruje oprogramowanie. Dopuszcza się zainstalowanie oprogramowania do wirtualizacji na licencji zgodnej dla trzech fizycznych serwerów i skonfigurowane jako system zapewniający wysoką dostępność.
- 1.10.15.Wykonawca zmigruje Domenę i podłączy wszystkie komputery do Domeny, szczegóły zostaną podane po podpisaniu Umowy z Wykonawcą.
- 1.10.16.Wykonawca skonfiguruje Domenę na maszynie wirtualne. Wykonawca skonfiguruje zapasową Domenę na drugiej maszynie wirtualnej.
- 1.10.17.Wykonawca skonfiguruje jedno Konto Administratora. Wykona instruktaż dotyczący konfigurowania kont użytkowników, tworzenia kont testowych, tworzenia grup.
- 1.10.18.Wykonawca:
	- a) Zmigruje DC, w tym role: WSUS, DHCP, SERWER PLIKÓW, BACKUP, NTP.
	- b) Polityki GPO stworzy 3 przykładowe polityki.
- c) Uruchomi dodatkowe usługi zgodnie z potrzebami Zamawiającego, w tym automatyzację oprogramowania.
- d) Przeprowadzi instruktaż dla Administratora.

# **VIII. Część 2 - Dostawa urządzenia sieciowego UTM.**

# <span id="page-27-1"></span><span id="page-27-0"></span>1. **Dostawa urządzenia sieciowego UTM.**

#### <span id="page-27-2"></span>1.1. **Wymagania.**

- 1.1.1. Wymagania Ogólne.
	- 1.1.1.1. Dostarczony system bezpieczeństwa musi zapewniać wszystkie wymienione poniżej funkcje sieciowe i bezpieczeństwa niezależnie od dostawcy łącza. Dopuszcza się aby poszczególne elementy wchodzące w skład systemu bezpieczeństwa były zrealizowane w postaci osobnych, komercyjnych platform sprzętowych lub komercyjnych aplikacji instalowanych na platformach ogólnego przeznaczenia. W przypadku implementacji programowej dostawca musi zapewnić niezbędne platformy sprzętowe wraz z odpowiednio zabezpieczonym systemem operacyjnym.
	- 1.1.1.2. System realizujący funkcję Firewall musi dawać możliwość pracy w jednym z trzech trybów: Routera z funkcją NAT, transparentnym oraz monitorowania na porcie SPAN.
	- 1.1.1.3. W ramach dostarczonego systemu bezpieczeństwa musi być zapewniona możliwość budowy minimum 2 oddzielnych (fizycznych lub logicznych) instancji systemów w zakresie: Routingu, Firewall'a, IPSec VPN, Antywirus, IPS, Kontroli Aplikacji. Powinna istnieć możliwość dedykowania co najmniej 3 administratorów do poszczególnych instancji systemu.
	- 1.1.1.4. System musi wspierać IPv4 oraz IPv6 w zakresie:
		- a) Firewall.
		- b) Ochrony w warstwie aplikacji.
		- c) Protokołów routingu dynamicznego.
- 1.1.2. Redundancja, monitoring i wykrywanie awarii.
	- 1.1.2.1. W przypadku systemu pełniącego funkcje: Firewall, IPSec, Kontrola Aplikacji oraz IPS – musi istnieć możliwość łączenia w klaster Active- Active lub Active-Passive. W obu trybach powinna istnieć funkcja synchronizacji sesji firewall.
	- 1.1.2.2. Monitoring i wykrywanie uszkodzenia elementów sprzętowych i programowych systemów zabezpieczeń oraz łączy sieciowych.
	- 1.1.2.3. Monitoring stanu realizowanych połączeń VPN.
	- 1.1.2.4. System musi umożliwiać agregację linków statyczną oraz w oparciu o protokół LACP. Powinna istnieć możliwość tworzenia interfejsów redundantnych.
- 1.1.3. Interfejsy, Dysk, Zasilanie:
	- 1.1.3.1. System realizujący funkcję Firewall musi dysponować minimum:
		- a) 14 portami Gigabit Ethernet RJ-45.
		- b) 2 gniazdami SFP 1 Gbps.
	- 1.1.3.2. System Firewall musi posiadać wbudowany port konsoli szeregowej oraz gniazdo USB umożliwiające podłączenie modemu 3G/4G oraz instalacji oprogramowania z klucza USB.
- 1.1.3.3. W ramach systemu Firewall powinna być możliwość zdefiniowania co najmniej 200 interfejsów wirtualnych - definiowanych jako VLAN'y w oparciu o standard 802.1Q.
- 1.1.3.4. System musi być wyposażony w zasilanie AC.
- 1.1.4. Parametry wydajnościowe:
	- 1.1.4.1. W zakresie Firewall'a obsługa nie mniej niż 1.4 mln. jednoczesnych połączeń oraz 45 tys. nowych połączeń na sekundę.
	- 1.1.4.2. Przepustowość Stateful Firewall: nie mniej niż 10 Gbps dla pakietów 512 B.
	- 1.1.4.3. Przepustowość Firewall z włączoną funkcją Kontroli Aplikacji: nie mniej niż 1.7 Gbps.
	- 1.1.4.4. Wydajność szyfrowania IPSec VPN nie mniej niż 6 Gbps.
	- 1.1.4.5. Wydajność skanowania ruchu w celu ochrony przed atakami (zarówno client side jak i server side w ramach modułu IPS) dla ruchu Enterprise Traffic Mix - minimum 1.4 Gbps.
	- 1.1.4.6. Wydajność skanowania ruchu typu Enterprise Mix z włączonymi funkcjami: IPS, Application Control, Antywirus - minimum 900 Mbps.
	- 1.1.4.7. Wydajność systemu w zakresie inspekcji komunikacji szyfrowanej SSL dla ruchu http – minimum 700 Mbps.
- 1.1.5. Funkcje Systemu Bezpieczeństwa:
	- 1.1.5.1. W ramach dostarczonego systemu ochrony muszą być realizowane wszystkie poniższe funkcje. Mogą one być zrealizowane w postaci osobnych, komercyjnych platform sprzętowych lub programowych:
		- a) Kontrola dostępu zapora ogniowa klasy Stateful Inspection.
		- b) Kontrola Aplikacji.
		- c) Poufność transmisji danych połączenia szyfrowane IPSec VPN oraz SSL VPN.
		- d) Ochrona przed malware co najmniej dla protokołów SMTP, POP3, IMAP, HTTP, FTP, HTTPS.
		- e) Ochrona przed atakami Intrusion Prevention System.
		- f) Kontrola stron WWW.
		- g) Kontrola zawartości poczty Antyspam dla protokołów SMTP, POP3.
		- h) Zarządzanie pasmem (QoS, Traffic shaping).
		- i) Mechanizmy ochrony przed wyciekiem poufnej informacji (DLP).
		- j) Dwu-składnikowe uwierzytelnianie z wykorzystaniem tokenów sprzętowych lub programowych. W ramach postępowania powinny zostać dostarczone co najmniej 2 tokeny sprzętowe lub programowe, które będą zastosowane do dwu-składnikowego uwierzytelnienia administratorów lub w ramach połączeń VPN typu client-to-site.
		- k) Analiza ruchu szyfrowanego protokołem SSL.
- 1.1.6. Polityki, Firewall.
	- 1.1.6.1. Polityka Firewall musi uwzględniać adresy IP, użytkowników, protokoły, usługi sieciowe, aplikacje lub zbiory aplikacji, reakcje zabezpieczeń, rejestrowanie zdarzeń.
	- 1.1.6.2. System musi zapewniać translację adresów NAT: źródłowego i docelowego, translację PAT oraz:
		- a) Translację jeden do jeden oraz jeden do wielu.
		- b) Dedykowany ALG (Application Level Gateway) dla protokołu SIP.
- 1.1.6.3. W ramach systemu musi istnieć możliwość tworzenia wydzielonych stref bezpieczeństwa np. DMZ, LAN, WAN.
- 1.1.6.4. Element systemu realizujący funkcję Firewall musi integrować się z następującymi rozwiązaniami SDN w celu dynamicznego pobierania informacji o zainstalowanych maszynach wirtualnych po to aby użyć ich przy budowaniu polityk kontroli dostępu.
	- a) Amazon Web Services (AWS).
	- b) Microsoft Azure
	- c) Cisco ACI.
	- d) Google Cloud Platform (GCP).
	- e) OpenStack.
	- f) VMware vCenter (ESXi).
- 1.1.7. Połączenia VPN.
	- 1.1.7.1. System musi umożliwiać konfigurację połączeń typu IPSec VPN. W zakresie tej funkcji musi zapewniać:
		- a) Wsparcie dla IKE v1 oraz v2.
		- b) Obsługa szyfrowania protokołem AES z kluczem 128 i 256 bitów w trybie pracy Galois/Counter Mode(GCM).
		- c) Obsługa protokołu Diffie-Hellman grup 19 i 20.
		- d) Wsparcie dla Pracy w topologii Hub and Spoke oraz Mesh, w tym wsparcie dla dynamicznego zestawiania tuneli pomiędzy SPOKE w topologii HUB and SPOKE.
		- e) Tworzenie połączeń typu Site-to-Site oraz Client-to-Site.
		- f) Monitorowanie stanu tuneli VPN i stałego utrzymywania ich aktywności.
		- g) Możliwość wyboru tunelu przez protokoły: dynamicznego routingu (np. OSPF) oraz routingu statycznego.
		- h) Obsługa mechanizmów: IPSec NAT Traversal, DPD, Xauth.
		- i) Mechanizm "Split tunneling" dla połączeń Client-to-Site.
	- 1.1.7.2. System musi umożliwiać konfigurację połączeń typu SSL VPN. W zakresie tej funkcji musi zapewniać:
		- a) Pracę w trybie Portal gdzie dostęp do chronionych zasobów realizowany jest za pośrednictwem przeglądarki. W tym zakresie system musi zapewniać stronę komunikacyjną działającą w oparciu o HTML 5.0.
		- b) Pracę w trybie Tunnel z możliwością włączenia funkcji "Split tunneling" przy zastosowaniu dedykowanego klienta.
		- c) Producent rozwiązania musi dostarczać oprogramowanie klienckie VPN, które umożliwia realizację połączeń IPSec VPN lub SSL VPN.
- 1.1.8. Routing i obsługa łączy WAN.
	- 1.1.8.1. W zakresie routingu rozwiązanie powinno zapewniać obsługę:
		- a) Routingu statycznego.
		- b) Policy Based Routingu.
		- c) Protokołów dynamicznego routingu w oparciu o protokoły: RIPv2, OSPF, BGP oraz PIM.
	- 1.1.8.2. System musi umożliwiać obsługę kilku (co najmniej dwóch) łączy WAN z mechanizmami statycznego lub dynamicznego podziału obciążenia oraz monitorowaniem stanu połączeń WAN.
- 1.1.9. Zarządzanie pasmem.
- 1.1.9.1. System Firewall musi umożliwiać zarządzanie pasmem poprzez określenie: maksymalnej, gwarantowanej ilości pasma, oznaczanie DSCP oraz wskazanie priorytetu ruchu.
- 1.1.9.2. Musi istnieć możliwość określania pasma dla poszczególnych aplikacji.
- 1.1.9.3. System musi zapewniać możliwość zarządzania pasmem dla wybranych kategorii URL.
- 1.1.10. Ochrona przed malware.
	- 1.1.10.1. Silnik antywirusowy musi umożliwiać skanowanie ruchu w obu kierunkach komunikacji dla protokołów działających na niestandardowych portach (np. FTP na porcie 2021).
	- 1.1.10.2. System musi umożliwiać skanowanie archiwów, w tym co najmniej: zip, RAR.
	- 1.1.10.3. System musi dysponować sygnaturami do ochrony urządzeń mobilnych (co najmniej dla systemu operacyjnego Android).
	- 1.1.10.4. System musi współpracować z dedykowaną platformą typu Sandbox lub usługą typu Sandbox realizowaną w chmurze. W ramach postępowania musi zostać dostarczona platforma typu Sandbox wraz z niezbędnymi serwisami lub licencja upoważniająca do korzystania z usługi typu Sandbox w chmurze.
	- 1.1.10.5. System musi umożliwiać usuwanie aktywnej zawartości plików PDF oraz Microsoft Office bez konieczności blokowania transferu całych plików.
- 1.1.11. Ochrona przed atakami.
	- 1.1.11.1. Ochrona IPS powinna opierać się co najmniej na analizie sygnaturowej oraz na analizie anomalii w protokołach sieciowych.
	- 1.1.11.2. System powinien chronić przed atakami na aplikacje pracujące na niestandardowych portach.
	- 1.1.11.3. Baza sygnatur ataków powinna zawierać minimum 5000 wpisów i być aktualizowana automatycznie, zgodnie z harmonogramem definiowanym przez administratora.
	- 1.1.11.4. Administrator systemu musi mieć możliwość definiowania własnych wyjątków oraz własnych sygnatur.
	- 1.1.11.5. System musi zapewniać wykrywanie anomalii protokołów i ruchu sieciowego, realizując tym samym podstawową ochronę przed atakami typu DoS oraz DDoS.
	- 1.1.11.6. Mechanizmy ochrony dla aplikacji Web'owych na poziomie sygnaturowym (co najmniej ochrona przed: CSS, SQL Injecton, Trojany, Exploity, Roboty) oraz możliwość kontrolowania długości nagłówka, ilości parametrów URL, Cookies.
	- 1.1.11.7. Wykrywanie i blokowanie komunikacji C&C do sieci botnet.
- 1.1.12. Kontrola aplikacji.
	- 1.1.12.1. Funkcja Kontroli Aplikacji powinna umożliwiać kontrolę ruchu na podstawie głębokiej analizy pakietów, nie bazując jedynie na wartościach portów TCP/UDP.
	- 1.1.12.2. Baza Kontroli Aplikacji powinna zawierać minimum 2500 sygnatur i być aktualizowana automatycznie, zgodnie z harmonogramem definiowanym przez administratora.
	- 1.1.12.3. Aplikacje chmurowe (co najmniej: Facebook, Google Docs, Dropbox) powinny być kontrolowane pod względem wykonywanych czynności, np.: pobieranie, wysyłanie plików.
	- 1.1.12.4. Baza powinna zawierać kategorie aplikacji szczególnie istotne z punktu widzenia bezpieczeństwa: proxy, P2P.
- 1.1.12.5. Administrator systemu musi mieć możliwość definiowania wyjątków oraz własnych sygnatur.
- 1.1.13. Kontrola WWW.
	- 1.1.13.1. Moduł kontroli WWW musi korzystać z bazy zawierającej co najmniej 40 milionów adresów URL pogrupowanych w kategorie tematyczne.
	- 1.1.13.2. W ramach filtra www powinny być dostępne kategorie istotne z punktu widzenia bezpieczeństwa, jak: malware (lub inne będące źródłem złośliwego oprogramowania), phishing, spam, Dynamic DNS, proxy.
	- 1.1.13.3. Filtr WWW musi dostarczać kategorii stron zabronionych prawem: Hazard.
	- 1.1.13.4. Administrator musi mieć możliwość nadpisywania kategorii oraz tworzenia wyjątków – białe/czarne listy dla adresów URL.
	- 1.1.13.5. Funkcja Safe Search przeciwdziałająca pojawieniu się niechcianych treści w wynikach wyszukiwarek takich jak: Google, oraz Yahoo.
	- 1.1.13.6. Administrator musi mieć możliwość definiowania komunikatów zwracanych użytkownikowi dla różnych akcji podejmowanych przez moduł filtrowania.
	- 1.1.13.7. W ramach systemu musi istnieć możliwość określenia, dla których kategorii url lub wskazanych url - system nie będzie dokonywał inspekcji szyfrowanej komunikacji.
- 1.1.14. Uwierzytelnianie użytkowników w ramach sesji.
	- 1.1.14.1. System Firewall musi umożliwiać weryfikację tożsamości użytkowników za pomocą:
		- a) Haseł statycznych i definicji użytkowników przechowywanych w lokalnej bazie systemu.
		- b) Haseł statycznych i definicji użytkowników przechowywanych w bazach zgodnych z LDAP.
		- c) Haseł dynamicznych (RADIUS, RSA SecurID) w oparciu o zewnętrzne bazy danych.
	- 1.1.14.2. Musi istnieć możliwość zastosowania w tym procesie uwierzytelniania dwu-składnikowego.
	- 1.1.14.3. Rozwiązanie powinno umożliwiać budowę architektury uwierzytelniania typu Single Sign On przy integracji ze środowiskiem Active Directory oraz zastosowanie innych mechanizmów: RADIUS lub API.
- 1.1.15. Zarządzanie.
	- 1.1.15.1. Elementy systemu bezpieczeństwa muszą mieć możliwość zarządzania lokalnego z wykorzystaniem protokołów: HTTPS oraz SSH, jak i powinny mieć możliwość współpracy z dedykowanymi platformami centralnego zarządzania i monitorowania.
	- 1.1.15.2. Komunikacja systemów zabezpieczeń z platformami centralnego zarządzania musi być realizowana z wykorzystaniem szyfrowanych protokołów.
	- 1.1.15.3. Powinna istnieć możliwość włączenia mechanizmów uwierzytelniania dwu-składnikowego dla dostępu administracyjnego.
	- 1.1.15.4. System musi współpracować z rozwiązaniami monitorowania poprzez protokoły SNMP w wersjach 2c, 3 oraz umożliwiać przekazywanie statystyk ruchu za pomocą protokołów netflow lub sflow.
	- 1.1.15.5. System musi mieć możliwość zarządzania przez systemy firm trzecich poprzez API, do którego producent udostępnia dokumentację.
	- 1.1.15.6. Element systemu pełniący funkcję Firewal musi posiadać wbudowane narzędzia diagnostyczne, przynajmniej: ping, traceroute, podglądu pakietów, monitorowanie procesowania sesji oraz stanu sesji firewall.
- 1.1.15.7. Element systemu realizujący funkcję firewall musi umożliwiać wykonanie szeregu zmian przez administratora w CLI lub GUI, które nie zostaną zaimplementowane zanim nie zostaną zatwierdzone.
- 1.1.16. Logowanie.
	- 1.1.16.1. Elementy systemu bezpieczeństwa muszą realizować logowanie do aplikacji (logowania i raportowania) udostępnianej w chmurze, lub w ramach postępowania musi zostać dostarczony komercyjny system logowania i raportowania w postaci odpowiednio zabezpieczonej, komercyjnej platformy sprzętowej lub programowej.
	- 1.1.16.2. W ramach logowania system pełniący funkcję Firewall musi zapewniać przekazywanie danych o zaakceptowanym ruchu, ruchu blokowanym, aktywności administratorów, zużyciu zasobów oraz stanie pracy systemu. Musi być zapewniona możliwość jednoczesnego wysyłania logów do wielu serwerów logowania.
	- 1.1.16.3. Logowanie musi obejmować zdarzenia dotyczące wszystkich modułów sieciowych i bezpieczeństwa oferowanego systemu.
	- 1.1.16.4. Musi istnieć możliwość logowania do serwera SYSLOG.
- 1.1.17. Certyfikaty.
	- 1.1.17.1. Poszczególne elementy oferowanego systemu bezpieczeństwa powinny posiadać następujące certyfikacje:
		- a) ICSA lub EAL4 dla funkcji Firewall.
	- 1.1.17.2. Dla zapewnienia wysokiego poziomu usług podmiot serwisujący musi posiadać certyfikat ISO 9001 w zakresie świadczenia usług serwisowych. Wymagane: Certyfikat ISO 9001 dla podmiotu serwisującego.
	- 1.1.17.3. Zgłoszenia serwisowe będą przyjmowane w języku polskim w trybie 24x7 przez dedykowany serwisowy moduł internetowy oraz infolinię w języku polskim 24x7 . Oferent winien przedłożyć dokumenty:
	- 1.1.17.4. Wymagane Oświadczanie Producenta lub Autoryzowanego Dystrybutora świadczącego wsparcie techniczne o gotowości świadczenia na rzecz Zamawiającego wymaganego serwisu (zawierające: adres strony internetowej serwisu i numer infolinii telefonicznej).
- 1.1.18. Serwisy i licencje.
	- 1.1.18.1. W ramach postępowania powinny zostać dostarczone licencje upoważniające do korzystania z aktualnych baz funkcji ochronnych producenta i serwisów. Powinny one obejmować:
		- a) Kontrola Aplikacji, IPS, Antywirus (z uwzględnieniem sygnatur do ochrony urządzeń mobilnych - co najmniej dla systemu operacyjnego Android), Analiza typu Sandbox, Antyspam, Web Filtering, bazy reputacyjne adresów IP/domen na okres [60] miesięcy.
- 1.1.19. Gwarancja oraz wsparcie
	- 1.1.19.1. System musi być objęty rozszerzonym wsparciem technicznym gwarantującym udostępnienie oraz dostarczenie sprzętu zastępczego na czas naprawy sprzętu w Następnym Dniu Roboczym od momentu potwierdzenia zasadności zgłoszenia, realizowanym przez producenta rozwiązania lub autoryzowanego dystrybutora przez okres 12 miesięcy.
	- 1.1.19.2. System musi być objęty serwisem gwarancyjnym producenta przez okres **min. 24 msc. – Kryterium Punktowane**, polegającym na naprawie lub wymianie urządzenia w przypadku jego wadliwości.

W ramach tego serwisu producent musi zapewniać również dostęp do aktualizacji oprogramowania oraz wsparcie techniczne w trybie 24x7.

- 1.1.20. Opisy do wymagań ogólnych.
	- 1.1.20.1. W przypadku istnienia takiego wymogu w stosunku do technologii objętej przedmiotem niniejszego postępowania (tzw. produkty podwójnego zastosowania), Dostawca, **przed zrealizowaniem dostawy**, winien przedłożyć dokument pochodzący od importera tej technologii stwierdzający, iż przy jej wprowadzeniu na terytorium Polski, zostały dochowane wymogi właściwych przepisów prawa, w tym ustawy z dnia 29 listopada 2000 r. o obrocie z zagranicą towarami, technologiami i usługami o znaczeniu strategicznym dla bezpieczeństwa państwa, a także dla utrzymania międzynarodowego pokoju i bezpieczeństwa (Dz.U. z 2004, Nr 229, poz. 2315 z późn zm.) oraz dokument potwierdzający, że importer posiada certyfikowany przez właściwą jednostkę system zarządzania jakością tzw. wewnętrzny system kontroli wymagany dla wspólnotowego systemu kontroli wywozu, transferu, pośrednictwa i tranzytu w odniesieniu do produktów podwójnego zastosowania.
	- 1.1.20.2. Oferent **przed zrealizowaniem dostawy**, winien przedłożyć oświadczenie producenta lub autoryzowanego dystrybutora producenta na terenie Polski, iż oferent posiada autoryzację producenta w zakresie sprzedaży oferowanych rozwiązań.

## <span id="page-33-0"></span>**IX. Część 3 –Dostawa Aplikacji obsługi rady gminy.**

#### <span id="page-33-1"></span>1. **Zakup tabletów, doposażenia – wymagane funkcjonalności:**

#### <span id="page-33-2"></span>1.1. **System transmisji (ilość kamer - 2 + 4 ):**

- 1.1.1. kamera szybkoobrotowa (2) w standardzie TCP/IP (przetwornik 1/2.7", obiektyw 5.1…61.2mm, zoom optyczny 12x, protokoły sieciowe: IPv4, SSL, RTSP, DHCP, UPnP, możliwość definiowania obszarów pracy, integracja z systemem do obsługi Rady.
- 1.1.2. Kamery pomocnicze 4 szt, FullHD, stojak, możliwość zamontowania na monitorze, regulacja kąta ustawienie +/- 27°.
- 1.1.3. Urządzenie wspierające transmisję: min. 8GB RAM, dysk SSD min. 220 GB, dedykowana karta graficzna o wyniku nie niższym niż 5400 punktów Avereage G3D Mark ze strony www.videocardbenchmark.net/, procesor o wyniku nie niższym niż 7800 punktów Average CPU Mark ze strony www.cpubenchmark.net/.

#### **Stan najwcześniej na dzień ogłoszenia postępowania. Załączyć wydruk do Oferty**.

- 1.1.4. Gwarancia 24 miesiace.
- 1.1.5. Montaż i konfiguracja urządzeń w siedzibie Zamawiającego. Transmisja z wykorzystaniem serwerów wykonawcy, spełniających wymagania RODO.
- 1.1.6. Dokumenty które należy złożyć wraz z ofertą.
	- 1.1.6.1. Wydruki wyników benchmark.

#### <span id="page-33-3"></span>1.2. **Integracja z systemem do obsługi Rady w zakresie:**

- 1.2.1. Automatycznego wyświetlania w transmisji informacji o:
	- 1.2.1.1. aktualnie przemawiającej osobie
	- 1.2.1.2. aktualnie omawianym punkcie z porządku obrad
	- 1.2.1.3. uruchomionym głosowaniu i temacie tego głosowania
	- 1.2.1.4. wynikach głosowania
	- 1.2.1.5. o trwającej przerwie
	- 1.2.1.6. nazwie instytucji i dacie posiedzenia
- 1.2.2. Automatycznej zmiany widoków kamery na aktualnie przemawiającą osobę i powrót do widoku ogólnego w momencie, kiedy nikt się nie wypowiada.
- 1.2.3. Możliwość automatycznego przewinięcia do wybranego punktu porządku obrad przez oglądającego.

#### <span id="page-34-0"></span>1.3. **Tablety (Ilość 20).**

- 1.3.1. System android min. w wersji 8.0,
- 1.3.2. Przekatna ekranu 10.1",
- 1.3.3. 2 GB RAM,
- 1.3.4. 32 GB pamięci wbudowanej,
- 1.3.5. Bateria o pojemności min. 4850mAh,
- 1.3.6. Wbudowany moduł LTE, Wi-FI,
- 1.3.7. Gwarancia 24 miesiace.

#### <span id="page-34-1"></span>1.4. **System konferencyjny.**

- 1.4.1. Jednostka centralna.
	- 1.4.1.1. Możliwość podłączenia i zasilenia max 50 pulpitów mikrofonowych  $(2 \times 25)$ ,
	- 1.4.1.2. Wbudowany głośnik oraz wyjście słuchawkowe,
	- 1.4.1.3. Różne tryby pracy (np. ograniczona liczba mówców, ograniczony czas wypowiedzi, tylko przewodniczącego) dla optymalnego dostosowania do wymagań użytkownika,
	- 1.4.1.4. Dodatkowe funkcje: blokada klawiszy, wyświetlanie daty/czasu, czasu do końca wypowiedzi, funkcja testowania podłączonych pulpitów mikrofonowych,
	- 1.4.1.5. Rozbudowana sekcja połączeniowa dla dodatkowych urządzeń np. mikrofonów, centrali telefonicznej, procesorów sygnałowych (np. korektora), rejestratorów, wzmacniaczy, źródeł liniowych audio,
	- 1.4.1.6. Zasilanie: 100-240V~/50-60Hz/,
	- 1.4.1.7. Połączenie: 2 x RCA (wejście/wyjście dla centrali telefonicznej) 2 x RCA (wejście/wyjście),
- 1.4.2. Jednostka Przewodniczącego (Ilość: 1).
	- 1.4.2.1. Wkładka mikrofonowa o charakterystyce kardioidalnej, zoptymalizowana pod kątem pasma mowy,
	- 1.4.2.2. Wbudowany głośnik,
	- 1.4.2.3. Możliwość podłączenia słuchawek,
	- 1.4.2.4. Duży przycisk aktywujący dla wygodnego użytkowania,
	- 1.4.2.5. Status pracy sygnalizowany za pomocą diody na mikrofonie,
	- 1.4.2.6. Przycisk priorytetu do przerywania wypowiedzi delegatów oraz emisji gongu,
	- 1.4.2.7. Pasmo Przenoszenia: 50-18000 Hz,
	- 1.4.2.8. Długość "gęsiej szyi": 400 mm,
- 1.4.2.9. Dopuszczalna Temperatura Otoczenia: 0-40 °C,
- 1.4.3. Jednostka delegata (Ilość: 18),
	- 1.4.3.1. Wkładka mikrofonowa o charakterystyce kardioidalnej, zoptymalizowana pod kątem pasma mowy,
	- 1.4.3.2. Wbudowany głośnik,
	- 1.4.3.3. Możliwość podłączenia słuchawek,
	- 1.4.3.4. Duży przycisk aktywujący dla wygodnego użytkowania,
	- 1.4.3.5. Status pracy sygnalizowany za pomocą diody na mikrofonie,
- 1.4.4. Gwarancja 24 miesiące.

## <span id="page-35-0"></span>2. **System Informatyczny.**

#### <span id="page-35-1"></span>2.1. **Wymagane funkcjonalności:**

- 2.1.1. Licencjonowanie:
	- 2.1.1.1. Dostęp dla Radnych.
	- 2.1.1.2. Dostęp dla Pracowników Biura Rady i Pracowników Urzędu.
	- 2.1.1.3. Zapewnienie otwartego dostępu poprzez sieć Internet dostępu mieszkańcom i podmiotom zainteresowanym do transmisji z posiedzenia (na żywo), przeglądania porządku obrad wraz z załącznikami (bieżących oraz archiwalnych) oraz przeglądanie wyników głosowań.
	- 2.1.1.4. Licencje na minimalny okres 60 msc. licząc od dnia dokonania odbioru.
- 2.1.2. Gwarancja, Rękojmia minimalny okres 60 msc. licząc od dnia dokonania odbioru.
- 2.1.3. Przygotowywanie i elektroniczna dystrybucja porządku obrad wraz z materiałami dla Radnych poprzez konto użytkownika w systemie.
- 2.1.4. Funkcja importu porządku obrad z pliku .docx, .doc (Word).
- 2.1.5. Możliwość dodawania do porządku obrad załączników w postaci elektronicznej takich jak projekty uchwał, załączniki do uchwał, mapy, prezentacje, itp. załączniki w formatach \*.doc, \*.docx, \*.pdf, \*.xls, \*.xlsx,  $*$ .jpg,  $*$ .jpeg,  $*$ .bmp,  $*$ .ppt,  $*$ .pptx.
- 2.1.6. Możliwość dodawania linków do punktów w posiedzeniu.
- 2.1.7. Możliwość dodawania prywatnych notatek do posiedzenia przez operatora oraz radnych.
- 2.1.8. Możliwość edytowania porządku obrad w trakcie posiedzeń.
- 2.1.9. Możliwość wydrukowania materiałów sesyjnych.
- 2.1.10. Zarządzanie bazą kontaktów i wewnętrzną komunikacją między biurem rady, a radnymi z możliwością przesyłania wiadomości poprzez e-mail oraz SMS. Archiwizowanie przesyłanych wiadomości w systemie z możliwością sprawdzenia historii korespondencji.
- 2.1.11. Tworzenie głosowań jawnych (imiennych), zwyczajnych (tajnych), oraz specjalnych (np. do przeprowadzania różnego rodzaju wyborów).
- 2.1.12. Możliwość automatycznego i ręcznego sprawdzenia listy obecności Radnych z możliwością ręcznej modyfikacji tej listy, na wypadek spóźnień czy wcześniejszych wyjść.
- 2.1.13. Generowanie raportu obecności z informacją o obecności Radnych w poszczególnych punktach porządku obrad.
- 2.1.14. Sprawdzanie obecności w trakcie posiedzenia w formie głosowania.
- 2.1.15. Brak możliwości oddawania głosu przez osoby oznaczone jako nieobecne na posiedzeniu.
- 2.1.16. Prezentacja wyników głosowań na urządzeniach wszystkich osób biorących udział w głosowaniach.
- 2.1.17. Możliwość zabezpieczenia głosowania na podstawie adresu IP z którego będą przyjmowane głosy – zewnętrzny adres sieci urzędowej, w celu wyeliminowania możliwości oddania głosów przez osoby przebywające poza urzędem.
- 2.1.18. Dostęp do systemu za pomocą urządzeń mobilnych oraz komputerów umożliwiający:
	- 2.1.18.1. sprawdzenie kalendarium posiedzeń nadchodzących oraz archiwalnych,
	- 2.1.18.2. przeglądanie porządków obrad i wyników głosowań,
	- 2.1.18.3. pobieranie i przeglądanie załączników,
	- 2.1.18.4. głosowanie (oddawanie głosów) w czasie rzeczywistym podczas posiedzenia poprzez wybór jednego z 3 przycisków: "za", "przeciw", "wstrzymuję się".
	- 2.1.18.5. możliwość tworzenia głosowań z własnymi odpowiedziami.
	- 2.1.18.6. zgłaszanie się do dyskusji i przeglądanie listy osób planujących wypowiedź w danej sprawie w czasie rzeczywistym podczas posiedzenia.
- 2.1.19. Elektroniczna i interaktywna obsługa posiedzeń Rady poprzez:
	- 2.1.19.1. elektroniczną rejestrację radnych zgłaszających się do dyskusji nad projektami uchwał i innymi materiałami będącymi przedmiotem obrad,
	- 2.1.19.2. elektroniczną rejestrację wniosków formalnych,
	- 2.1.19.3. elektroniczną obsługę głosowań podczas sesji Rady (głosowania jawne imienne),
	- 2.1.19.4. prezentację porządku obrad oraz dostęp do załączników w czasie posiedzenia,
	- 2.1.19.5. możliwość dynamicznej modyfikacji porządku obrad oraz materiałów na posiedzenia z automatycznym odświeżaniem zmian na urządzeniach radnych,
	- 2.1.19.6. prezentację przedmiotu głosowania, listy osób uprawnionych do głosowania i wyników głosowania w czasie posiedzenia,
	- 2.1.19.7. dynamiczne zarządzanie listą gości, którym udziela się głosu podczas posiedzenia,
	- 2.1.19.8. możliwość ustawienia czasu wypowiedzi oraz wyświetlanie w czasie posiedzenia licznika czasu wypowiedzi i komunikatu o przekroczeniu czasu wypowiedzi,
	- 2.1.19.9. przygotowanie projektów protokołu z posiedzeń z automatycznym przekazywaniem wyników głosowań do projektu protokołu,
	- 2.1.19.10.rejestrację zapisu dźwięku w systemie informatycznym z możliwością transkrypcji dźwięku na tekst przy wykorzystaniu zewnętrznego oprogramowania.
	- 2.1.19.11.rejestrację dźwięku w systemie informatycznym wraz ze scenariuszem prezentującym punkty porządku obrad oraz wypowiadające się przy tych punktach osoby.
	- 2.1.19.12.Szkolenie Administratorów w zakresie niezbędnym do obsługi systemu.

#### 2.2. **Bezpieczeństwo.**

2.2.1. System rozumiany jako rozwiązanie, we wszystkich aplikacjach zapewni bezpieczeństwo danych na poziomie wskazanym przez:

- 2.2.1.1. RODO Rozporządzenie Parlamentu Europejskiego i Rady (UE) 2016/679 z dnia 27 kwietnia 2016 r. w sprawie ochrony osób fizycznych w związku z przetwarzaniem danych osobowych i w sprawie swobodnego przepływu takich danych oraz uchylenia dyrektywy 95/46/WE (ogólne rozporządzenie o ochronie danych).
- 2.2.1.2. Rozporządzenie Rady Ministrów z dnia 12 kwietnia 2012 r. w sprawie Krajowych Ram Interoperacyjności, minimalnych wymagań dla rejestrów publicznych i wymiany informacji w postaci elektronicznej oraz minimalnych wymagań dla systemów teleinformatycznych - Dz.U. 2012 poz. 526.

### **X. Część 4 – Dostawa centralnej platformy e-usług mieszkańca – Aplikacji komunikacji.**

### 1. **Licencjonowanie.**

- 1.1.1. Dostęp dla Pracowników Urzędu Administratorów.
- 1.1.2. Zapewnienie otwartego dostępu poprzez sieć Internet dostępu mieszkańcom i podmiotom zainteresowanym korzystaniem z e-usług.
- 1.1.3. Licencje na minimalny okres 60 msc. licząc od dnia dokonania odbioru.

### 2. **Gwarancja, Rękojmia.**

2.1.1. Minimalny okres 60 msc. licząc od dnia dokonania odbioru.

### 3. **Podsystem komunikacji.**

#### 3.1. **Wymagania ogólne.**

- 3.1.1. Wykonawca dostarczy System do elektronicznego przeprowadzania konsultacji społecznych i dialogu społecznego z mieszkańcami, organizacjami pozarządowymi (zwanego dalej: **Systemem**) w systemie SaaS ("usługa jako serwis") zgodnie ze szczegółowymi wymaganiami zamówienia opisanymi poniżej.
- 3.1.2. Świadczenie usługi obejmuje umożliwienie prowadzenia otwartych oraz zamkniętych konsultacji społecznych w sprawie projektów zamierzeń (aktów normatywnych i innych dokumentów i zamierzeń samorządu) w postaci: badania ankietowego,
	- 3.1.2.1. System musi umożliwiać przeprowadzenie konsultacji skierowanej do wszystkich podmiotów i/lub mieszkańców – konsultacje otwarte,
	- 3.1.2.2. System musi umożliwiać przeprowadzenie konsultacji skierowanej do wybranej grupy uczestników – konsultacje zamknięte.
		- a) wykonanie wszystkich koniecznych prac konfiguracyjnych wraz z dostosowaniem zawartych w treści do specyficznych wymagań Zamawiającego,
		- b) zapewnienie prawidłowego funkcjonowania Strony www umożliwiającej konsultacje społeczne z mieszkańcami. Strona charakteryzować będzie się następującymi cechami:
		- 1) strona www będzie dostępna w Internecie w całym okresie umowy: poprzez standardowe przeglądarki stron (co najmniej Internet Explorer, Google Chrome, Mozilla Firefox, Apple Safari, Opera) w jakie są wyposażone komputery PC (system operacyjny Windows (co najmniej od wersji XP i nowszych), Linux i Mac OS), smartfony i tablety (system operacyjny Android, Windows Phone i IOS);
		- 2) dostęp dla mieszkańców da możliwość przeglądania tematów poddanych konsultacjom; dodatkowo będzie istnieć możliwość wywołania szczegółów danej konsultacii:
		- 3) umożliwienie mieszkańcom filtrowania konsultacji wg, dostępnych w bazie kryteriów (planowana, aktualna, zakończona)
		- 4) umożliwienie dla mieszkańców, organizacji pozarządowych proponowania tematów konsultacji;
		- 5) umożliwienie dla mieszkańców przeglądania i zapoznania się z aktualnościami;
		- 6) umożliwienie dla mieszkańców, organizacji pozarządowych udziału w ankietach i konsultacjach otwartych;
- 3.1.3. Zapewnienie prawidłowego funkcjonowania modułu do projektowania, uruchamiania i przeprowadzania konsultacji społecznych otwartych oraz zamkniętych, obejmujące:
- 3.1.3.1. możliwość wprowadzenia do systemu wielu wątków konsultacji jednocześnie,
- 3.1.3.2. możliwość wprowadzenia wraz z wątkiem konsultacji plików w różnych formatach, (w tym zdjęć , plików video oraz plików pdf),
- 3.1.3.3. możliwość umieszczenia w wątku konsultacji: ankiety, ankieta: może składać się z jednego lub wielu pytań, przy czym system nie może ograniczać ich maksymalnej liczby, do tworzenia ankiet system musi zapewniać odpowiedni kreator, kreator musi umożliwiać tworzenie ankiet składających się z dowolnej liczby pytań i dowolnej liczby odpowiedzi dla każdego pytania,
- 3.1.3.4. możliwość edycji konsultacji po jej opublikowaniu i wysłaniu na "serwer",
- 3.1.3.5. system musi umożliwiać publikowanie wyników ankiety w trakcie trwania konsultacji, jak również po jej zakończeniu oraz dodatkowo, po jej zakończeniu generować wyniki w postaci raportu,
- 3.1.3.6. możliwość ustalenia typu konsultacji: otwarta/zamknięta,
- 3.1.3.7. możliwość ustalania terminu, w jakim dana konsultacje będzie widoczna dla mieszkańców. Po wyznaczonym terminie możliwość udziału w konsultacji powinna być zablokowana (opcjonalnie),
- 3.1.3.8. system musi umożliwiać przerwanie tworzenia konsultacji społecznej i zapisanie jej na dowolnym etapie tworzenia,
- 3.1.3.9. umożliwienie dla mieszkańców udziału w konsultacjach z różnych urządzeń: komputerów PC, tabletów, smartfonów.
- 3.1.4. Zapewnienie prawidłowego funkcjonowania modułu do tworzenia i przeprowadzania ankiet obejmujące:
	- 3.1.4.1. umożliwienie zbierania opinii w postaci konstruowania ankiet oraz udostępniania ich na podstronie wybranego wątku konsultacji społecznej,
	- 3.1.4.2. umożliwienie konstruowania ankiet składających się z pytań: jednokrotnego wyboru, wielokrotnego wyboru, pytań otwartych, pytań w formie oceny, pytań w formie wyboru obrazka, pytań typu prawda/fałsz,
	- 3.1.4.3. umożliwienie dodawania do ankiet pytań filtrujących (warunkowych), które pozwalają skonstruować ankietę w taki sposób, by respondent udzielił odpowiedzi tylko na pytania adekwatne do ich sytuacji,
	- 3.1.4.4. umożliwienie wypełniania ankiet z różnych urządzeń: komputerów PC, tabletów, smartfonów,
	- 3.1.4.5. umożliwienie zbierania i rejestrowania odpowiedzi na ankiety,
	- 3.1.4.6. umożliwienie publikowania na Stronie www wyników ankiet,
	- 3.1.4.7. umożliwienie ustalania terminu, w jakim dana ankieta będzie aktywna dla mieszkańców,
	- 3.1.4.8. umożliwienie dla mieszkańców udziału w zamkniętych badaniach opinii będzie przebiegać na podstawie porównania podawanych przez nich w trakcie badania numerów PESEL z rejestrem osób zameldowanych bądź rejestrem wyborców,
	- 3.1.4.9. system umożliwi weryfikację wielokrotnego wyrażania opinii przez jedną osobę,
	- 3.1.4.10. system musi publikować wszystkie planowane, aktualnie prowadzone oraz zakończone konsultacje społeczne,
	- 3.1.4.11. w przypadku, kiedy do urzędu wpłyną na piśmie opinie uprawnionych do udziału w konsultacjach osób i/lub podmiotów, system musi umożliwiać operatorowi konsultacji ich ręczne wprowadzenie

do systemu, w taki sposób, żeby te opinie były brane pod uwagę w prezentowanych przez system raportach i wynikach.

- 3.1.5. Udostępnienie Zamawiającemu panelu administracyjnego Systemu, moduł administracyjny dla urzędników będzie zapewniać:
	- 3.1.5.1. możliwość wprowadzenia konsultacji społecznych, zbierania opinii w postaci konstruowania ankiet,
	- 3.1.5.2. umożliwienie rozpoczynania i kończenia w dowolnym momencie wątków konsultacji, ankiet przez uprawnione osoby (administratorów),
	- 3.1.5.3. możliwość wprowadzania i edycji informacji zawartych na Stronie www,
	- 3.1.5.4. zarządzanie prawami dostępu do portalu,
	- 3.1.5.5. system umożliwi dostęp dla administratora do wyników konsultacji w czasie rzeczywisty
	- 3.1.5.6. system umożliwi wygenerowanie raportu z przeprowadzonej konsultacji w formacie pdf
	- 3.1.5.7. system umożliwi dostęp dla administratora do zaprezentowanych w formie graficznej statystyk przebiegu konsultacji,
	- 3.1.5.8. umożliwienie monitorowania przebiegu konsultacji w czasie rzeczywistym.
	- 3.1.5.9. Udostępnienie funkcji newsletter:
	- 3.1.5.10. rejestracja na newsletter będzie możliwa po podaniu danych: imię, nazwisko, adres email, nazwa (firmy lub organizacji pozarządowej),
	- 3.1.5.11. aktywacja konta w newsletter będzie możliwa po potwierdzeniu przez użytkownika np. poprzez link aktywacyjny wysłany na podany w rejestracji adres email lub przez operatora systemu,
	- 3.1.5.12. zarejestrowani użytkownicy będą mogli automatycznie otrzymywać powiadomienia o nowych konsultacjach w momencie ich publikacji na podany adres email.
- 3.1.6. Instruktaże do konfiguracji.
	- 3.1.6.1. Wykonawca wykona instruktaże konfiguracyjne z obsługi dla operatorów Systemu w siedzibie Zamawiającego.
	- 3.1.6.2. Instruktaże dla Administratorów. Jedna grupa/sesja 7 godzin, jedna godz.=60 min. Wykorzystany będzie sprzęt Zamawiającego. Ilość osób (szacowana) 10.
	- 3.1.6.3. Zagadnienia:
		- a) Rozpoczęcie pracy z platformą (Autoryzacja urzędnika /Logowanie /Zmiana hasła),
		- b) Działania na platformie. Podział funkcji i zakres kompetencji,
		- c) Urzędnicy. Dodawanie i edycja danych kont,
		- d) Wyszukiwanie i edycja kont urzędników,
		- e) Zmiana treści na stronie www,
		- f) Dodawanie aktualności oraz plików do pobrania,
		- g) Tworzenie nowej konsultacji otwartej,
		- h) Tworzenie nowej konsultacji zamkniętej,
		- i) Dobór uczestników konsultacji,
		- j) Tworzenie ankiet i edycja ankiet,
		- k) Publikacja konsultacji oraz ankiet,
		- l) Monitorowanie przebiegu konsultacji,
		- m) Statystyki dotyczące konsultacji i ankiet,
		- n) Raporty oraz Publikacja wyników konsultacji,

o) Przebieg Konsultacji od strony mieszkańca.

### 4. **Podsystem obsługi Budżetu.**

### 4.1. **Moduł STRONY WWW.**

- 4.1.1. Zapewni promocje budżetu obywatelskiego wśród mieszkańców. Strona będzie dostępna w Internecie przez cały okres umowy poprzez wszystkie standardowe przeglądarki internetowe oraz będzie skalowalna do poprawnego wyświetlania na ekranach różnych urządzeń: komputerów PC, tabletów, smartfonów.
- 4.1.2. Treści na stronie będą dostosowane do Regulaminu Budżetu Obywatelskiego Zamawiającego strona będzie zmieniać treści dynamicznie w zależności od etapu w danej edycji (składanie projektów, ocena wniosków w urzędzie, głosowanie, okres po głosowaniu, publikacja wyników itp.), co znaczy, że automatycznie będą na niej pojawiać się informacje istotne dla danego etapu procedury Budżetu Obywatelskiego. Niezalogowany użytkownik będzie mieć możliwość za jej pośrednictwem: zapoznania się z projektami złożonymi do BO, przeglądania ich na mapie, wywołania szczegółów danego projektu, zapoznania się z cennikiem miejskim czy zapoznania się z przedstawionymi w formie infografik wynikami oraz statystykami głosowania nad projektami zgłoszonymi do budżetu obywatelskiego.

#### 4.2. **Moduł Zbierania Propozycji Zadań/Projektów zgłoszonych do budżetu obywatelskiego:**

- 4.2.1. umożliwi mieszkańcom założenie konta wnioskodawcy w systemie oraz wprowadzanie podstawowych danych dot. propozycji zadań do budżetu obywatelskiego (wg wzoru formularza do zbierania propozycji zadań/projektów do budżetu obywatelskiego określonego w Regulaminie Budżetu Obywatelskiego Zamawiającego); dołączenie do wniosku listy poparcia oraz opcjonalnie innych załączników - zdjęć, szkiców, planów; złożenie wielu propozycji zadań; wydruk i edycję wniosków przed oddaniem do rozpatrzenia;
- 4.2.2. umożliwi administratorom: wprowadzanie do systemu propozycji zadań do budżetu obywatelskiego złożonych w formie tradycyjnej (wg wzoru formularza do zbierania propozycji zadań/projektów do budżetu obywatelskiego określonego w Regulaminie Budżetu Obywatelskiego Zamawiającego dołączenie do wniosku listy poparcia oraz opcjonalnie innych załączników - zdjęć, szkiców, planów; wydruk i edycję wniosków

#### 4.3. **Moduł Obsługi/Procedowania Zadań/Projektów umożliwia:**

- 4.3.1. przeprowadzenie oceny formalnej projektu oraz dekretowanie zadań do odpowiednich komórek odpowiedzialnych za ocenę merytoryczną (oddzielne role dla oceny formalnej, oceny merytorycznej i komórek opiniujących),
- 4.3.2. możliwość dokonania w systemie oceny formalnej i merytorycznej wniosku,
- 4.3.3. zwrot propozycji do autora do poprawy, na każdym etapie oceny formalnej i merytorycznej,
- 4.3.4. definiowanie komunikatów wysyłanych przez e-mail do użytkowników systemu z informacją o statusie procedowanych propozycji,
- 4.3.5. dostęp do historii każdego wniosku,
- 4.3.6. możliwość edycji numerów wniosków spływających do platformy,
- 4.3.7. możliwość wygenerowania przez urzędnika wszystkich szczegółów zawartych we wniosku wraz z przypisanymi do niego opiniami weryfikatorów w formacie PDF,
- 4.3.8. Możliwość przeprowadzenia procesu odwołań od wyników weryfikacji,

### 4.4. **Moduł promocji projektów przez mieszkańców.**

4.4.1. zapewni nowoczesną prezentację zgłoszonych przez mieszkańców propozycji do budżetu obywatelskiego z pełnym opisem, galerią zdjęć i lokalizacją na mapie. Integracja z popularnymi serwisami społecznościowymi ułatwia mieszkańcom promocję ich projektów wśród znajomych. Dodatkowo Projektodawca może kilkoma kliknięciami wydrukować plakat reklamujący jego projekt i rozpocząć promocję swojego pomysłu wśród lokalnej społeczności.

#### 4.5. **Moduł Zarządzania Użytkownikami.**

4.5.1. pozwal administratorowi tworzyć i edytować wszystkich użytkowników systemu przypisując imię, nazwisko, login, adres e-mail, role w systemie; pozwala zmieniać status użytkownikowi Aktywny/Nieaktywny (Nieaktywny użytkownik systemu nie może się do niego zalogować),

#### 4.6. **Moduł Głosowania.**

- 4.6.1. zapewnia przeprowadzanie głosowania nad projektami zgłoszonymi przez mieszkańców do budżetu obywatelskiego obejmujące:
	- 4.6.1.1. dostosowanie zawartego w systemie formularza do głosowania do wymagań Regulaminu Budżetu Obywatelskiego Zamawiającego,
	- 4.6.1.2. umożliwienie przeprowadzenia równoległe głosowania elektronicznego oraz papierowego,
	- 4.6.1.3. zapewnienie prawidłowego funkcjonowania weryfikacji głosowania poprzez SMS,
	- 4.6.1.4. oddawanie głosów na projekty z różnych urządzeń: komputerów PC, tabletów, smartfonów,
	- 4.6.1.5. możliwość eksportu raportu z głosowania w postaci pliku XLS (raport będzie zawierał następujące dane głosujących: Imię, Nazwisko, PESEL, Adres, IP, Data oddania głosu, Wybrane projekty w trakcie głosowania),
	- 4.6.1.6. dostęp dla administratora do zaprezentowanych w formie graficznej statystyk przebiegu głosowania (w tym ilości głosów oddanych każdego dnia, wieku i płci glosujących oraz stosunku głosów złożonych drogą elektroniczna i papierową),
	- 4.6.1.7. umożliwienie uprawnionemu użytkownikowi, sprawdzenia przed wydaniem papierowej karty do głosowania, czy mieszkaniec, który pobiera kartę, oddał głos w formie elektronicznej,
	- 4.6.1.8. umożliwienie monitorowania wyników głosownia w czasie rzeczywistym, w tym monitorowania adresów IP z największą liczbą oddanych głosów wraz z informacją na jakie projekty dane IP oddało głosy,
	- 4.6.1.9. umożliwienie wyszukania głosów oddanych w trakcie głosowania poprzez następujące cechy głosującego: PESEL, Data oddania głosy, Typ głosu, IP.

#### 4.7. **Moduł Mapa realizacji wybranych Projektów.**

4.7.1. prezentacja z poziomu aplikacji nie wymagającej logowania. Mieszkaniec wybiera konkretną edycję budżetu obywatelskiego i otrzymuje listę zwycięskich projektów zaprezentowanych na mapie wraz z informacją o ich statusie realizacji. Istnieje również możliwość prezentacji umieszczonych punków na mapie miasta z możliwością rozwinięcia szczegółów, takich jak: tytuł projektu, stan jego realizacji, zdjęcia oraz link do Karty Projektu. Ponadto projekty zrealizowane w różnych edycjach są rozróżniane kolorystycznie.

### 5. **Bezpieczeństwo.**

- 5.1.1. System rozumiany jako rozwiązanie, we wszystkich aplikacjach zapewni bezpieczeństwo danych na poziomie wskazanym przez:
	- 5.1.1.1. RODO Rozporządzenie Parlamentu Europejskiego i Rady (UE) 2016/679 z dnia 27 kwietnia 2016 r. w sprawie ochrony osób fizycznych w związku z przetwarzaniem danych osobowych i w sprawie swobodnego przepływu takich danych oraz uchylenia dyrektywy 95/46/WE (ogólne rozporządzenie o ochronie danych).
	- 5.1.1.2. Rozporządzenie Rady Ministrów z dnia 12 kwietnia 2012 r. w sprawie Krajowych Ram Interoperacyjności, minimalnych wymagań dla rejestrów publicznych i wymiany informacji w postaci elektronicznej oraz minimalnych wymagań dla systemów teleinformatycznych - Dz.U. 2012 poz. 526.

### **XI. Część 5 - Dostawa Centralnej platformy e-usług mieszkańca – Aplikacji zarządzania zasobami informacji przestrzennej.**

#### 1.1. **Termin wykonania zamówienia.**

- 1.1.1. Termin wykonania zamówienia określa Projekt Umowy.
- 1.1.2. W terminie 10 Dni Roboczych Wykonawca opracuje szczegółowy Harmonogram dostaw i wdrożenia.

#### 1.2. **Ogólny Opis Przedmiotu Zamówienia.**

- 1.2.1. W niniejszym dokumencie zawarto minimalne wymagania dla poszczególnych elementów usługi, w tym przede wszystkim:
	- 1.2.1.1. przeprowadzenie wstępnej Analizy przedwdrożeniowej oraz usługę opracowania Planu wytwarzania Oprogramowania, szczegółowego opisy Architektury Systemu oraz Projektu Technicznego,
	- 1.2.1.2. wykonanie pełnej inwentaryzacji istniejących zbiorów Danych przestrzennych gromadzonych przez Zamawiającego ,
	- 1.2.1.3. zaprojektowanie Centralnej Bazy Danych (CBD),
	- 1.2.1.4. wdrożenie Oprogramowania w tym Oprogramowania Bazodanowego oraz Oprogramowania Narzędziowego GIS wspomagającego zarządzanie zasobami Danych przestrzennych,
	- 1.2.1.5. zasilenie Centralnej Bazy Danych (CBD) replikami zbiorów Danych przestrzennych wraz z wdrożeniem mechanizmów utrzymujących aktualność tych replik,
	- 1.2.1.6. zaprojektowanie oraz wdrożenia Internetowego Geoportalu świadczącego usługę katalogową, dostęp do map, danych i usług geoprzestrzennych, składający się z modułów tematycznych w wersji publicznej i niepublicznej,
	- 1.2.1.7. wdrożenie instancji testowej i produkcyjnej Systemu, usługę polegającą na przeprowadzeniu szkoleń dla Użytkowników Systemu,
	- 1.2.1.8. świadczenia usług Gwarancyjnych i usług Asysty Technicznej,
	- 1.2.1.9. opracowanie Dokumentacji w tym dokumentacji szkoleniowej i użytkownika,
	- 1.2.1.10. przeniesienie praw autorskich, licencji przysługujących Wykonawcy, lub które Wykonawca zobowiązany jest nabyć w wyniku realizacji Przedmiotu Zamówienia.
- 1.2.2. Wykonawca zapewni w ramach realizacji Przedmiotu Zamówienia wszelkie prawa umożliwiające Zamawiającemu korzystanie z wdrożonego Systemu zgodnie z powszechnie obowiązującym prawem.
- 1.2.3. Wykonawca dostarczy Zamawiającemu wszelkie Dokumenty gwarancyjne i licencyjne uprawniające do korzystania z Oprogramowania wykorzystywanego we wdrożonym Systemie, wszelkie dokumenty niezbędne do prawidłowej eksploatacji Systemu, w tym Dokumentację Powykonawczą oraz eksploatacyjną Systemu, w tym Instrukcje obsługi przeznaczone dla Użytkowników Systemu.

#### 1.3. **System Zarządzania Bazą Danych (SZBD) – Oprogramowanie Bazodanowe (OB).**

#### **ID Opis wymagań – wymagania minimalne.**

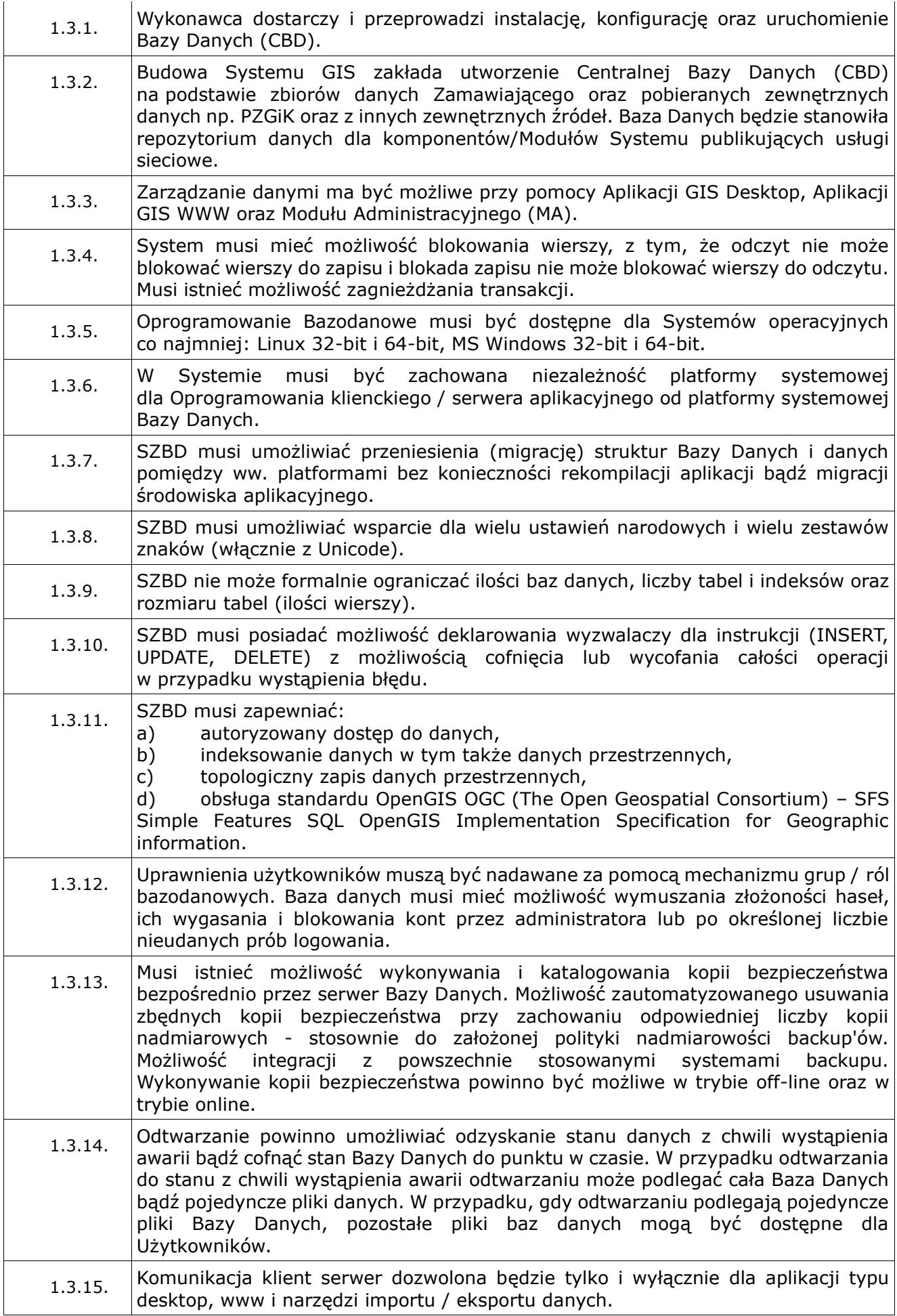

### 1.4. **Centralna Baza Danych (CBD).**

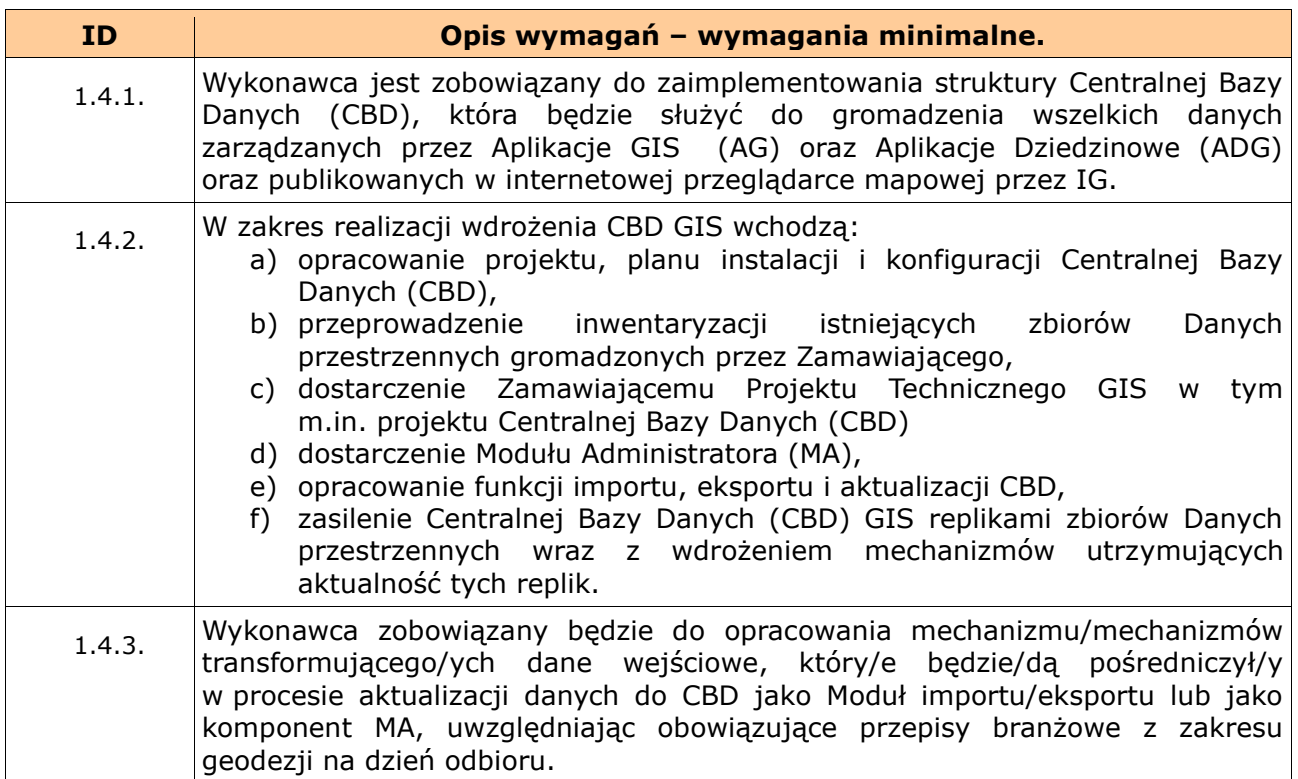

## 1.5. **Moduł importu/eksportu.**

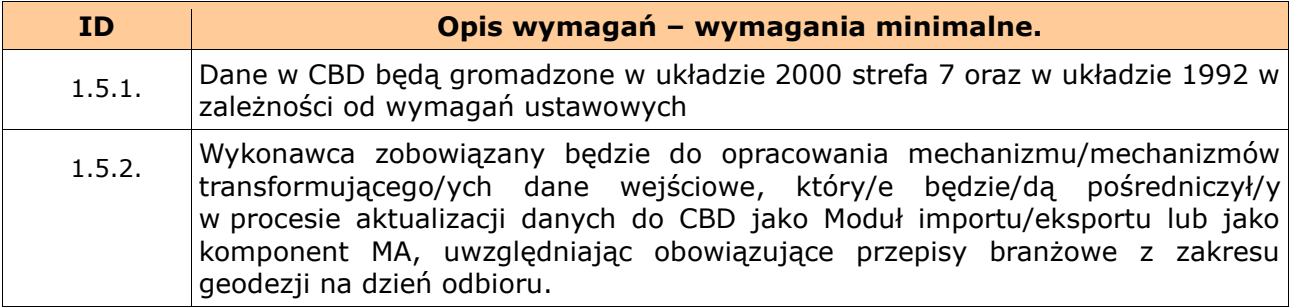

### 1.6. **Procedury zasilania/aktualizacji CBD.**

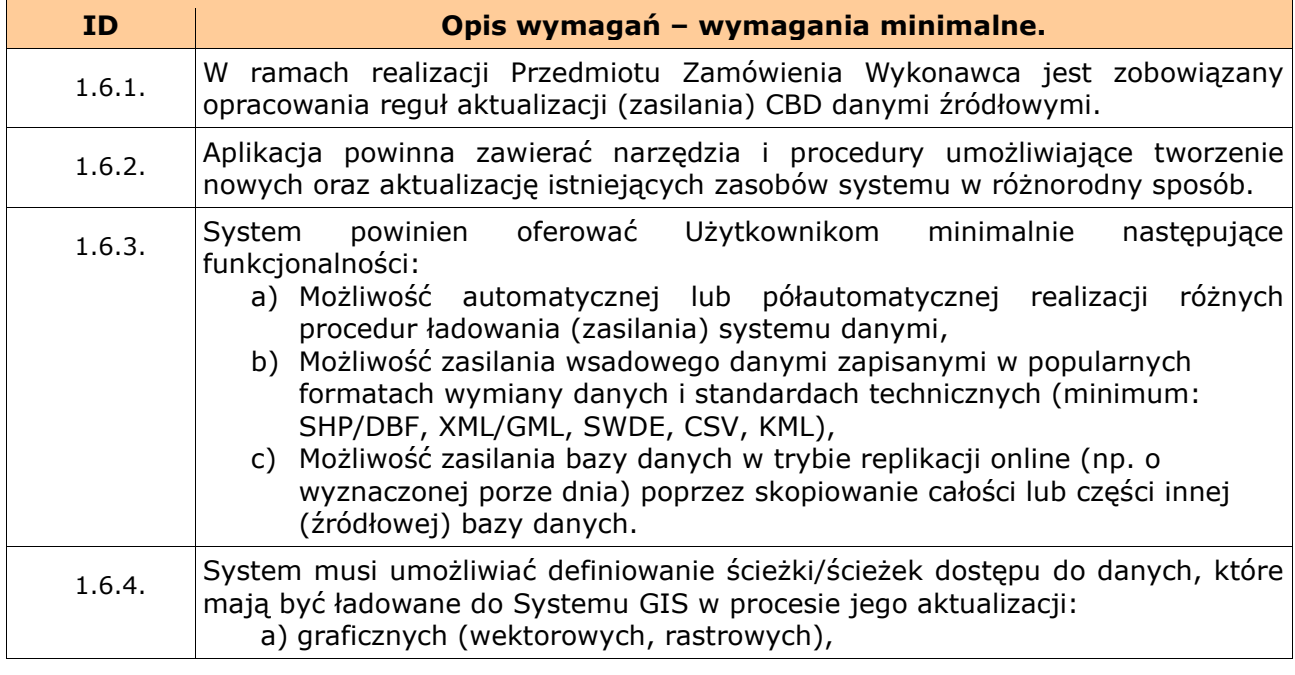

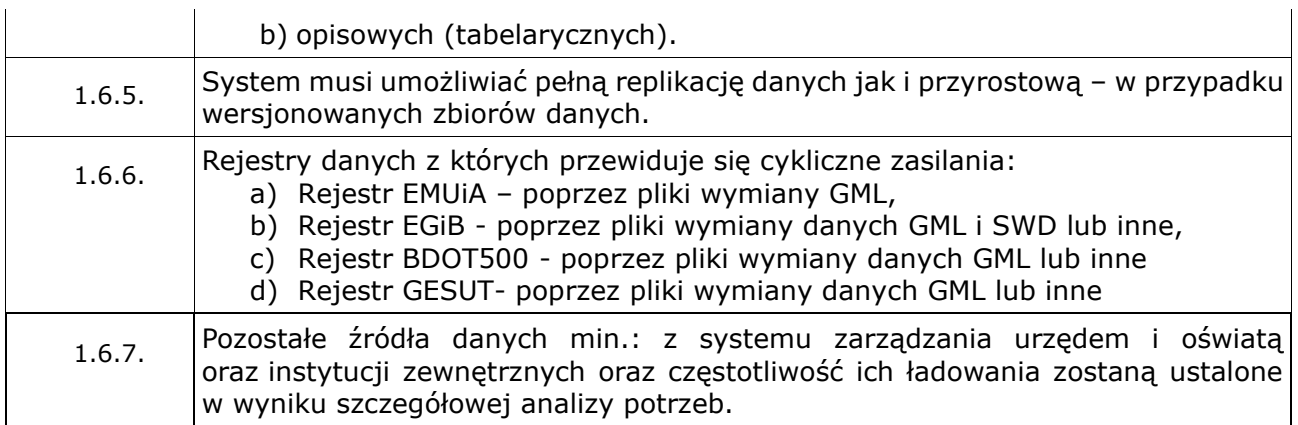

# 1.7. **Zasilenie CBD, przetworzenie i migracja danych.**

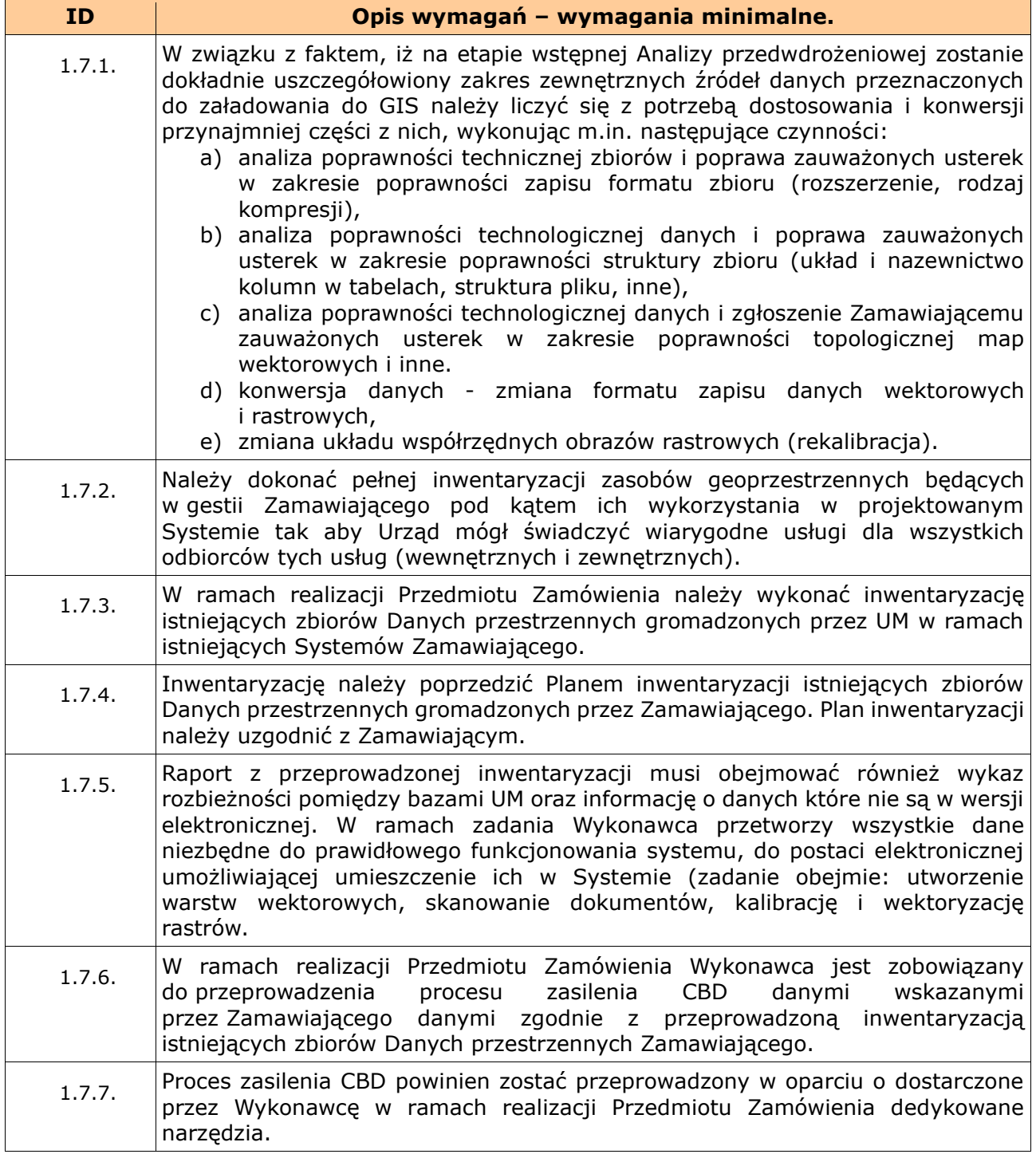

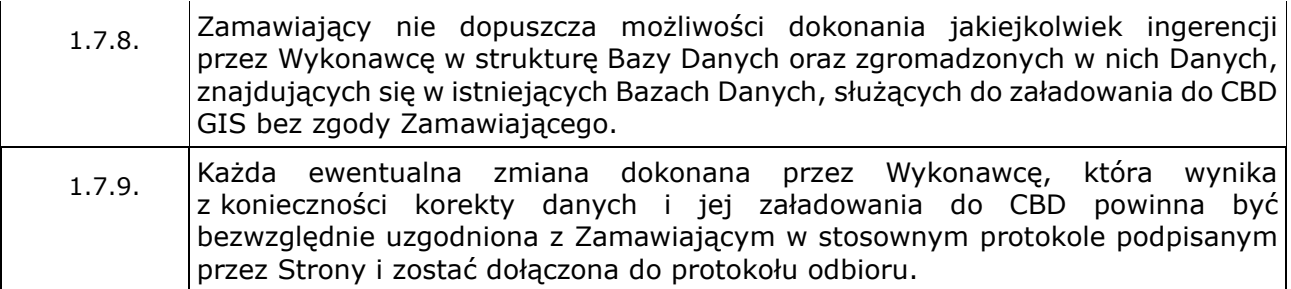

# 1.8. **Moduł Administracyjny (MA) – zarządzanie użytkownikami.**

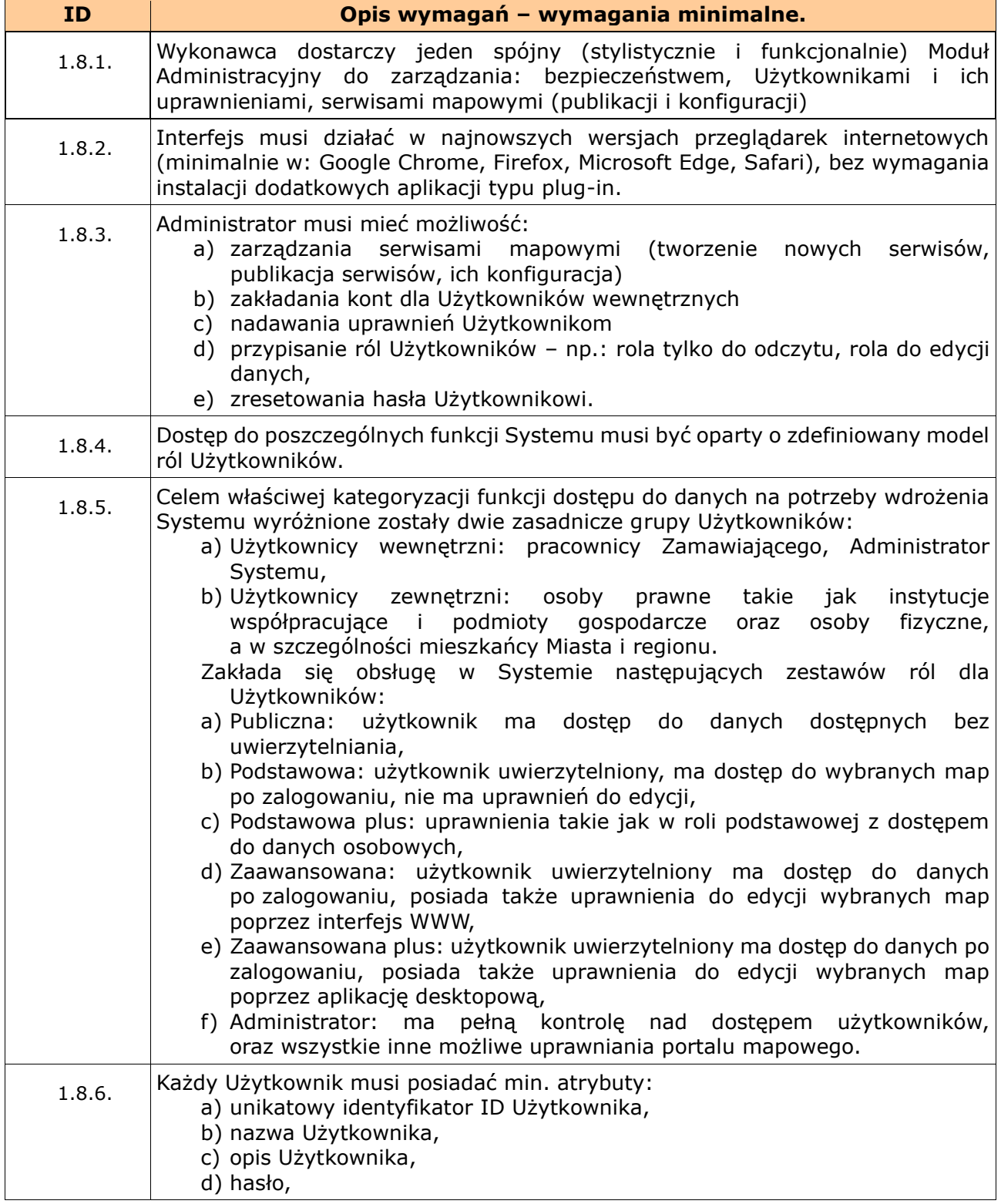

## 1.9. **Aplikacja GIS (AG).**

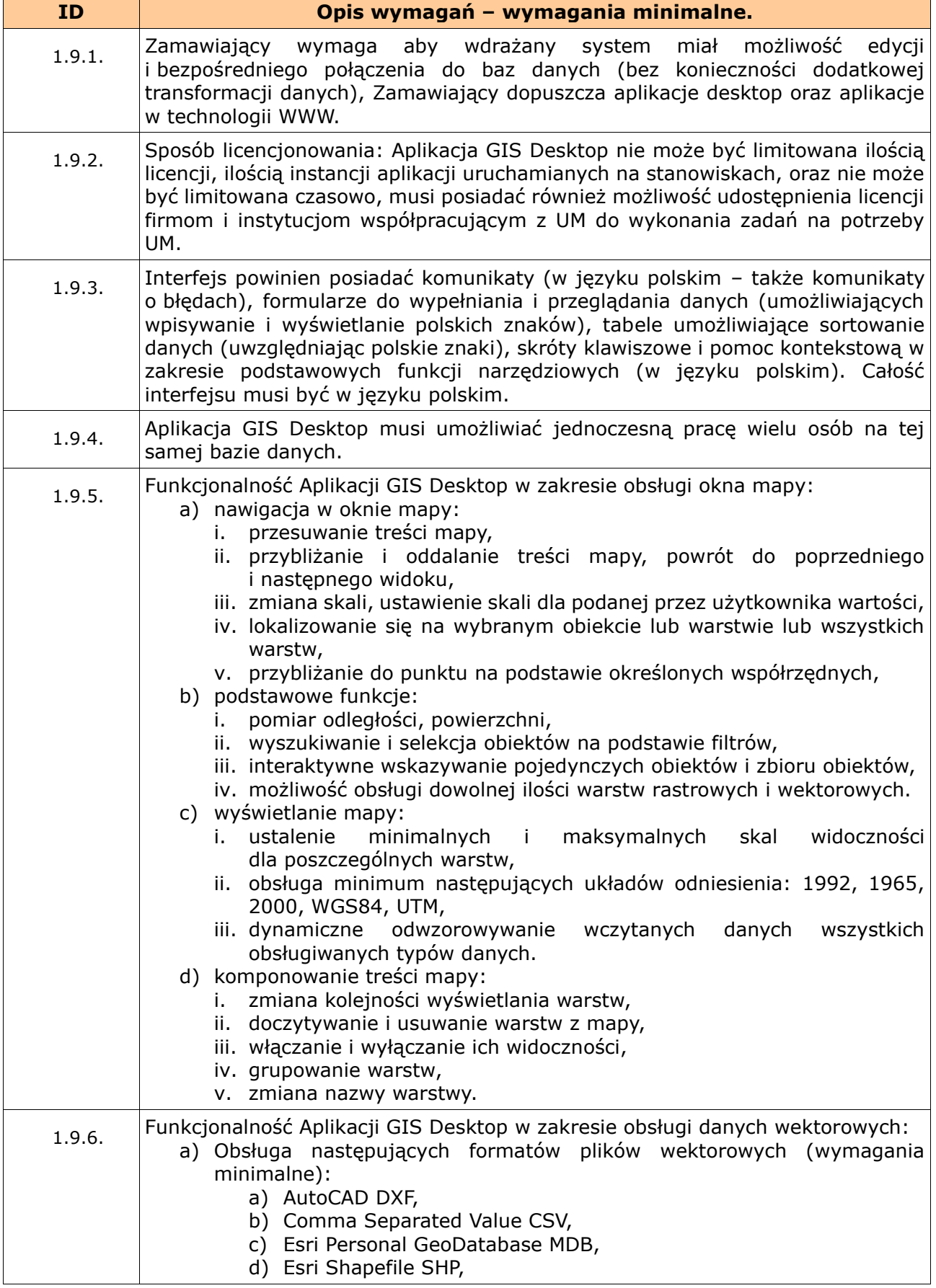

- e) Format GPS eXchange GPX,
- f) GeoJSON,
- g) Georaphy Markup Language GML,
- h) Keyhole Markup Language KML,
- i) Mapinfo MIF TAB,
- j) Microstation DGN,
- k) XML,
- l) Wizualizacja plików LAS i LAZ.
- b) Obsługa stylów (minimum SLD QML, SVG).
- c) Możliwość edycji warstw wektorowych:
	- i. dodawanie, wycinanie, wklejanie obiektu,
	- ii. rysowanie krzywych, okręgów, prostokątów, wielokątów, elips,
	- iii. przesuwanie obiektów,
	- iv. obracanie obiektów,
	- v. upraszczanie geometrii,
	- vi. dodawanie pierścieni, części,
	- vii. wypełnianie pierścieni,
	- viii. usuwanie pierścieni, części,
	- ix. zmiana kształtu obiektu,
	- x. rozdzielanie obiektów,
	- xi. wyodrębnianie części,
	- xii. łączenie zaznaczonych obiektów,
	- xiii. edycja wierzchołków,
	- xiv. przyciąganie do wierzchołka, segmentu, na przecięciach.
- d) Możliwość definicji stylizacji stałej dla warstwy, lub zależnej od skali lub wartości atrybutu. Aplikacja musi mieć wbudowany edytor stylów i móc korzystać z predefiniowanych stylów. Definicja symboli dla warstw musi umożliwiać ustawienie:
	- i. stylu punktów, linii, obrysów i wypełnienia,
	- ii. symboli złożonych z wielu symboli wektorowych i rastrowych,
	- iii. symbolu, jako wypełnienia,
	- iv. procentowej przezroczystości prezentowanych warstw,
	- v. opcji halo.
- d) Etykietowanie warstw:
	- i. etykietowania warstw na podstawie informacji z tabeli atrybutów (otoczka, styl, grubość, cień, pozycjonowanie etykiety, wyświetlanie w zależności od skali),
	- ii. włączenia wszystkich etykiet dla danej warstwy włącznie z nachodzącymi na siebie,
	- iii. etykietowania na podstawie zadanych reguł.
- e) Możliwość wybierania / zaznaczania obiektów na podstawie prostokąta, nieregularnego wieloboku, okręgu lub na podstawie zapytania do tabeli atrybutów.
- f) Możliwość tworzenia buforów wokół obiektów o żądanej szerokości lub opierając się na polu z wartościami.
- g) Możliwość tworzenia warstw zawierających sumę i różnicę warstw wejściowych.
- h) Możliwość łączenia obiektów o tej samej wartości w danym polu.
- i) Możliwość sprawdzania poprawności topologii warstw.
- j) Możliwość tworzenia centroidów poligonów.
- k) Możliwość tworzenia siatki wektorowej według zadanych kryteriów.
- l) Możliwość rozbijania obiektów wieloczęściowych na jednoczęściowe.
- m) Możliwość łączenia obiektów jednoczęściowych w wieloczęściowe.
- n) Możliwość tworzenia warstwy zawierającej geometrię pierwszej warstwy i atrybuty obu przecinających się warstw.
- o) Możliwość dzielenia warstwy wektorowej na oddzielne warstwy na podstawie danej unikalnej wartości.
- p) Możliwość łączenia wielu warstw wektorowych w jedną.
- q) Możliwość zliczania punktów zawierających się w danych poligonie i zapisywanie tej liczby do warstwy poligonowej jako nowy atrybut.

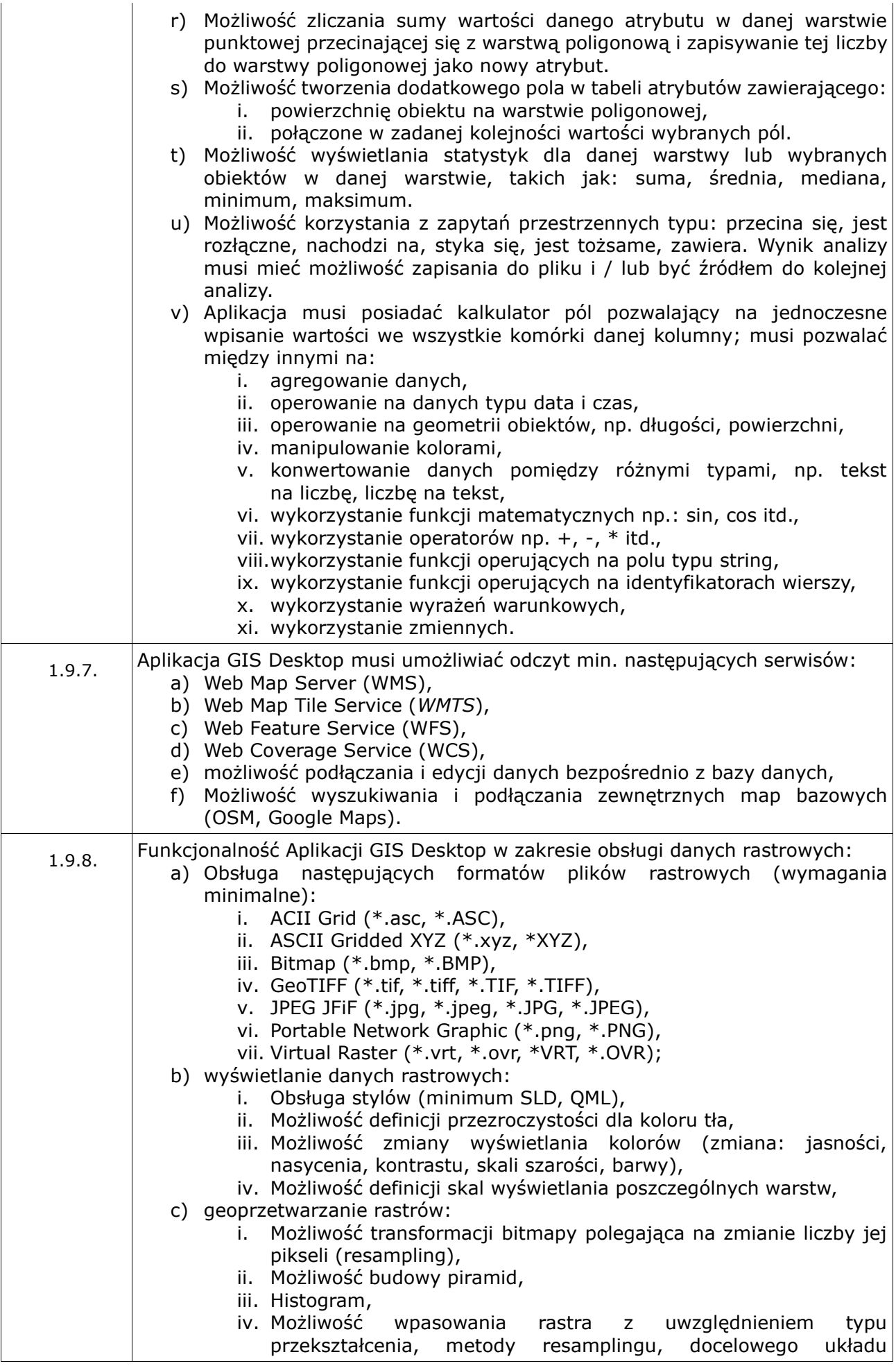

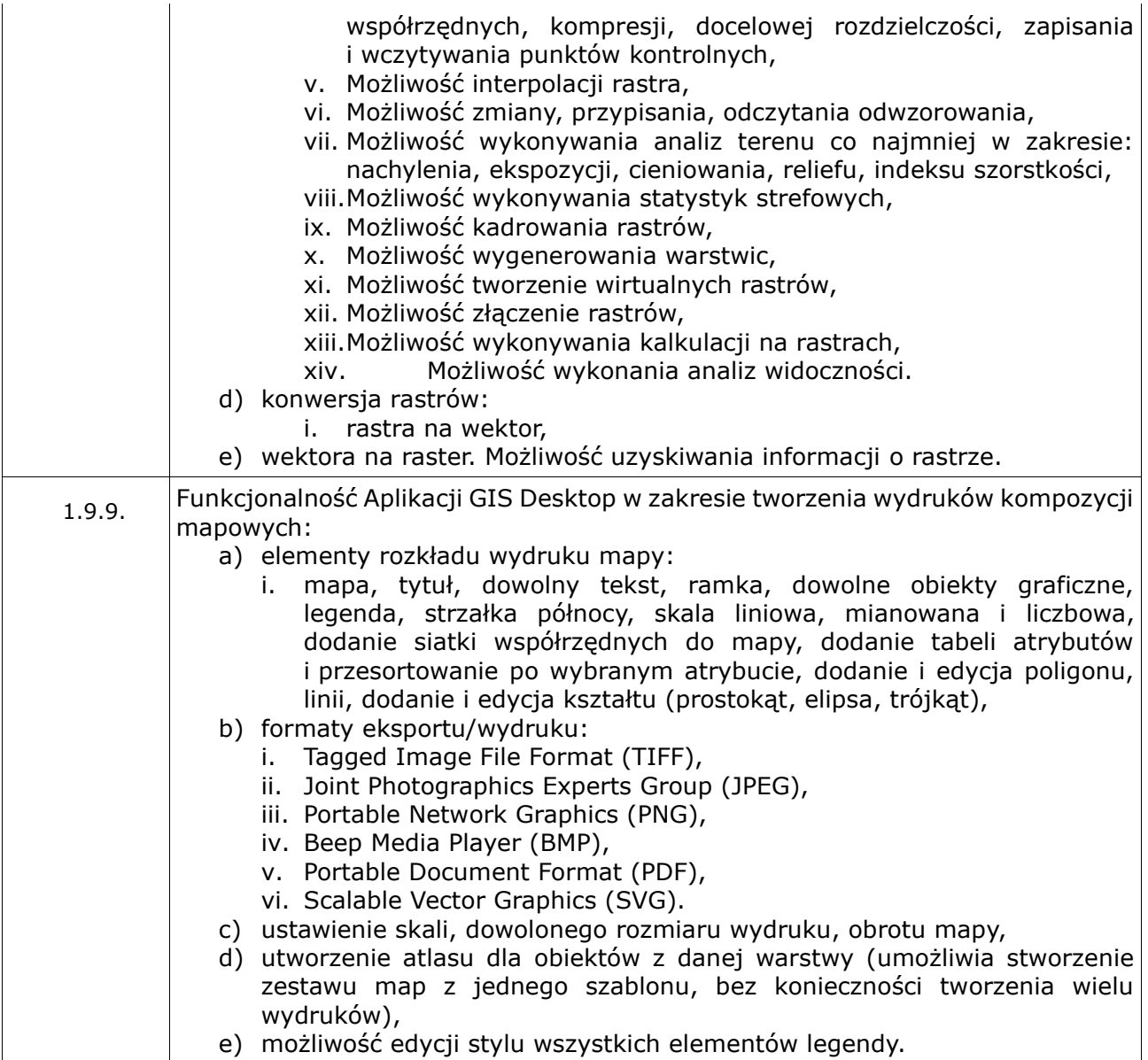

# 1.10. **Aplikacje dziedzinowe GIS Desktop (ADG).**

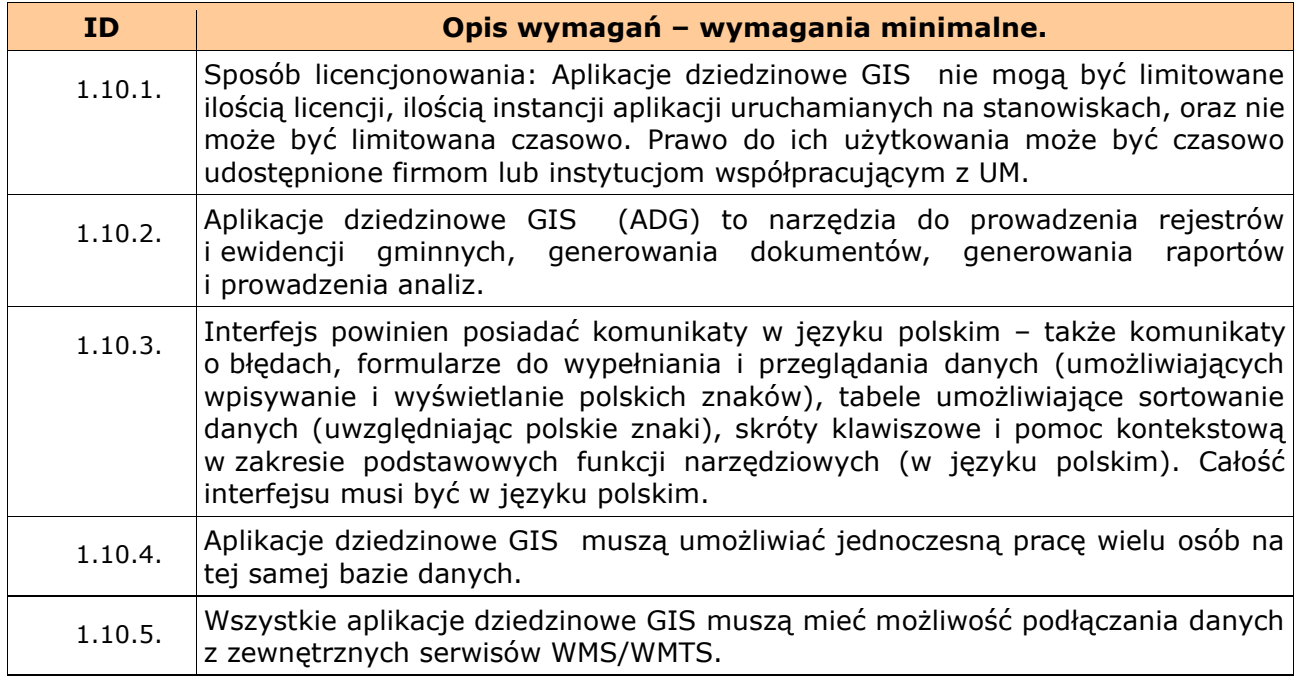

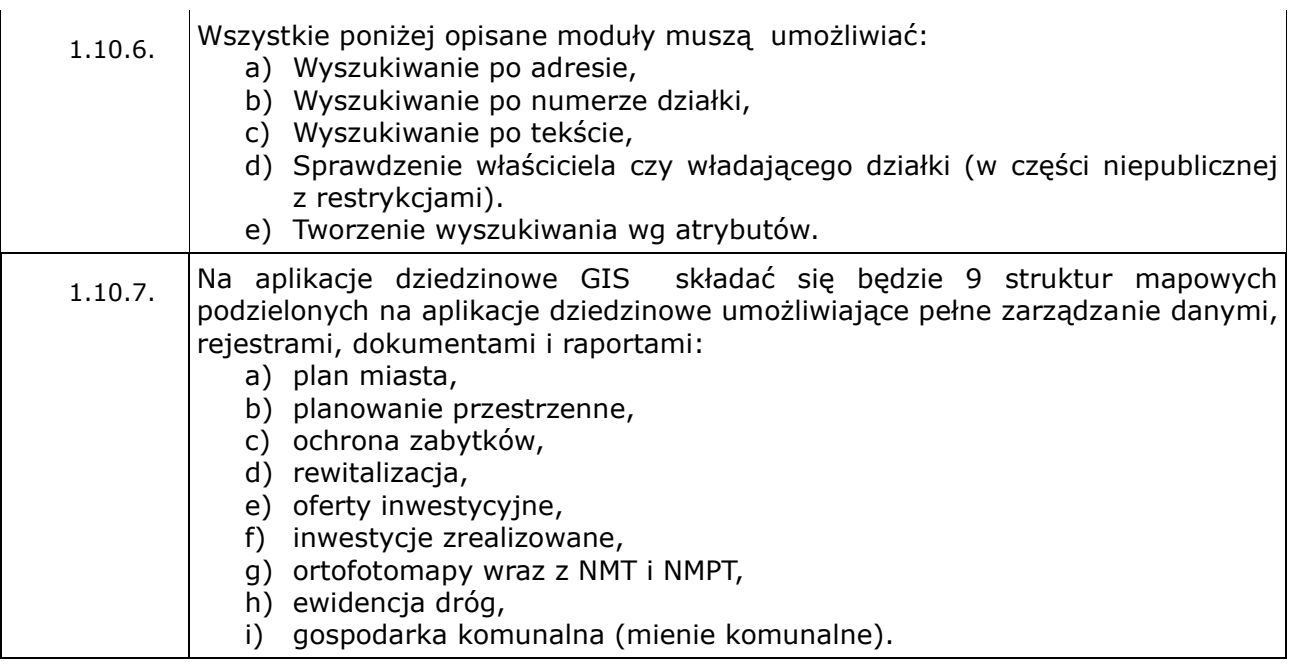

# 1.11. **Podstawowe dane referencyjne.**

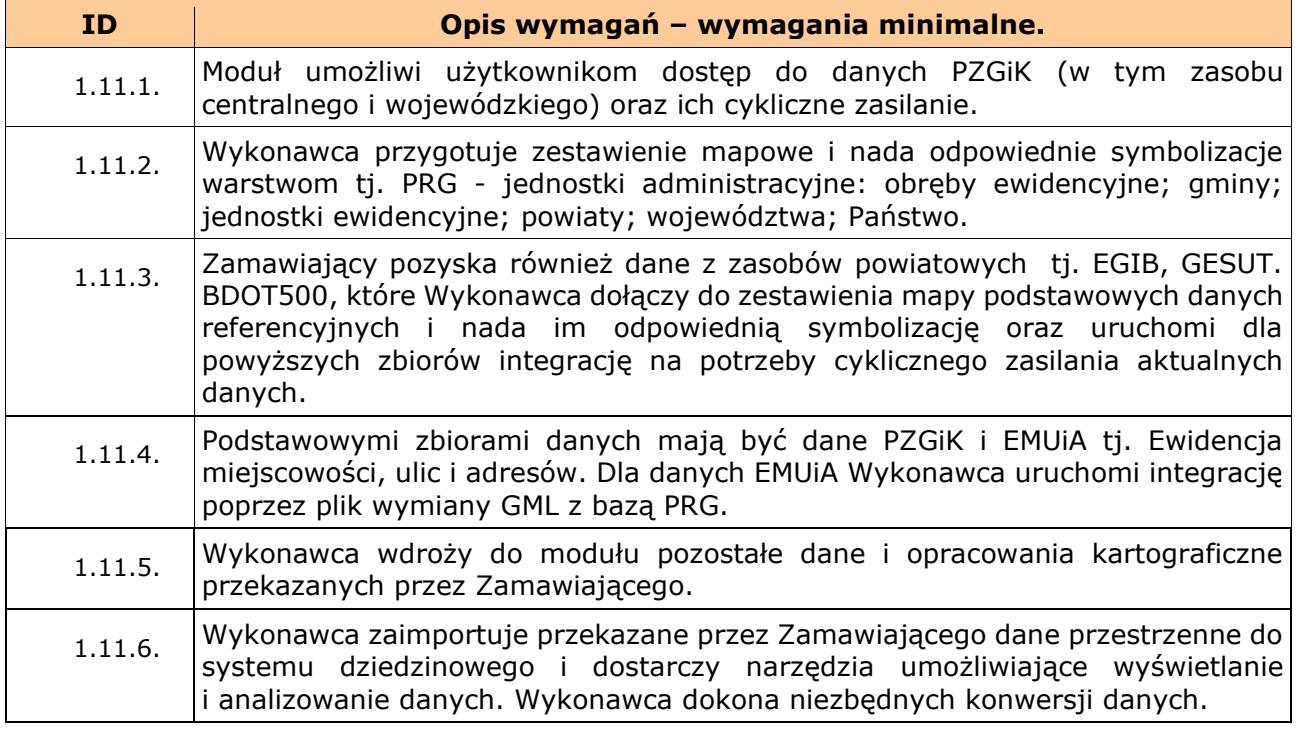

### 1.12. **Plan miasta.**

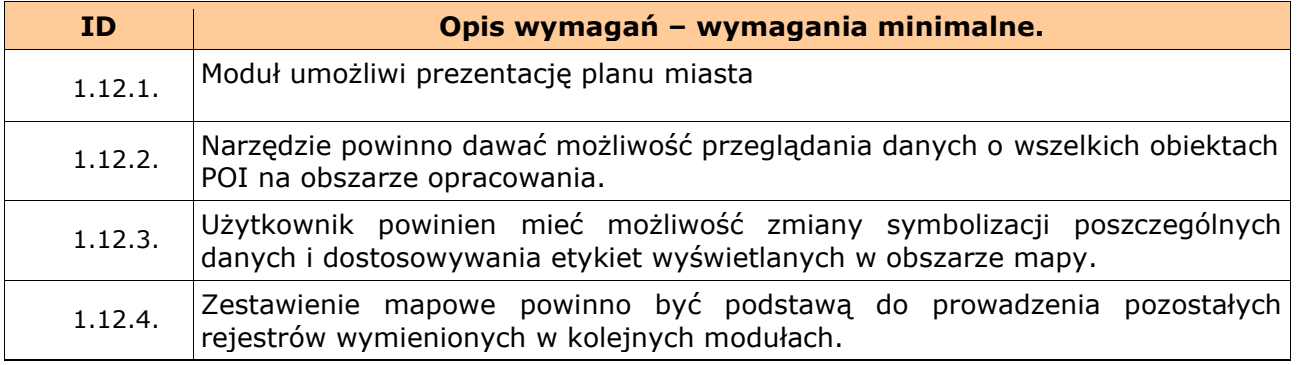

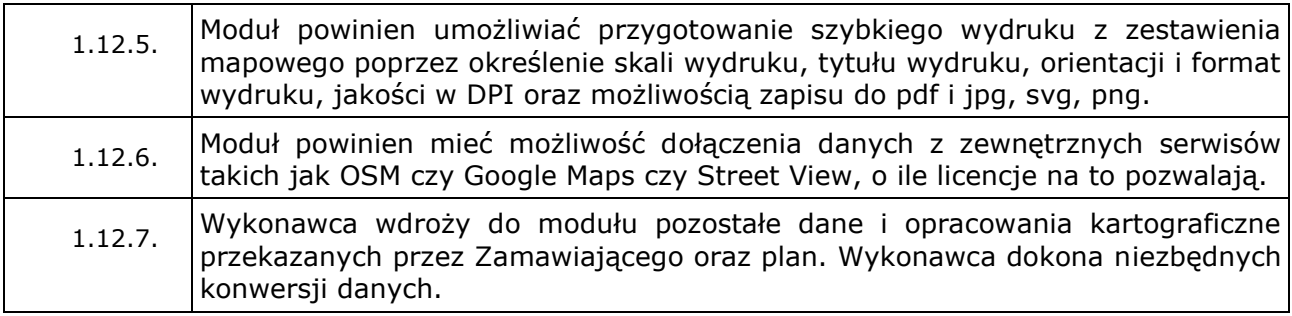

## 1.13. **Planowanie przestrzenne.**

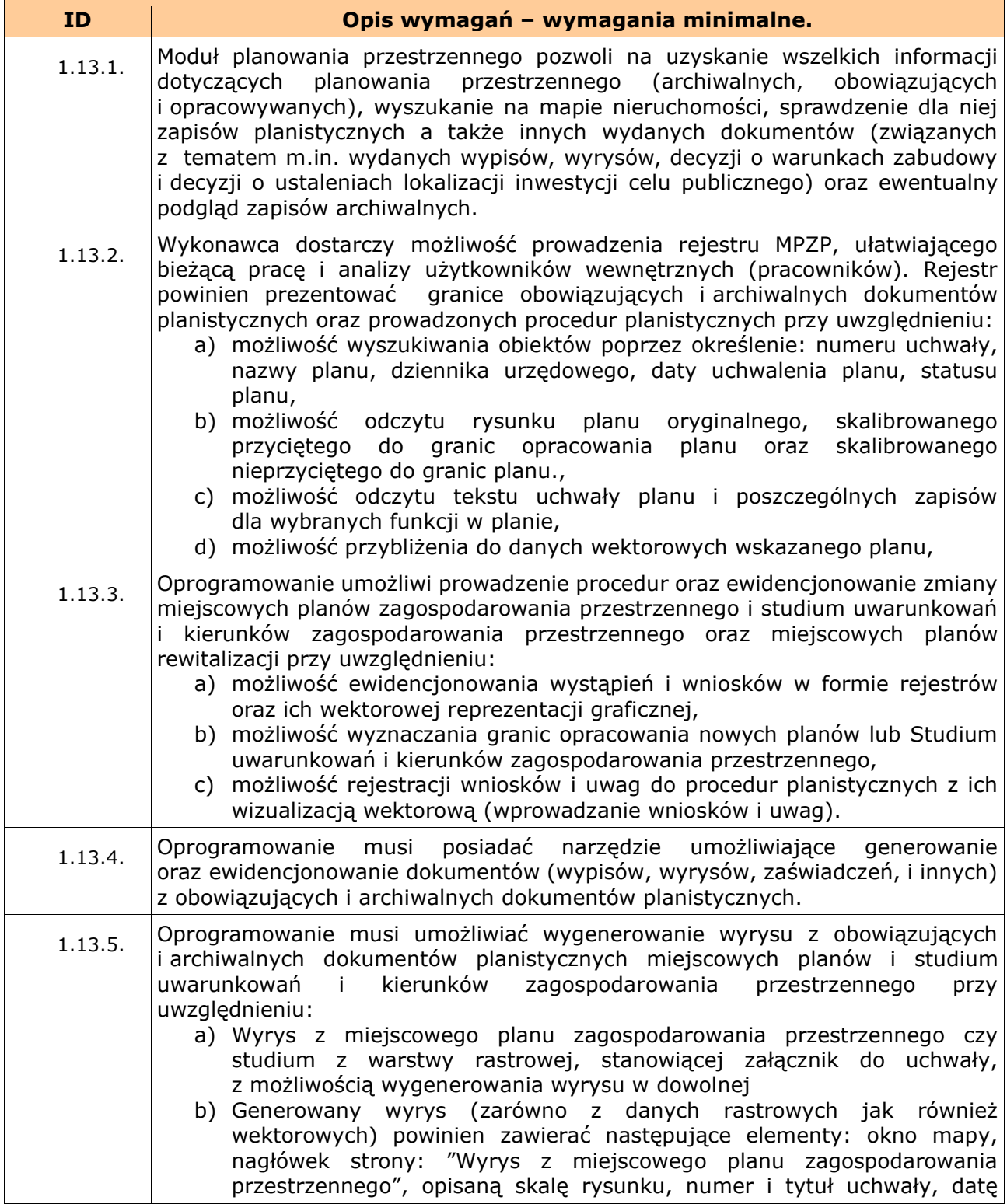

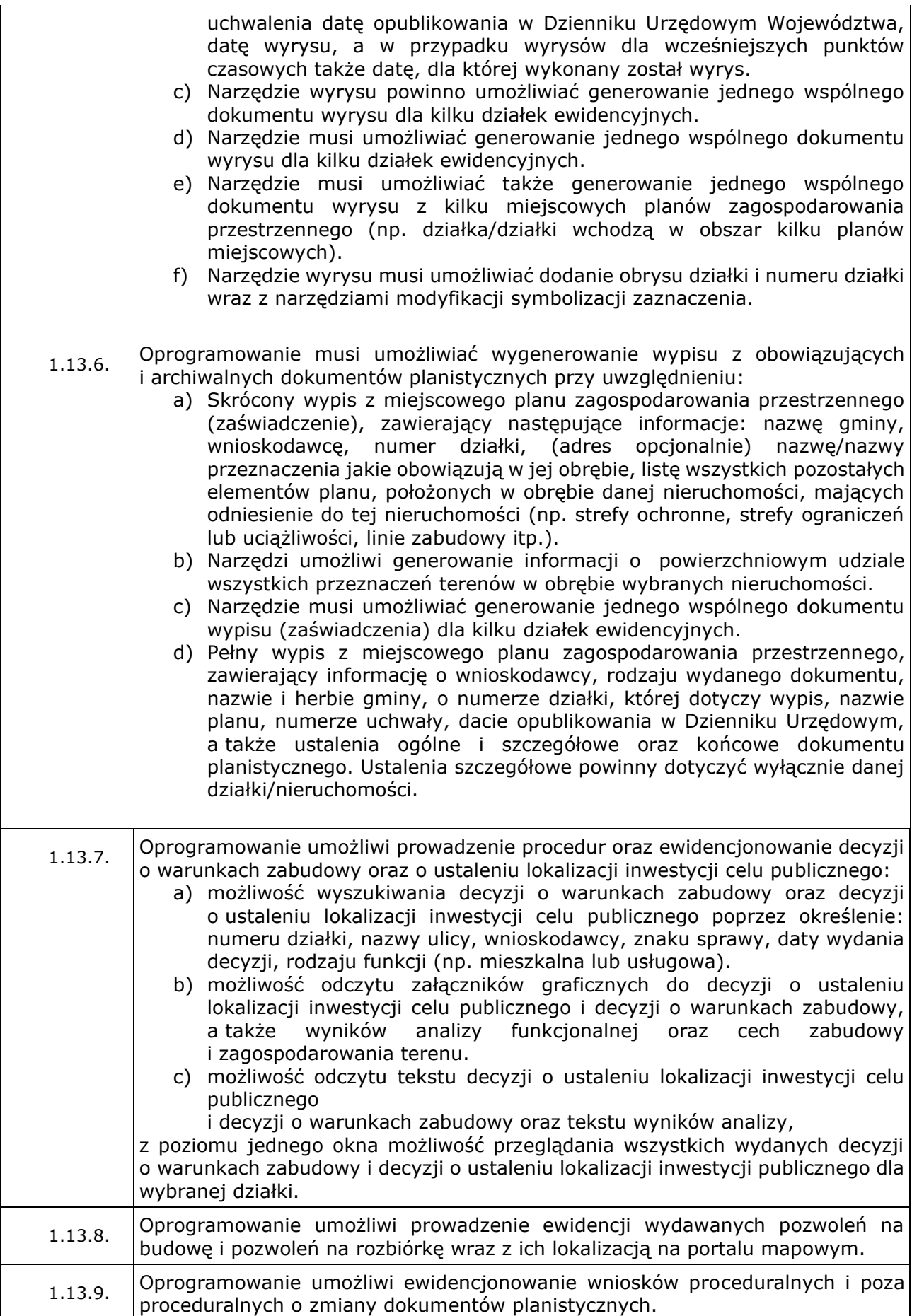

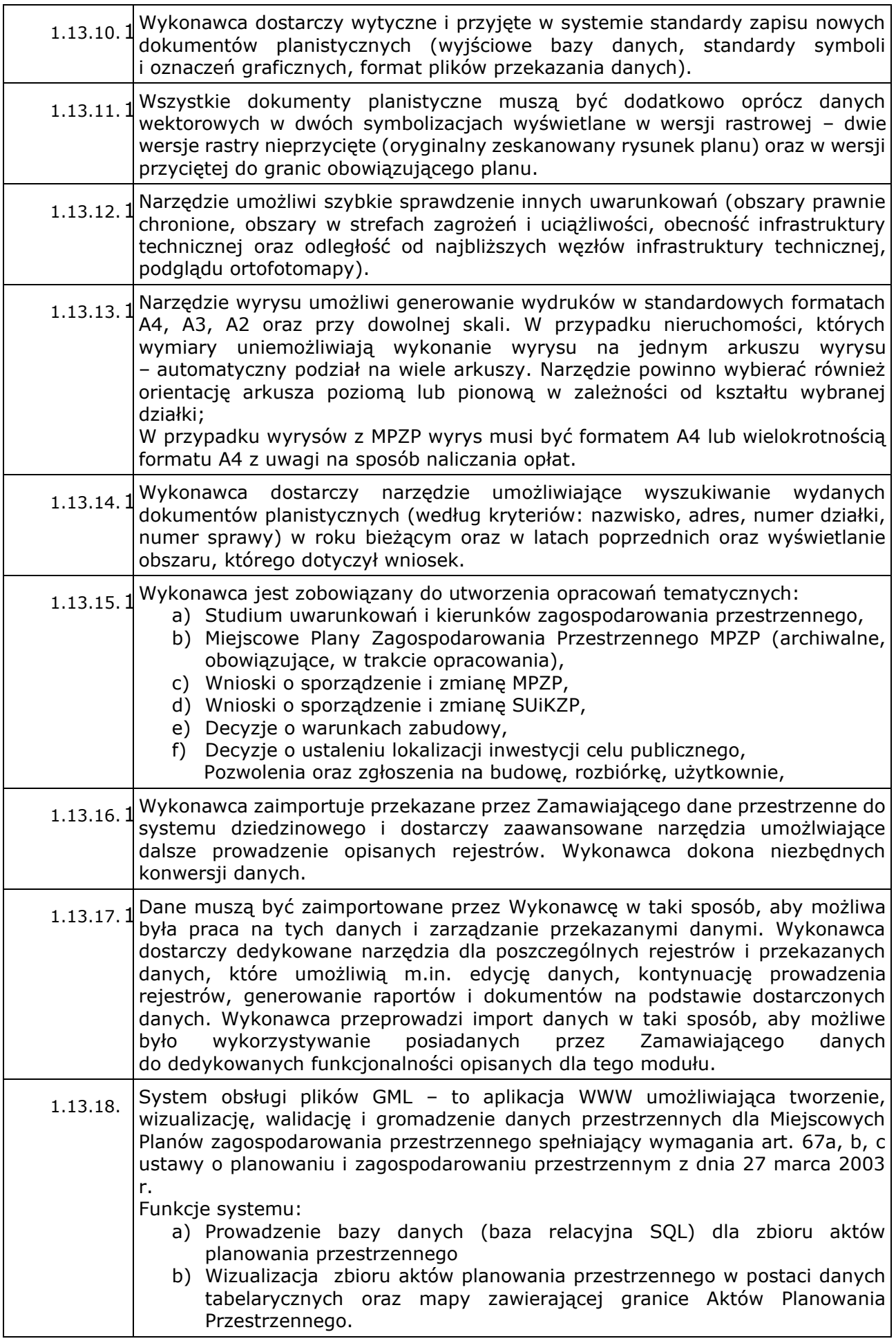

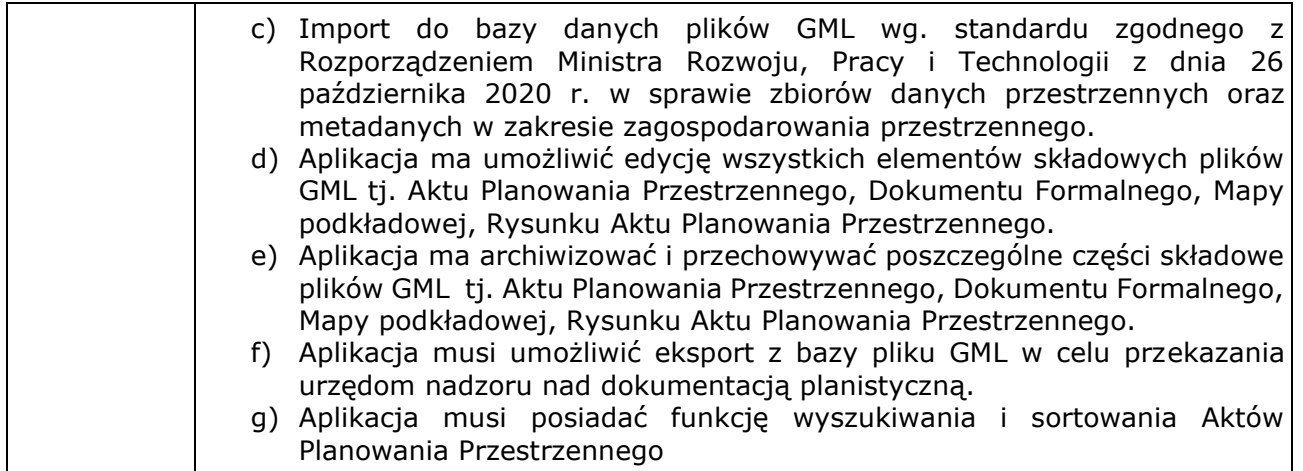

# 1.14. **Ochrona zabytków.**

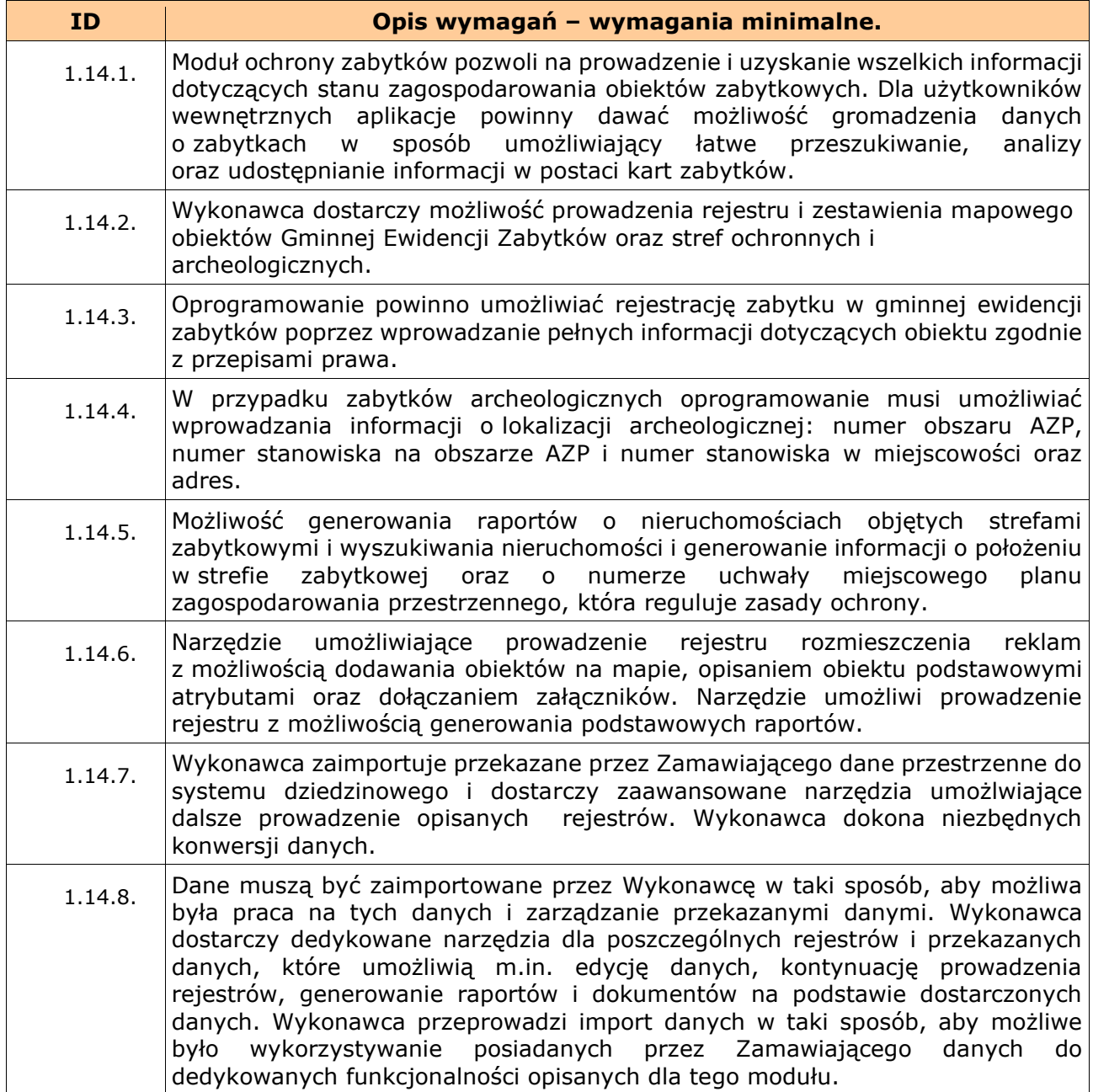

## 1.15. **Rewitalizacja.**

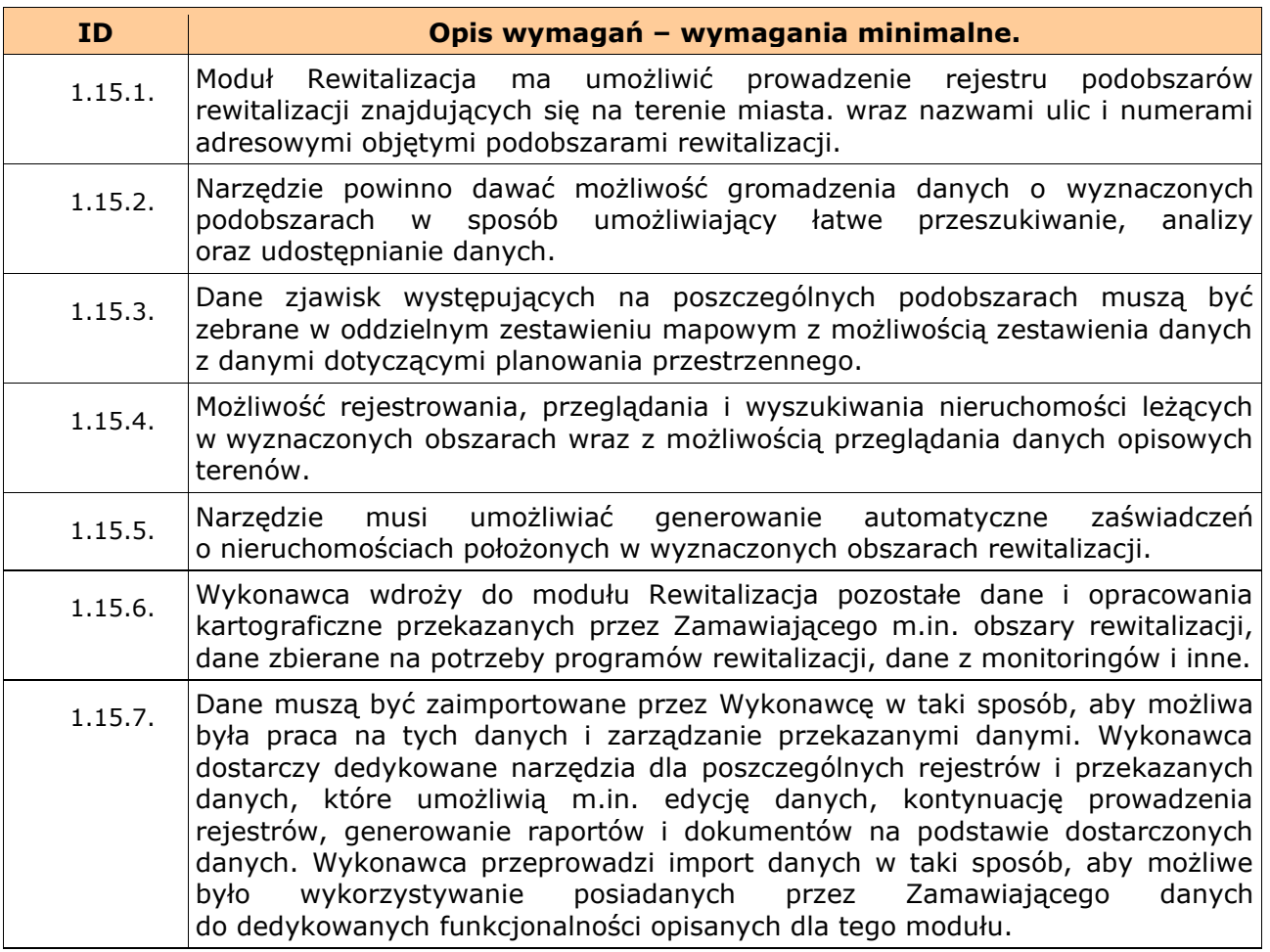

## 1.16. **Oferty inwestycyjne.**

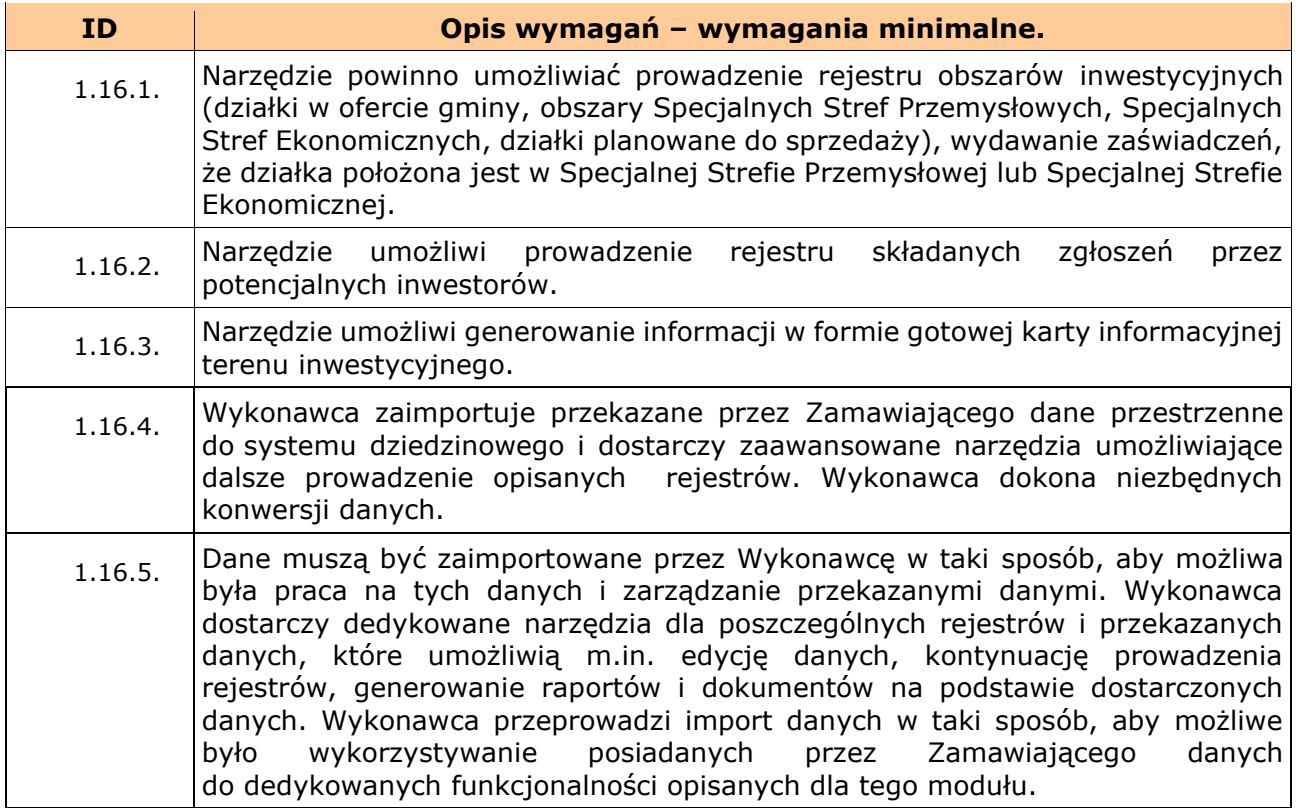

## 1.17. **Inwestycje zrealizowane.**

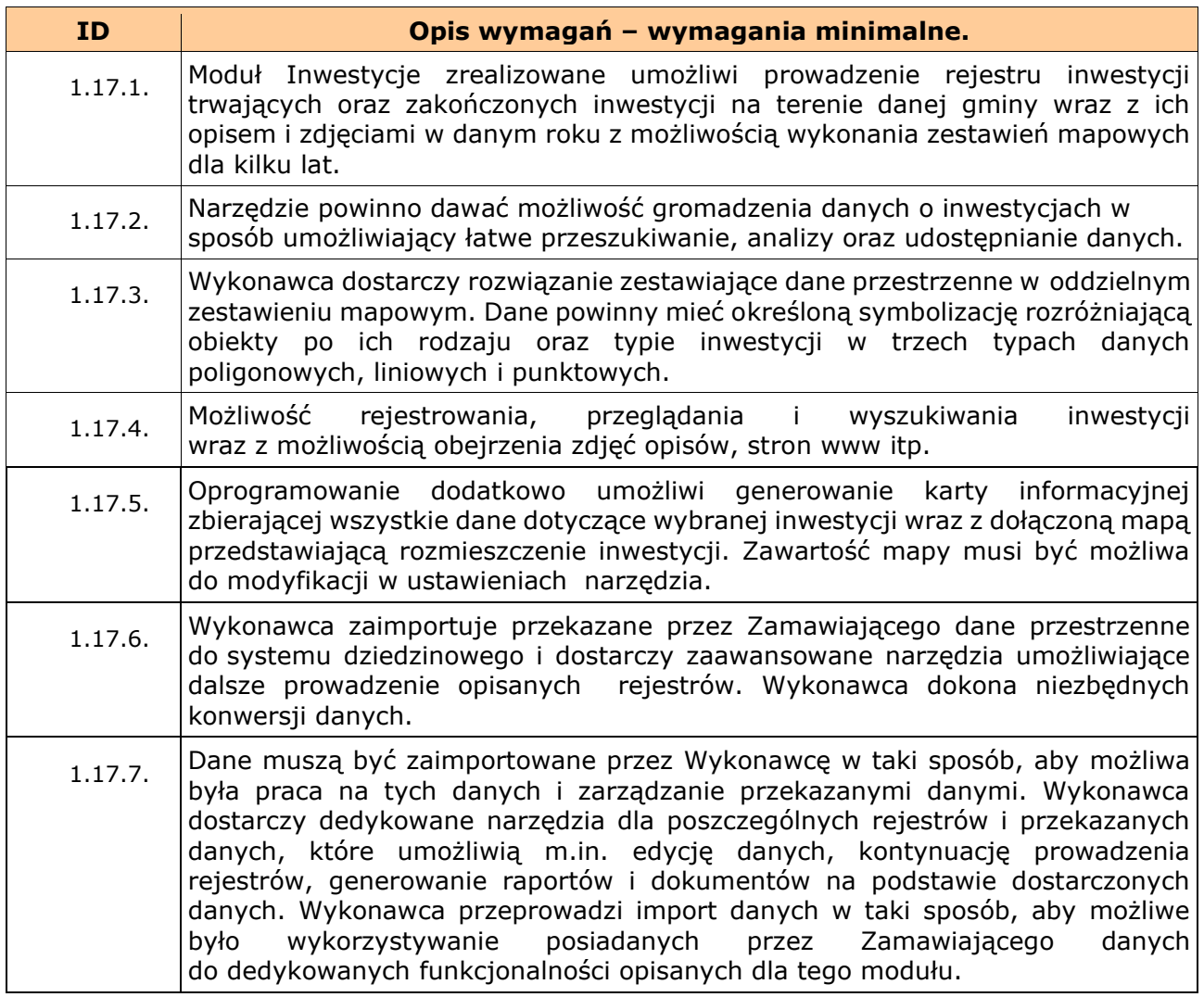

# 1.18. **Ortofotomapy wraz z NMT, NMPT i chmurą punktów Lidar.**

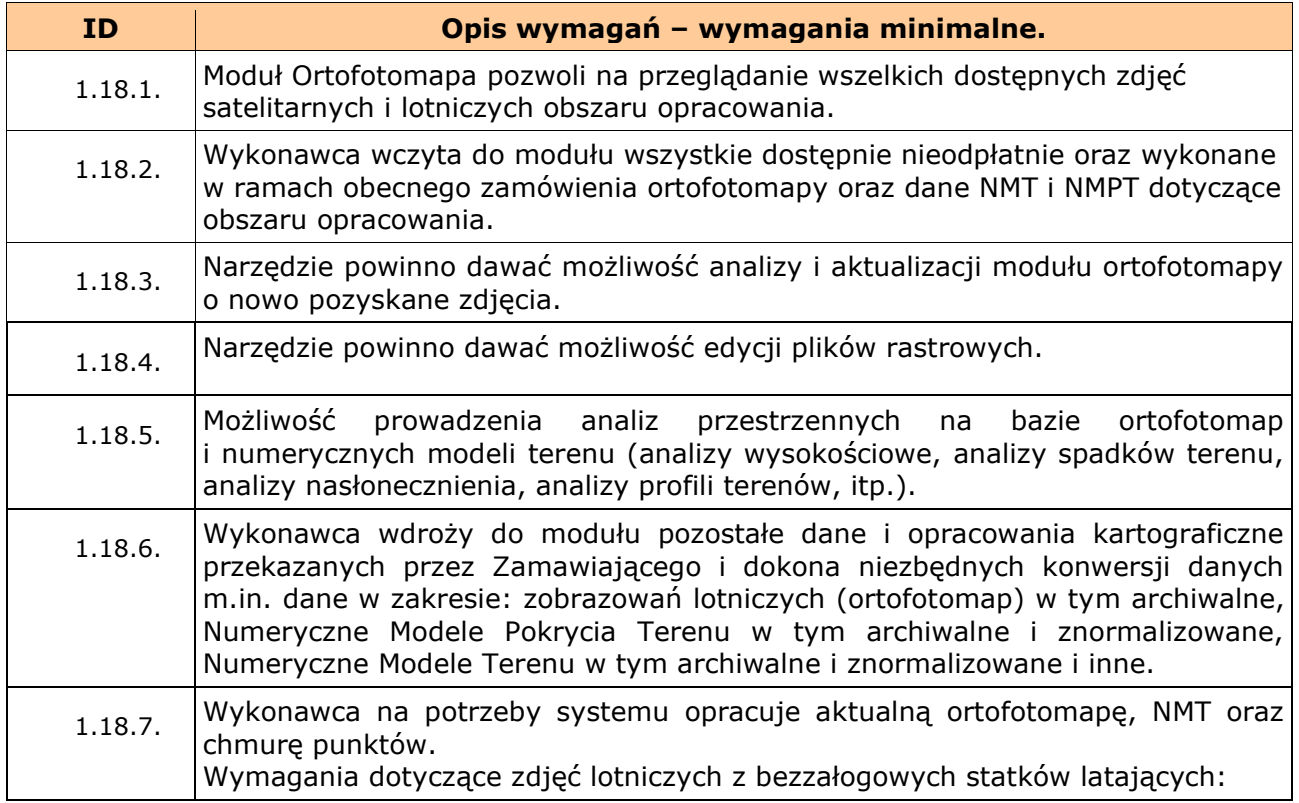

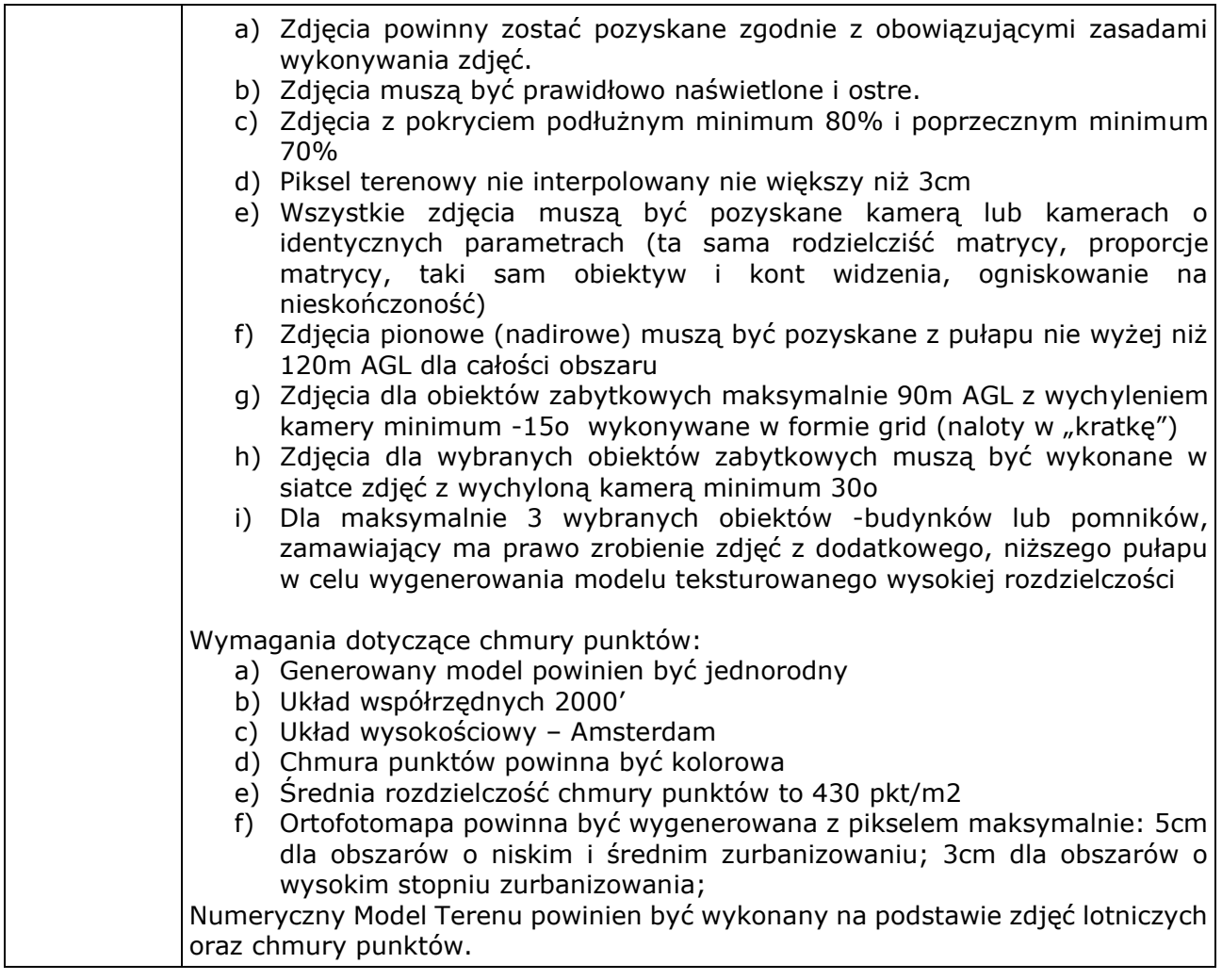

## 1.19. **Ewidencja dróg.**

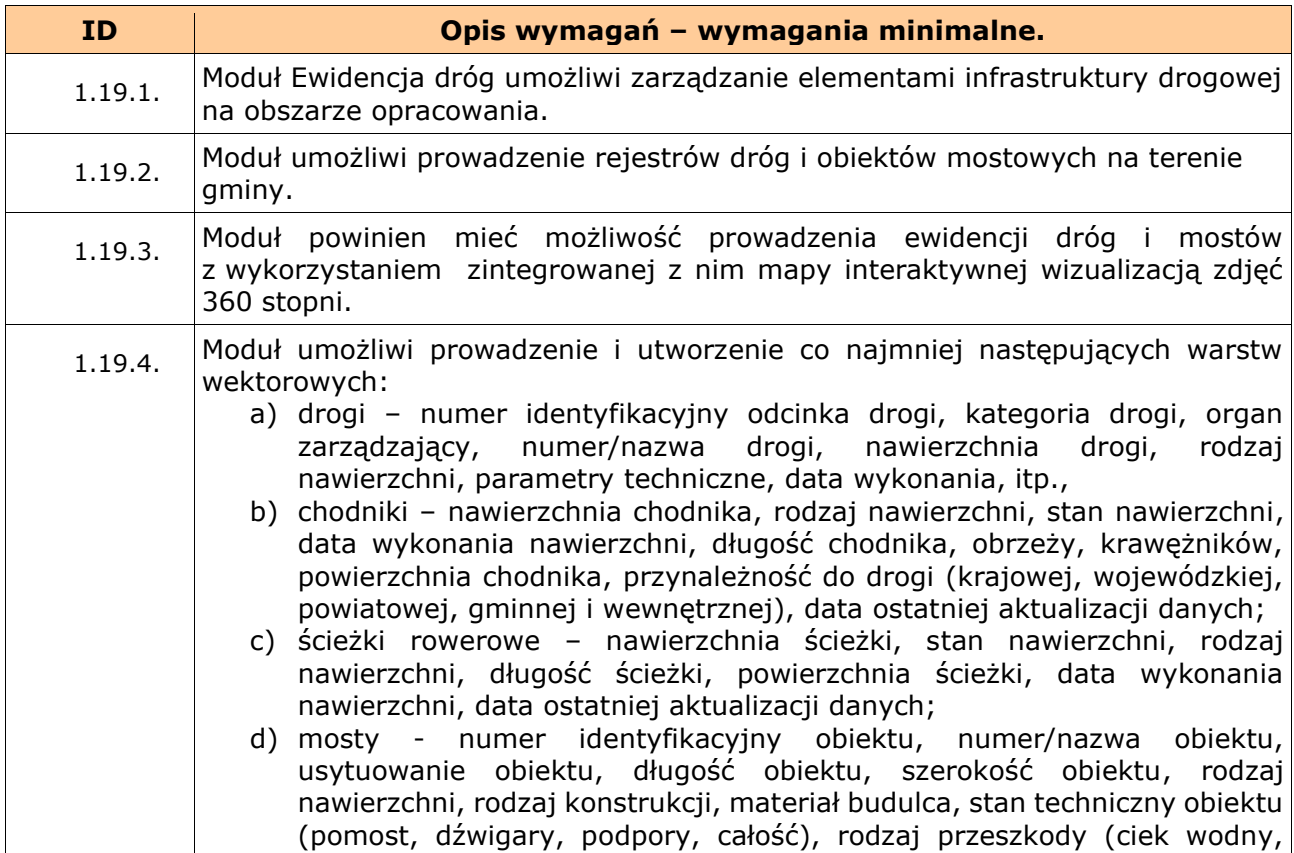

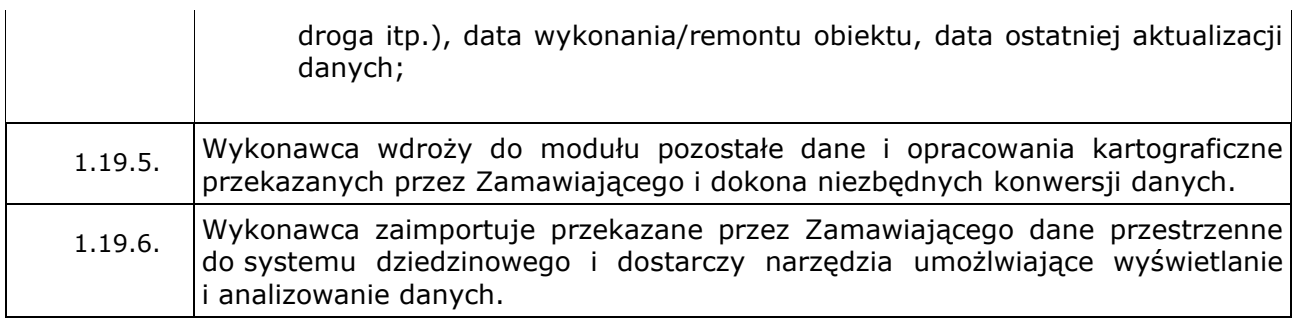

## 1.20. **Gospodarka komunalna (zarządzanie mieniem gminy).**

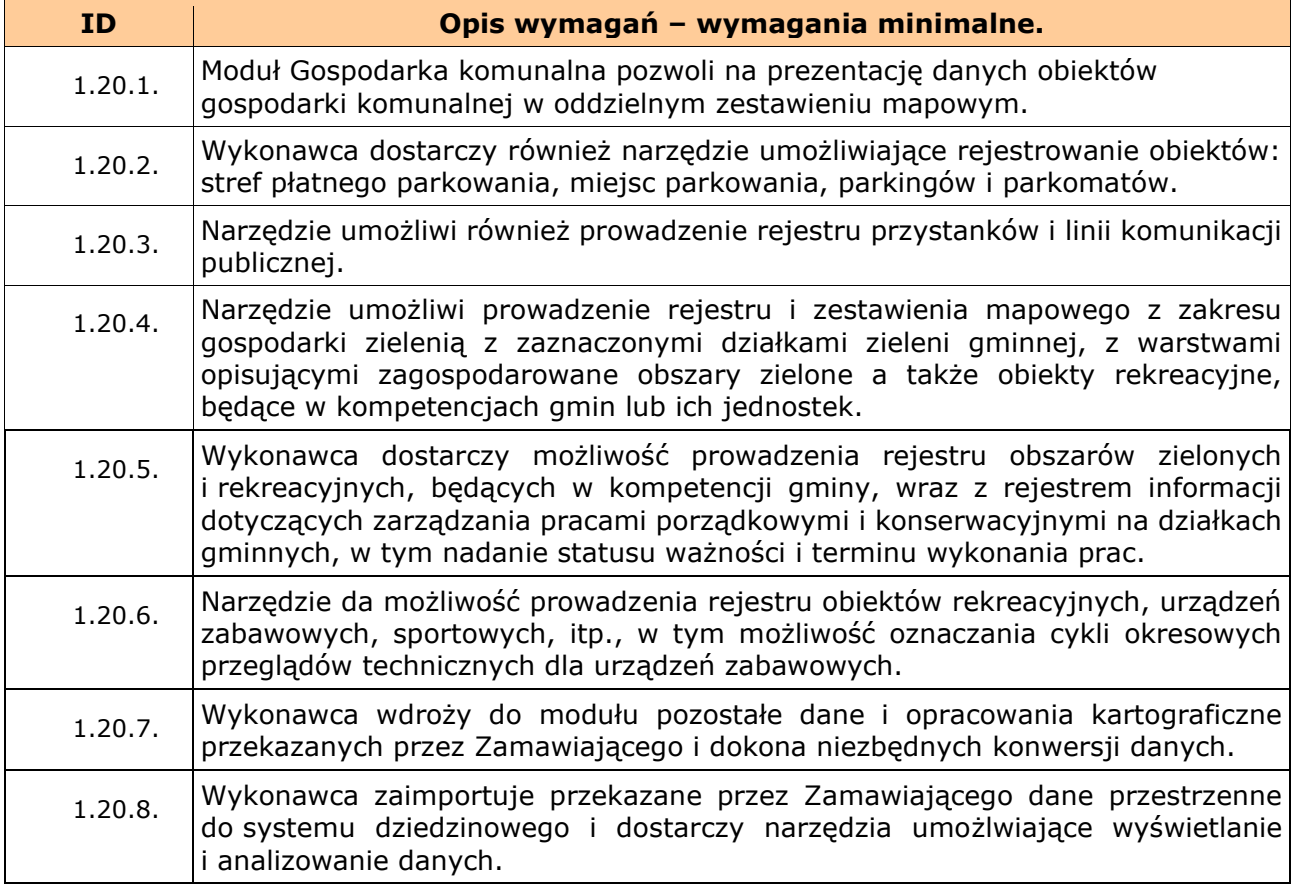

# 1.21. **Internetowy Geoportal (IG).**

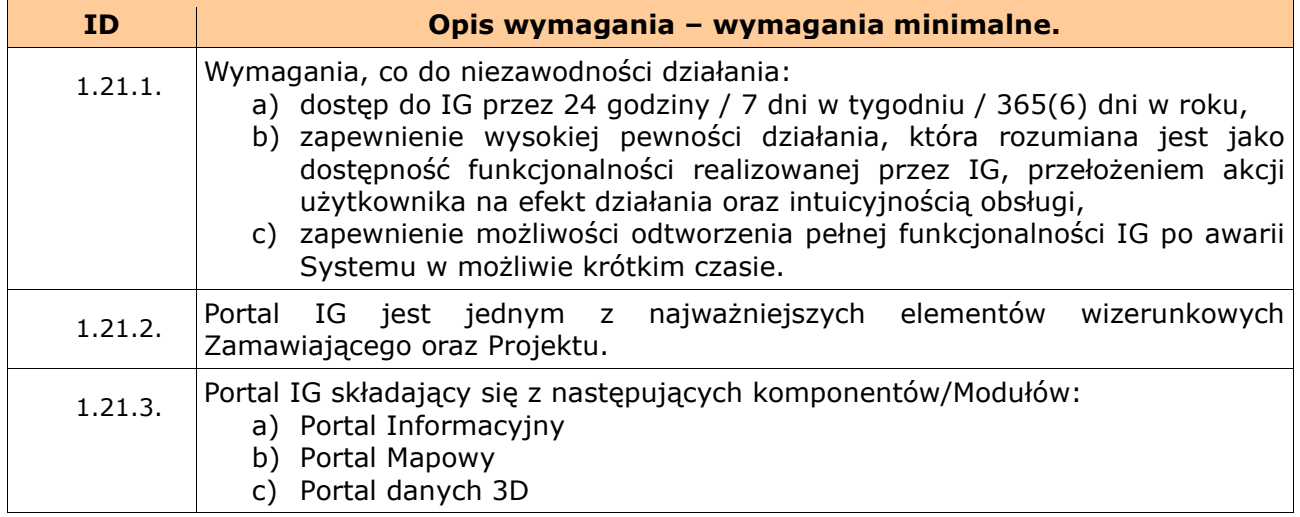

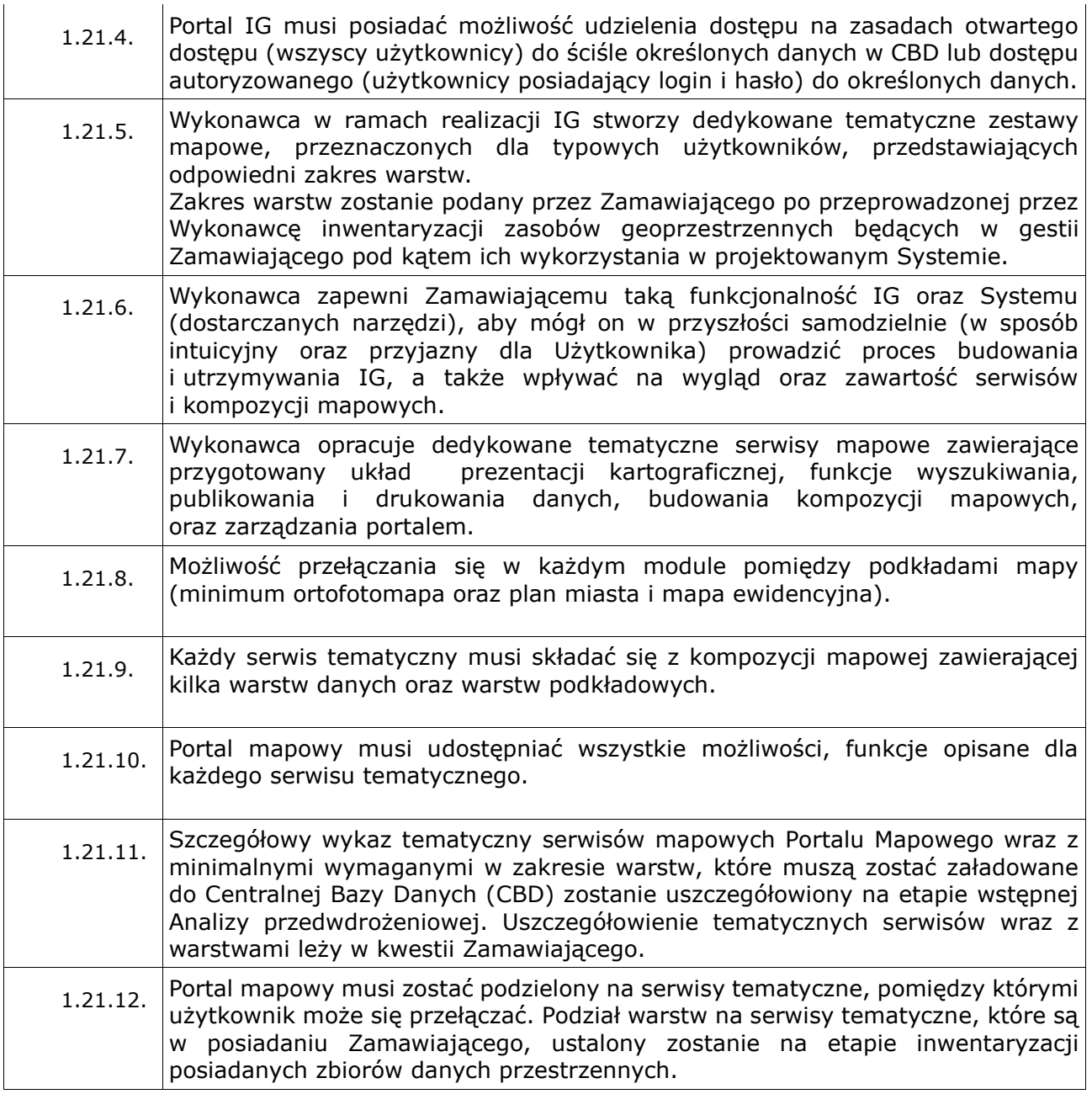

## 1.22. **Portal Informacyjny SIP.**

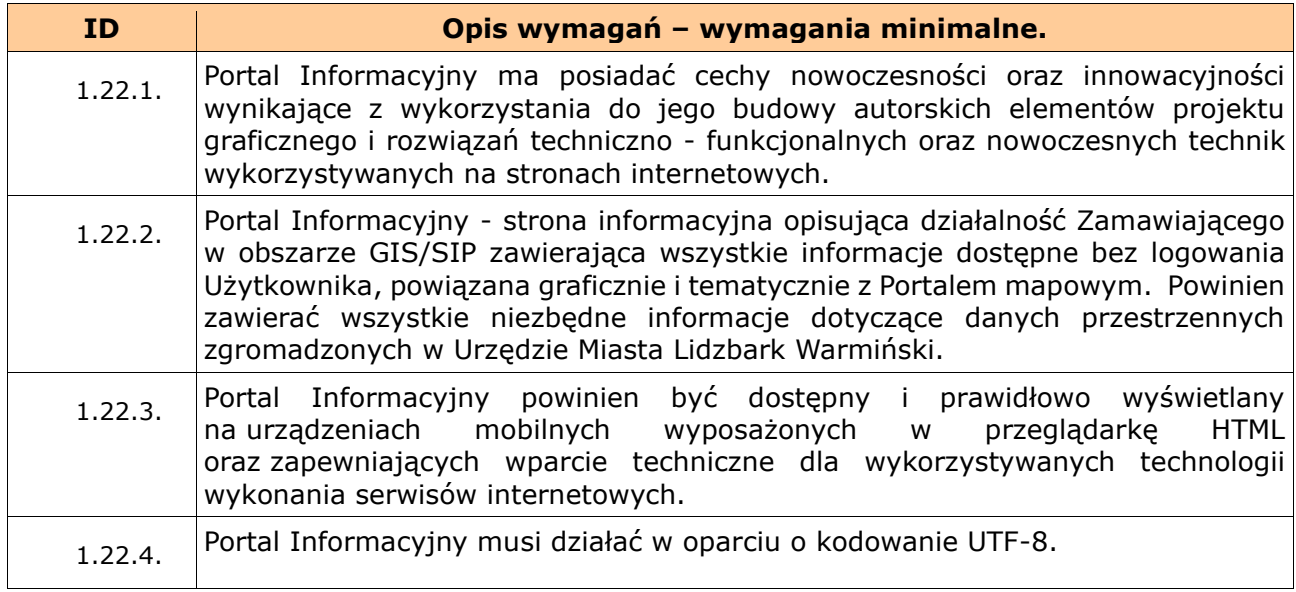

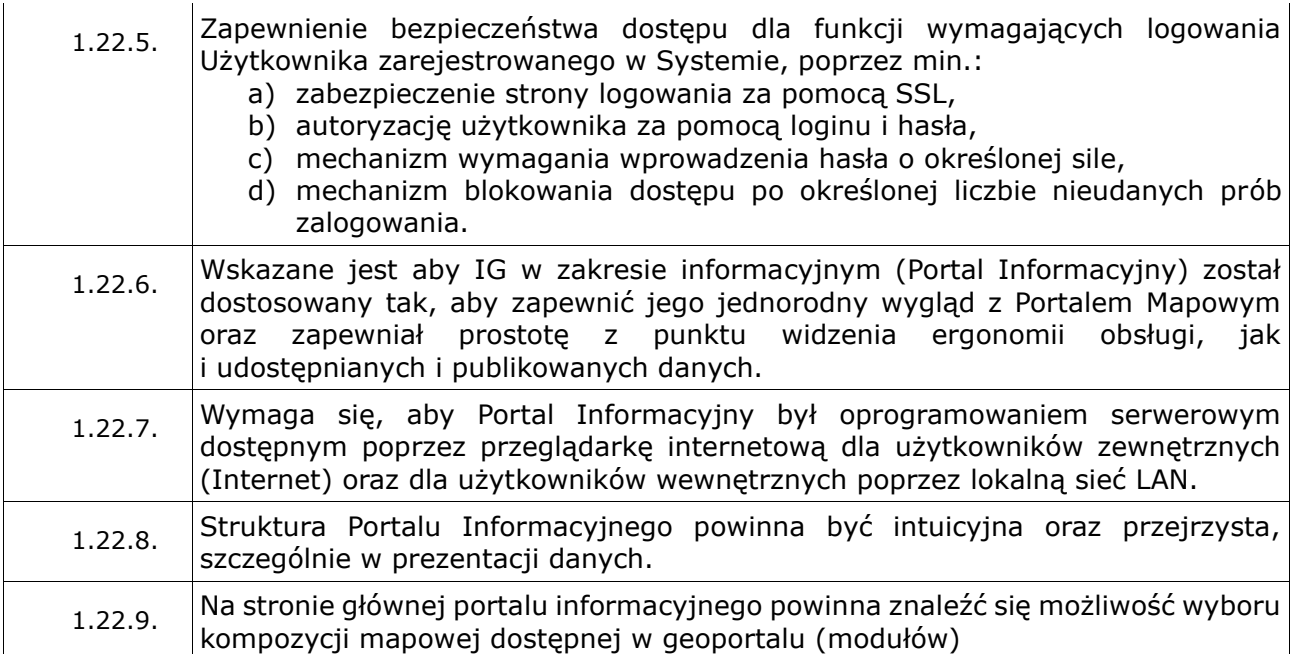

## 1.23. **Portal Mapowy – przeglądarka mapowa.**

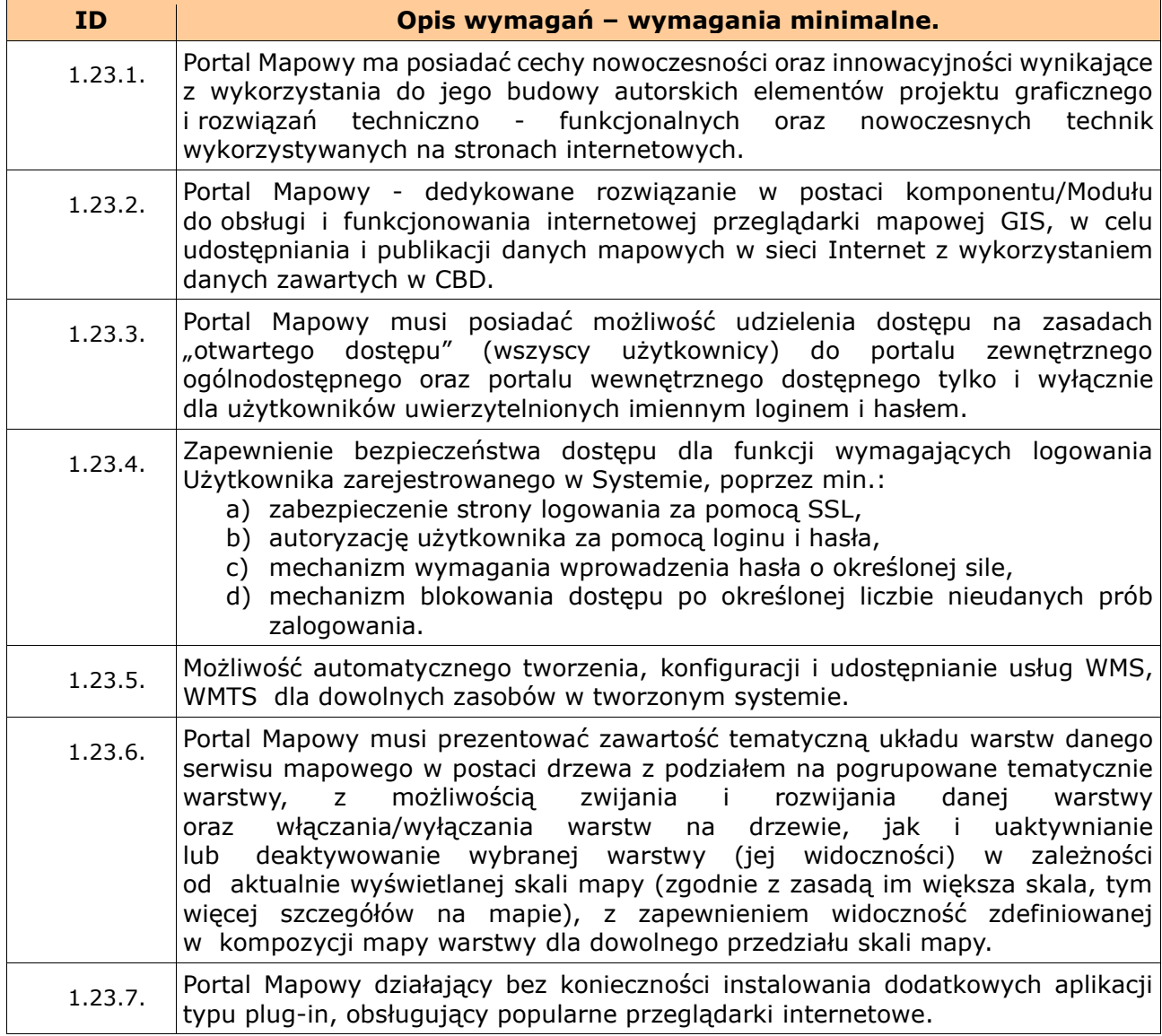

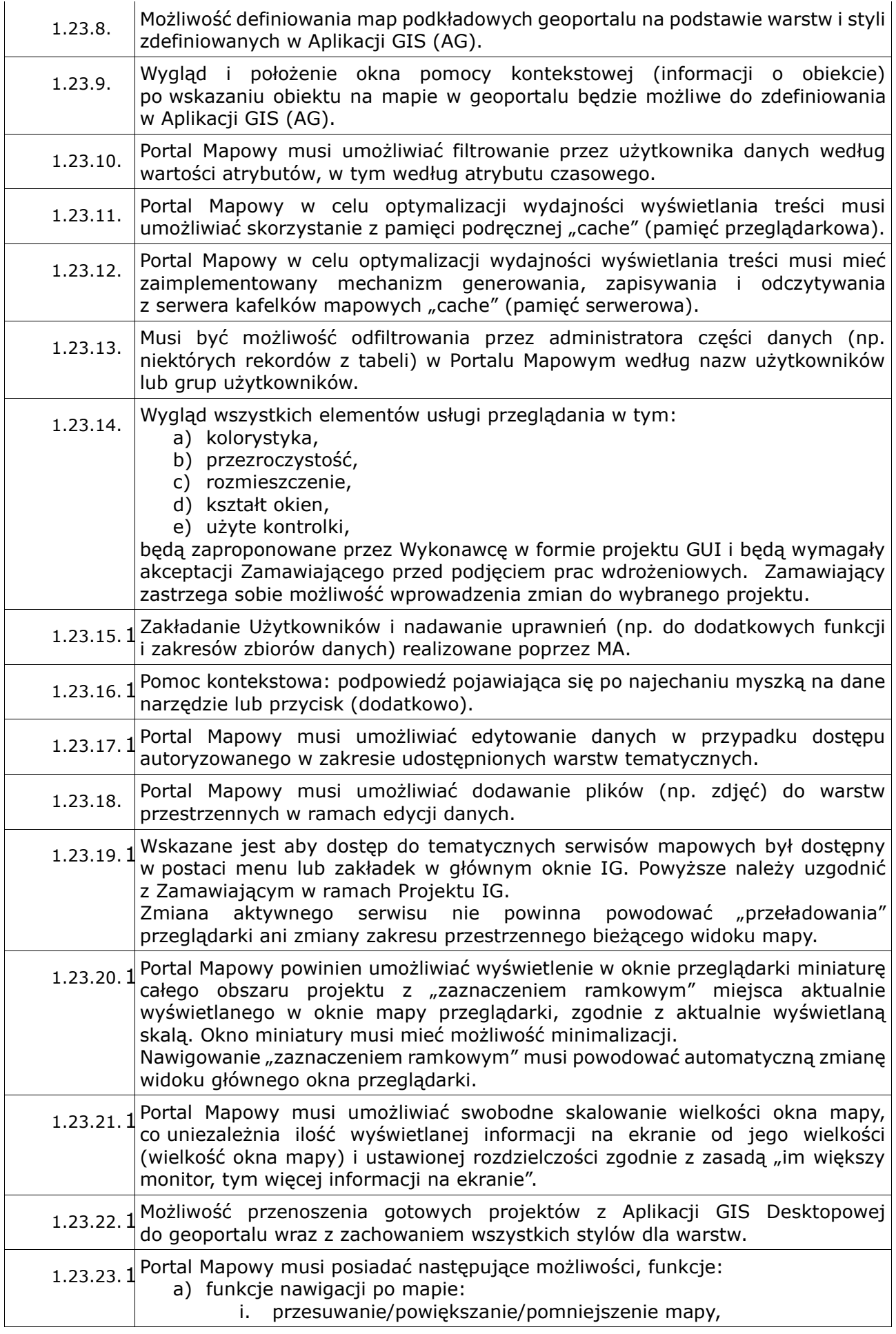

- ii. suwak "zoom" na początku i na końcu powinien posiadać przyciski powiększenia i pomniejszenia,
- iii. suwak "zoom" współdziałający z przyciskiem "scroll" na myszce (przybliżania/oddalania),
- iv. zmiana skali, ustawienie skali dla podanej przez użytkownika wartości,
- v. poprzedni widok, kolejny widok, pełny widok zasięgu serwisów,
- b) funkcje pomiarów na mapie:
	- i. pomiar odległości możliwość pomiaru linii w:
		- metrach
		- kilometrach
		- i. pomiar powierzchni możliwość pomiaru powierzchni w m2, km2, ha,
		- ii. Pomiar obwodu możliwość pomiaru obwodu w m, km.Uwaga: Wynik zakończonego pomiaru powinien się wyświetlać bezpośrednio w oknie mapy.
- c) portal mapowy musi umożliwiać projekcję serwisów w układzie 2000, strefa 5 (EPSG 2176) jako podstawowy; ponadto musi umożliwiać podłączanie usług w innych układach
- d) funkcje wydruku:
	- i. tworzenie wydruków bieżącej kompozycji mapowej,
	- ii. tworzenie wydruku A5, A4, A3, w formacie PDF, JPG, PNG, SVG,
	- iii. ustawienie skali wydruku,
	- iv. wizualizację obszaru wydruku bezpośrednio na mapie, wizualizacja musi automatycznie dostosowywać się do skali wydruku,
- e) funkcje legendy mapy:
	- i. wyświetlanie okna z legendą mapy, możliwość ustawienia półprzezroczystości oraz zwijania treści legendy,
	- ii. okno z dostępnymi serwisami mapowymi
	- iii. Portal Mapowy musi umożliwiać zbliżanie do zasięgu serwisu lub warstwy.
	- iv. funkcjonalność polegająca na informowaniu Użytkownika o braku widoczności warstw przy wybranej skali poprzez wyszarzenie nazwy warstwy,
	- v. Portal Mapowy musi umożliwiać zmianę transparentności dla każdej z warstw z osobna,
	- vi. ustalenie minimalnych i maksymalnych skal widoczności dla poszczególnych warstw.
- f) funkcje wyszukiwania obiektów:
	- i. możliwość tworzenia dla każdego modułu oddzielnej wyszukiwarki obiektów na podstawie zdefiniowanych przez administratora wybranych warstw i atrybutów dla których ma działać wyszukiwarka,
	- ii. lokalizowanie się na wybranym obiekcie lub warstwie lub wszystkich warstw lub współrzędnych,
	- iii. wyszukiwanie i selekcja obiektów na podstawie filtrów.
- g) funkcje eksportu danych:
	- i. Portal Mapowy musi umożliwiać eksport warstw wektorowych do pliku dla użytkowników, którzy posiadają odpowiednie uprawnienia.
- h) funkcje wizualizacji danych:
	- i. Portal Mapowy musi umożliwiać wizualizację danych statystycznych w postaci wykresów ściśle powiązanych z danymi prezentowanymi na mapie. Powinna być możliwość wizualizacji danych statystycznych w postaci:
		- wykresu punktowego,
		- diagramu słupkowego,
		- wykresu pudełkowego,
		- histogramu,
		- diagramu kołowego.

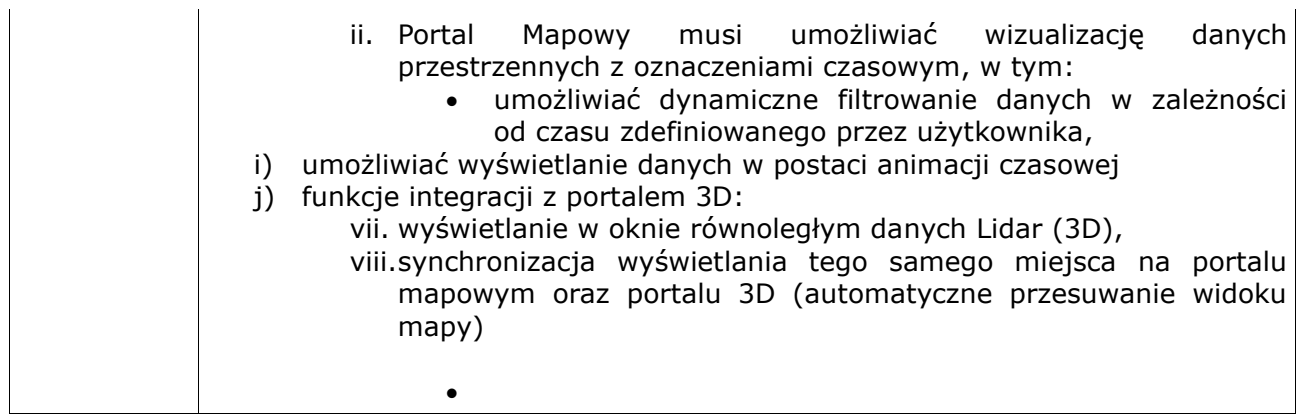

### 1.24. **Portal danych 3D.**

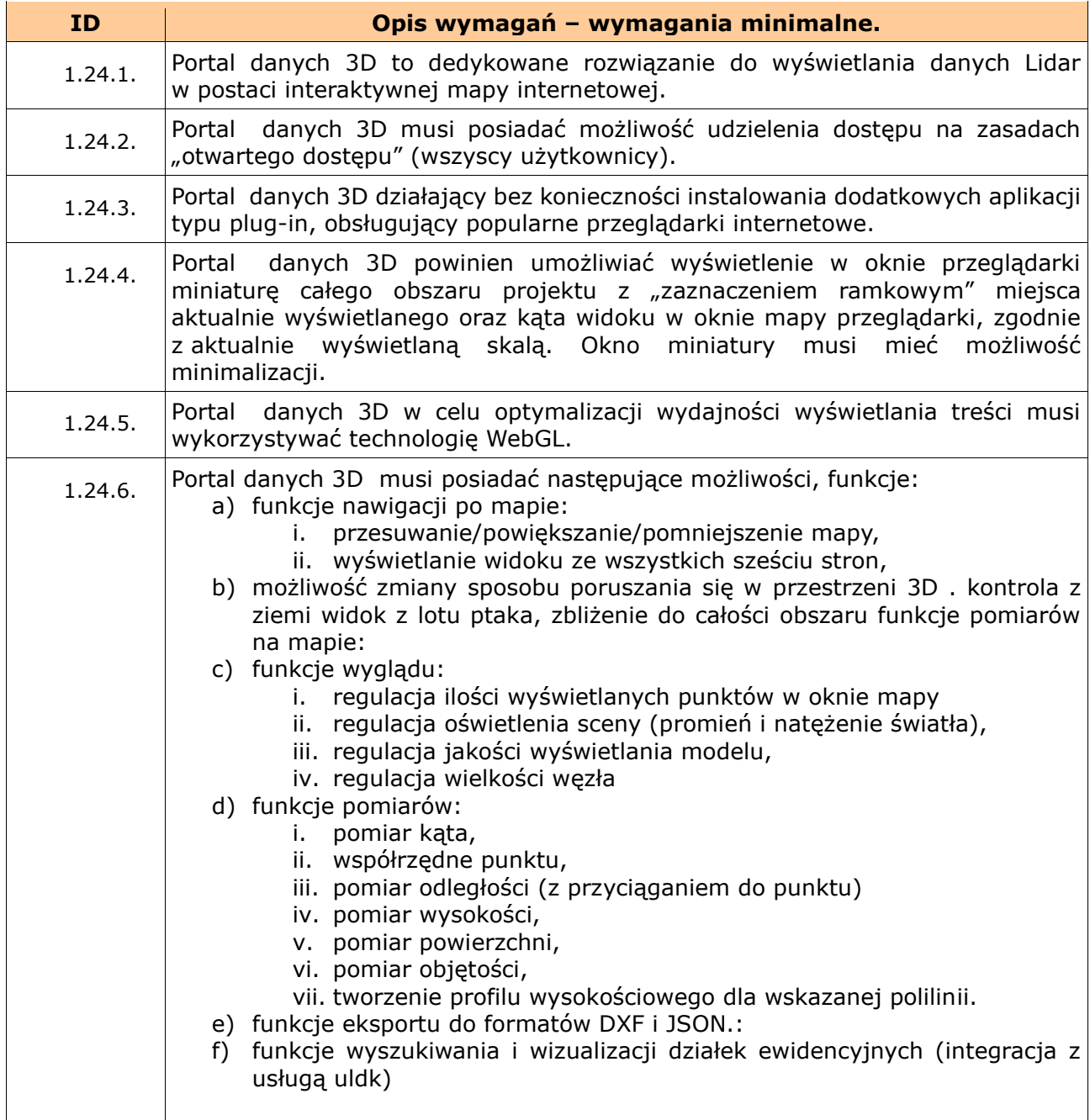

### 1.25. **Tematyczny wykaz serwisów IG wraz z warstwami.**

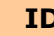

**ID Opis wymagań – wymagania minimalne.**

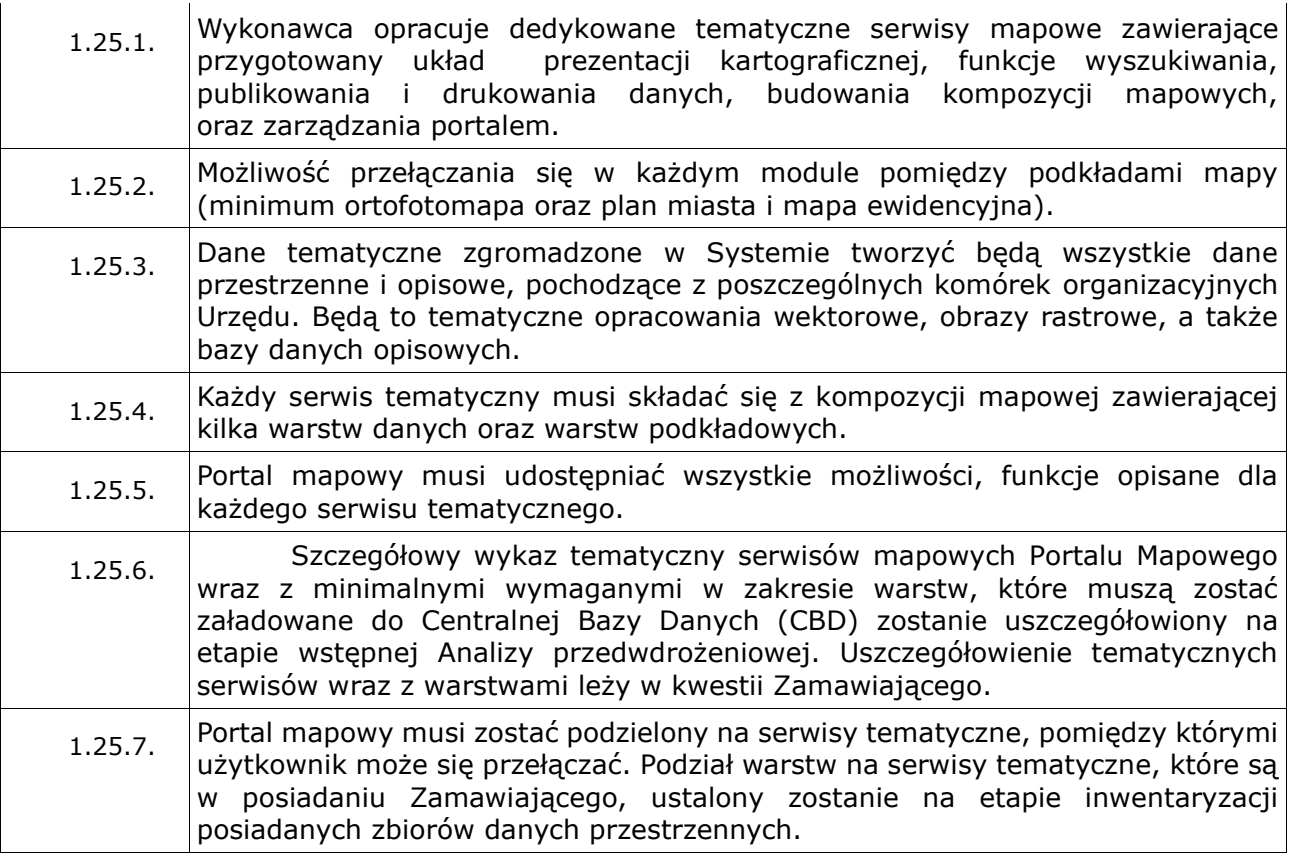

#### 1.26. **Minimalne wymagania dot. bezpieczeństwa i niezawodności Systemu.**

- 1.26.1. System musi zapewniać:
	- 1.26.1.1. równoczesny dostęp do Systemu przez wielu Użytkowników,
	- 1.26.1.2. logowanie Użytkowników poprzez podanie unikalnego loginu i hasła.
	- 1.26.1.3. możliwość logowania i kontroli dostępu wszystkich wykonywanych w Systemie operacji powodujących zmianę w Bazie Danych,
	- 1.26.1.4. pewność działania Systemu oraz jego dostępność w modelu 24 godz. / 7 dni w tygodniu /365(6) dni w roku. Prawdopodobieństwo uzyskania dostępu do usługi sieciowej w danym czasie powinno wynosić minimum 99%,
	- 1.26.1.5. czas odpowiedzi potrzebny do przesłania odpowiedzi (liczony pomiędzy wpłynięciem żądania na serwer, a otrzymaniem gotowej odpowiedzi) to 3 sekundy w warunkach panujących poza szczytowym obciążeniem, (czyli przez minimum 90% czasu pracy).
	- 1.26.1.6. minimalna liczba obsługiwanych jednocześnie poleceń (pobrania treści mapy o wymiarach minimum 800 x 600) to 30 dla usług WMS/WFS dla generowanych raportów,
	- 1.26.1.7. pełne zabezpieczenie danych (backup),
	- 1.26.1.8. możliwość rozbudowy przez Zamawiającego Systemu bez utraty funkcjonalności. Dotyczy zarówno serwerów jak i stanowisk roboczych,
	- 1.26.1.9. możliwość przeniesienia Systemu samodzielnie przez Zamawiającego na inny serwer, Uwaga: W przypadku zwiększenia ilości procesorów i rdzeni w serwerze na który przenoszony jest System wymusza dokupienie/uzupełnienie jakichkolwiek licencji, zakup tych licencji leży po stronie Zamawiającego,
	- 1.26.1.10.możliwość szybkiego przywrócenia systemu po poważnej awarii.
- 1.26.2. System musi zapewnić wysoki stopień bezpieczeństwa realizowany przez:
- 1.26.2.1. ochronę przed utratą danych poprzez cykliczne tworzenie kopii bezpieczeństwa danych maszyn wirtualnych pozwalające na odtworzenie pełnej funkcjonalności Systemu (ilość przechowywanych kopii, częstotliwość ich wykonywania i zakres uzgodnione będą na etapie inwentaryzacji posiadanych przez Zamawiającego danych). Kopie dotyczyć będą zarówno danych plikowych, baz danych jak i maszyn wirtualnych (dostępne archiwizacje: pełne i przyrostowe),
- 1.26.3. Dostarczone przez Wykonawcę rozwiązanie, musi gwarantować ochronę wszelkich gromadzonych danych zawartych w Systemie, w szczególności musi zapewnić:
	- 1.26.3.1. dostęp autoryzowany tylko dla nazwanych, uprawnionych Użytkowników posiadających określoną kategorię uprawnień. Dla serwisów Wewnętrznych nie może być dostępu anonimowego, a tylko i wyłącznie nazwanymi i uwierzytelnionymi użytkownikami,
	- 1.26.3.2. bezpieczeństwo informacji, a komunikacja z systemami zewnętrznymi musi być szyfrowana,
	- 1.26.3.3. System musi posiadać możliwe wysoki poziom zabezpieczeń przed nieuprawnionym dostępem do danych ewidencyjnych i modyfikacji danych,
	- 1.26.3.4. System musi posiadać poziom bezpieczeństwa określony w Rozporządzeniu 2016/679 – rozporządzenie Parlamentu Europejskiego i Rady (UE) 2016/679 z dnia 27 kwietnia 2016 r. w sprawie ochrony osób fizycznych w związku z przetwarzaniem danych osobowych i w sprawie swobodnego przepływu takich danych oraz uchylenia dyrektywy 95/46/WE (ogólne rozporządzenie o ochronie danych) (Dz. U. UE. L. z 2016 r. Nr 119).
	- 1.26.3.5. mechanizmy monitorowania dostępu do serwisów i danych przez rejestrowanie minimum danych: identyfikator użytkownika, adresu IP, czasu dostępu do danych, serwis, do jakiego nastąpił dostęp,
- 1.26.4. Możliwość deaktywowania konta użytkownika, któremu odbierany jest dostęp do zasobów, bez konieczności usuwania go z bazy danych. Nazwy użytkowników nie mogą się powtarzać nawet z różnymi stanami aktywny / nie aktywny.

#### 1.27. **Minimalne wymagania technologiczne dot. Systemu.**

- 1.27.1. Technologicznie System ma opierać się na następujących założeniach:
	- 1.27.1.1. System musi opierać się o platformę relacyjnej bazy danych oraz oprogramowanie klasy GIS udostępniające dane oraz usługi o charakterze przestrzennym, zarządzane za pomocą oprogramowania klasy desktop oraz platformy WWW,
	- 1.27.1.2. Oprogramowanie desktop (AG) (jeżeli dostarczone rozwiązanie umożliwiać będzie edycję danych bezpośrednio w relacyjnej bazie danych to musi gwarantować bezpieczeństwo danych - dostęp szyfrowany realizowany przez warstwę pośredniczącą – i dostęp zgodny z posiadanymi uprawnieniami),
	- 1.27.1.3. Obiektowo-relacyjna baza danych o licencji typu open source, dającą możliwość dowolnej modyfikacji kodu źródłowego oraz która musi zapewnić poprawną obsługę danych przestrzennych w zakresie zapisu i przetwarzania danych geometrycznych, opisowych i topologicznych. Baza danych musi być tak zaprojektowana, aby umożliwiała

bezpieczeństwo, skalowalność i wydajność Systemu. Zamawiający dopuszcza również rozwiązania komercyjne.

- 1.27.1.4. System musi gwarantować poprawność geometryczną i topologiczną oraz integralność przechowywanych danych,
- 1.27.1.5. na część funkcjonalną Systemu składać się będą moduły Dziedzinowe GIS , będące integralną częścią, jednym systemem z Oprogramowaniem GIS. Moduły dziedzinowe w pełni umożliwią zarządzanie danymi przestrzennymi i rejestrami przez użytkowników wewnętrznych,
- 1.27.1.6. na część funkcjonalną Systemu dla użytkowników zewnętrznych składać się będzie rozwiązanie aplikacyjne dla tzw. "cienkiego klienta" umożliwiające uruchomienie dedykowanej Aplikacji w Internetowym Geoportalu (IG) w różnych środowiskach (np.: Linux, Windows) z wykorzystaniem wiodących przeglądarek WWW bez konieczności instalowania dodatkowych aplikacji typu plug-in, kontrolek activ-x, wtyczek,
- 1.27.1.7. wszystkie moduły Dziedzinowe powinny pracować na danych znajdujących się w jednej relacyjnej Bazie Danych, przy czym internetowa przeglądarka mapowa musi bezwzględnie pracować w środowisku portalu mapowego, w architekturze trójwarstwowej, komunikując się z CBD wyłącznie za pomocą warstwy usług (webservices), a Aplikacja GIS oraz Aplikacje Dziedzinowe będą łączyć się bezpośrednio z CBD,
- 1.27.1.8. System musi posiadać różne formaty wymiany i udostępniania danych, w tym co najmniej formaty: PDF, XML, GML, DOC, XLS, TXT, SHP, CSV
- 1.27.1.9. System musi zawierać mechanizm WMS/WFS, umożliwiający Administratorowi CBD samodzielne generowanie linków WMS/WFS do dowolnie wybranych danych na serwerze Zamawiającego. Zaoferowane rozwiązanie musi być zgodne ze standardami OGC:
	- a) WMS 1.1.1, 1.3.0,
	- b) WMTS 1.0.0,
	- c) WFS 1.0 i 1.1,
	- d) WCS 1.0.0, 1.1.0, 1.1.1.
- 1.27.2. Interfejs użytkownika i pomoc kontekstowa musi być w języku polskim (dla cienkiego klienta musi być możliwość dodania dodatkowych wersji językowych interfejsu i pomocy kontekstowej).

#### 1.28. **Minimalne wymagania dot. Systemu.**

- 1.28.1. Aplikacja GIS będzie działała w architekturze usługowej z wykorzystaniem standardu usług OGC.
- 1.28.2. GIS będzie zawierać główną Bazę Danych tzw. Centralną Bazę Danych (CBD), będącą repozytorium danych GIS zawierającym dane pochodzące z różnych źródeł miedzy innymi takich jak:
	- 1.28.2.1. dane z rejestrów publicznych PZGiK pochodzących z MODGiK i WKG, taki jak EGiB, BDOT500, RCiWN, GESUT, EMUiA,
	- 1.28.2.2. dane zgromadzone w UM takie jak plan miasta, plany zagospodarowania przestrzennego i inne opisane w dalszej części OPZ.
- 1.28.3. CBD będzie podstawą do budowy IG i zawierać będzie także warstwy tworzone i utrzymywane wyłącznie na potrzeby usług publicznych, zgodnie z przyjętą strategią świadczenia tego typu usług przez Zamawiającego.
- 1.28.4. Wykonawca musi dostarczyć produkt zainstalowany na najnowszych stabilnych wersjach oprogramowania. Przez cały okres wsparcia Wykonawca będzie aktualizował do najnowszych stabilnych wersji system operacyjny, bazę danych i oprogramowanie wchodzące w skład systemu SIP.
- 1.28.5. System będzie składać się z trzech warstw:
	- 1.28.5.1. Warstwa Danych baza danych (przechowująca zbiory danych oraz konta użytkowników i ich uprawnienia) oraz zasoby plikowe. Dane przestrzenne zarządzane będą przez aplikacje typu Desktop oraz przez system WWW.
	- 1.28.5.2. Warstwa Usług przeglądanie danych (minimum WMS, WMTS), pobieranie danych (WFS).
	- 1.28.5.3. Warstwa Prezentacji cienki klient w formie przeglądarki internetowej. Do działania nie może być wymagana żadna dodatkowa aplikacja typu plug-in.
- 1.28.6. Budowa systemu musi zakładać stosowanie interpretacyjnych standardów, a w szczególności:
	- 1.28.6.1. normy ISO w zakresie informacji geograficznej (seria 19100),
	- 1.28.6.2. standardy organizacji OGC (Open Geospatial Consortium),
	- 1.28.6.3. przepisy implementacyjne i warunki techniczne INSPIRE.
- 1.28.7. Podstawowym sposobem dostępu do funkcji GIS dla użytkownika zewnętrznego będzie przeglądarka internetowa (bez konieczności instalacji rozszerzeń, pluginów czy formantów active-x). Podstawowym sposobem dostępu do funkcji GIS dla użytkownika wewnętrznego będą aplikacje dziedzinowe GIS ADG oraz oprogramowanie GIS (AG).

#### 1.29. **Zgodność ze standardami.**

- 1.29.1. WMS (ang. Web Map Service) standard OGC, norma ISO 19128, standard stosowany w usłudze INSPIRE view. Usługa pozwalająca na przeglądanie map w postaci rastrów generowanych z kompozycji mapowych. Usługa przeznaczona głównie dla przeglądania danych wektorowych. Usługę WMS implementują zarówno serwery w celu publikacji jak i aplikacje klienckie w celu przeglądania.
- 1.29.2. WMTS (ang. Web Map Tile Service) standard OGC, standard stosowany w usłudze INSPIRE view. Usługa pozwalająca na przeglądanie map w postaci wygenerowanych generowanych kafelków z kompozycji mapowych. Usługa przeznaczona głównie dla przeglądania danych rastrowych. Usługę WTMS implementują zarówno serwery w celu publikacji jak i aplikacje klienckie w celu przeglądania.
- 1.29.3. WCS (ang. Web Coverage Service) standard OGC, usługa przeznaczona głównie do pobierania danych pokrycia terenu. Usługa pozwalająca na pobierania rastrów pokrycia wraz z ich georeferencją, usługę WCS implementują zarówno serwery w celu publikacji usługi jak i aplikacje klienckie (głównie gruby klient) w celu pobierania danych.
- 1.29.4. WFS (ang. Web Feature Service) standard OGC, norma ISO 19142, standard stosowany w usłudze INSPIRE download. Usługa pobierania danych wektorowych. Pozwala na pobranie źródłowych danych wektorowych przeważnie w formacie GML o ustalonym schemacie aplikacyjnym. Usługę WFS implementują zarówno serwery w celu publikacji jak i aplikacje klienckie w celu pobierania danych.
- 1.29.5. SFA (ang. Simple feature access) standard OGC i ISO 19125. Standard w zakresie typów danych przestrzennych i funkcji baz danych.
- 1.29.6. GML (ang. Geography Markup Language) standard OGC i ISO 19136. Standard składni XML definiującej obiekty przestrzenne.
- 1.29.7. GeoREST otwarty jednorodny protokół dostępu do usług danych przestrzennych w zakresie przeglądania, wyszukiwania, pobierania, transakcji. Protokół ceniony ze względu na stosowanie składni JSON, która jest lżejsza niż typowe zapytania i odpowiedzi XML. Protokół reprezentuje drzewiastą strukturę.

#### 1.30. **Wymagania prawne.**

- 1.30.1. Dyrektywą 2007/2/WE Parlamentu Europejskiego i Rady z dnia 14 marca 2007 r. ustanawiającą infrastrukturę informacji przestrzennej we Wspólnocie Europejskiej (INSPIRE) (Dz. U. UE. L. z 2007 r. Nr 108, str. 1; zm.: Dz. U. UE. L. z 2008 r. Nr 73, str. 36/2.) wraz z aktami wykonawczymi;
- 1.30.2. Rozporządzeniem Rady Ministrów z dnia 12 kwietnia 2012 r. w sprawie Krajowych Ram Interoperacyjności, minimalnych wymagań dla rejestrów publicznych i wymiany informacji w postaci elektronicznej oraz minimalnych wymagań dla systemów teleinformatycznych. (t.j. Dz. U. z 2016 r. poz. 113; zm.: Dz. U. z 2016 r. poz. 1744.);
- 1.30.3. Ustawa z dnia 8 marca 1990 r. o samorządzie gminnym (Dz.U. 1990 Nr 16 poz. 95);
- 1.30.4. Ustawa z dnia 4 marca 2010 r. o infrastrukturze informacji przestrzennej (Dz. U. z 2010 r. Nr 76, poz. 489; zm.: Dz. U. z 2012 r. poz. 951 oraz z 2016 r. poz. 1250 i poz. 2003) wraz z aktami wykonawczymi;
- 1.30.5. Rozporządzeniem Ministra Spraw Wewnętrznych i Administracji z dnia 20 października 2010 r. w sprawie ewidencji zbiorów i usług danych przestrzennych objętych infrastrukturą informacji przestrzennej. (Dz. U. Nr 201, poz. 1333) wraz z aktami wykonawczymi;
- 1.30.6. Ustawa z dnia 17 maja 1989 r. Prawo geodezyjne i kartograficzne (Dz. U. z 2016 r. poz. 1629; z późn. zm. wraz z aktami wykonawczymi,
- 1.30.7. Ustawa z dnia 17 lutego 2005 r. o informatyzacji działalności podmiotów realizujących zadania publiczne - Dz. U. z 2005 r. poz. 565, z późn. zm. wraz z aktami wykonawczymi,
- 1.30.8. Ustawa z dnia 6 września 2001 r. o dostępie do informacji publicznej Dz. U. 2001 Nr 112 poz. 1198, z późn. zm. wraz z aktami wykonawczymi;
- 1.30.9. Ustawa z dnia 27 lipca 2001r. o ochronie baz danych (Dz. U. z 2001 r. Nr 128, poz. 1402, z późn. zm. wraz z aktami wykonawczymi;
- 1.30.10.Ustawa z dnia 5 września 2016 r. o usługach zaufania oraz identyfikacji elektronicznej, Dz. U. poz. 1579 z późn. zm. wraz z aktami wykonawczymi,
- 1.30.11.Ustawa z dnia 18 lipca 2002 r. o świadczeniu usług drogą elektroniczną. (Dz. U. z 2002 r. Nr 144, poz. 1204, z późn. zm. wraz z aktami wykonawczymi;
- 1.30.12.Ustawa z dnia 27 marca 2003r. o planowaniu i zagospodarowaniu przestrzennym - Dz. U. z 2003 r. nr. 80 poz. 717, z późn. zm. wraz z aktami wykonawczymi,
- 1.30.13.Rozporządzenie Ministra Środowiska z dnia 20 grudnia 2012 r. w sprawie sposobu prowadzenia przez marszałka województwa rejestru wyrobów
zawierających azbest i inne rozporządzenia, o których mowa w opisie funkcjonalności aplikacji dziedzinowych - Dz.U. 2001 nr 80 poz. 866.

- 1.30.14.Rozporządzenie Ministra Rozwoju Regionalnego i Budownictwa z dnia 12 lipca 2001 r. w sprawie szczegółowych zasad i trybu założenia i prowadzenia krajowego systemu informacji o terenie - Dz.U. 2001 nr 80 poz. 866.
- 1.30.15.Ustawa z dnia 9 października 2015 r. o rewitalizacji Dz.U. 2015 poz. 1777, z późn. zm. wraz z aktami wykonawczymi,
- 1.30.16.Ustawa z dnia 16 kwietnia 2004 r. o ochronie przyrody Dz.U. 2004 nr 92 poz. 880, z późn. zm. wraz z aktami wykonawczymi,
- 1.30.17.Ustawa z dnia 7 lipca 1994 r. Prawo budowlane Dz.U. 1994 nr 89 poz. 414, z późn. zm. wraz z aktami wykonawczymi,
- 1.30.18.Rozporządzenie 2016/679 rozporządzenie Parlamentu Europejskiego i Rady (UE) 2016/679 z dnia 27 kwietnia 2016 r. w sprawie ochrony osób fizycznych w związku z przetwarzaniem danych osobowych i w sprawie swobodnego przepływu takich danych oraz uchylenia dyrektywy 95/46/WE (ogólne rozporządzenie o ochronie danych) (Dz. U. UE. L. z 2016 r. Nr 119).

#### 1.31. **Wymagania dotyczące pozyskania zdjęć.**

- 1.31.1. Zdjęcia lotnicze powinny zostać pozyskane zgodnie z obowiązującymi zasadami wykonywania zdjęć.
- 1.31.2. Zdjęcia muszą być prawidłowo naświetlone i ostre.
- 1.31.3. Zdjęcia z pokryciem podłużnym minimum 80% i poprzecznym minimum 70%
- 1.31.4. Piksel terenowy nie interpolowany nie większy niż 3cm.
- 1.31.5. Wszystkie zdjęcia muszą być pozyskane kamerą lub kamerach o identycznych parametrach (ta sama rodzielcziść matrycy, proporcje matrycy, taki sam obiektyw i kont widzenia, ogniskowanie na nieskończoność).
- 1.31.6. Zdjęcia muszą być pozyskane z pułapu nie wyżej niż 120m AGL.
- 1.31.7. Zdjęcia dla obiektów zabytkowych maksymalnie 90m AGL.
- 1.31.8. Zdjęcia dla wybranych obiektów zabytkowych muszą być wykonane w siatce zdjęć z wychyloną kamerą minimum 30°.
- 1.31.9. Dla maksymalnie 3 wybranych obiektów -budynków lub pomników, zamawiający ma prawo zrobienie zdjęć z dodatkowego, niższego pułapu w celu wygenerowania modelu teksturowanego wysokiej rozdzielczości

#### 1.32. **Generowanie chmury punktów i ortofotmapy.**

- 1.32.1. Generowany model powinien być jednorodny
- 1.32.2. Układ współrzędnych 2000'
- 1.32.3. Układ wysokościowy Amsterdam
- 1.32.4. Chmura punktów powinna być kolorowa
- 1.32.5. Średnia rozdzielczość chmury punktów to 430 pkt/m2
- 1.32.6. Ortofotomapa musi być wygenerowana z pikselem maksymalnie: 5cm dla obszarów o niskim i średnim zurbanizowaniu; 3cm dla obszarów o wysokim stopniu zurbanizowania;

#### 1.33. **Konfiguracja.**

- 1.33.1.1. Wykonawca wykona instruktaże konfiguracyjne z obsługi dla operatorów Systemu w siedzibie Zamawiającego.
- 1.33.1.2. Instruktaże dla Administratorów. Jedna grupy/sesje 7 godzin, jedna godz.=60 min. Wykorzystany będzie sprzęt Zamawiającego. Ilość osób (szacowana) 10.

#### 1.34. **Wdrożenie.**

- 1.34.1. Zamawiający dopuszcza rozwiązanie tworzone od podstaw w ramach realizacii Umowy.
- 1.34.2. Wdrażane rozwiązanie będzie iteracyjne, podzielone na etapy. W ramach każdego etapu Zamawiający ma możliwość zgłaszania poprawek lub uzupełnień dotyczących wdrożonego i odebranego etapu, mających na celu naprawę błędów i drobne korekty interfejsu i konfiguracji. Poprawki, zmiany czy uzupełnienia zgłaszane będą przez Zamawiającego w terminie 10 Dni Roboczych od zakończenia odebranego etapu, a Wykonawca będzie miał możliwość naprawy ich w ramach kolejnego etapu (nie dotyczy to etapu 5 i odbioru końcowego, gdzie Wykonawca ma maksymalnie 15 dni roboczych na ich realizacie).
- 1.34.3. Zamawiający zastrzega sobie możliwość wprowadzenia zmian w logice działania Aplikacji oraz przypadków użycia na poziomie systemowym, jeżeli przeprowadzone testy wykażą, że w tym zakresie występują braki uniemożliwiające efektywną pracę z Aplikacji.
- 1.34.4. Wykonawca musi mieć możliwość rozwijania dostarczonego zgodnie z Umową rozwiązania, zgodnie z indywidualnymi potrzebami Zamawiającego.

#### 1.35. **Licencjonowanie.**

- 1.35.1. Wykonawca jest zobowiązany do dostarczenia bezterminowej, nieodwołalnej i niewyłącznej licencji na całe dostarczone w ramach realizacji Umowy oprogramowanie.
- 1.35.2. Szczegółowe wymagania dotyczące Licencjonowania zawiera Projekt Umowy.

### 1.36. **Gwarancja i Rękojmia.**

- 1.36.1. Wykonawca udzieli gwarancji na wykonane usługi i dostawy na okres min. 60 miesięcy, liczony od daty podpisania końcowego protokołu odbioru.
- 1.36.2. W okresie objętym gwarancją Wykonawca zobowiązuje się do nieodpłatnego usuwania usterek i błędów wynikających z wad tkwiących w dostarczonym oprogramowaniu dziedzinowym i aplikacyjnym uniemożliwiających jego działanie zgodne z zaoferowanym zakresem funkcjonalnym.
- 1.36.3. W przypadku stwierdzenia nieprawidłowości w funkcjonowaniu dostarczonego oprogramowania Wykonawca zobowiązany jest wprowadzić odpowiednie zmiany (poprawki) na własny koszt, w terminie 14 dni od stwierdzenia lub zgłoszenia nieprawidłowości.
- 1.36.4. Wykonawca musi zagwarantować, że przedmiot Zamówienia będzie działał zgodnie z jego opisem, dostarczonymi opisami i instrukcjami oraz wymogami wynikających z przepisów prawa, o których mowa w niniejszym Opisie Przedmiotu Zamówienia.
- 1.36.5. Wykonawca zobowiąże się do usuwania wszystkich błędów aplikacji, które nie zostały wykryte podczas odbiorów, w ciągu 30 dni od dnia zgłoszenia

przez Zamawiającego, przez okres 1 rok od daty podpisania protokołu końcowego, bez żadnych dodatkowych kosztów po stronie Zamawiającego.

- 1.36.6. Wykonawca musi zapewnić dalszy rozwój Aplikacji, w najbliższych 5 latach po zakończeniu realizacji projektu.
- 1.36.7. Wykonawca zapewni modyfikację oraz aktualizację wszystkich podsystemów dziedzinowych i składających się na niego aplikacji;
- 1.36.8. Wykonawca musi zapewnić dostosowanie systemu do nowych wymogów przepisów prawa, także wówczas, gdy wiąże się to ze zwiększeniem funkcjonalności systemu, bądź poszczególnych podsystemów lub modułów;
- 1.36.9. Wykonawca zapewni świadczenie usług konsultacyjnych dla użytkowników systemu drogą telefoniczną w dni robocze w godzinach 9:00-15:00 w języku polskim,
- 1.36.10.Wykonawca zapewni świadczenie usług konsultacyjnych dla administratora w dni robocze w godzinach 9:00-15:00 w języku polskim; w zakresie obsługi technicznej i użytkowej oprogramowania dziedzinowego i systemowego;
- 1.36.11.Wykonawca zapewni dostarczanie nowej dokumentacji (instrukcji użytkownika w formie elektronicznej) zaktualizowanych podsystemów dziedzinowych (dla nowych kolejnych wersji);
- 1.36.12.Wykonawca zapewni udzielanie pomocy merytorycznej w obsłudze systemu, jak również techniczne wsparcie w sytuacjach losowych (np. zniszczenie programów, zbiorów danych, itp.);

#### 1.37. **LISTA EUSŁUG.**

5PD.

- 1.37.1. (1.) Prowadzenie spraw w zakresie podatku od nieruchomości od osób fizycznych,
- 1.37.2. (2.) Prowadzenie spraw w zakresie podatku od nieruchomości od osób prawnych,
- 1.37.3. (3.) Prowadzenie spraw w zakresie podatku rolnego od osób fizycznych,
- 1.37.4. (4.) Prowadzenie spraw w zakresie podatku rolnego od osób prawnych,
- 1.37.5. (5.) Prowadzenie spraw w zakresie podatku leśnego od osób fizycznych,
- 1.37.6. (6.) Prowadzenie spraw w zakresie podatku leśnego od osób prawnych,
- 1.37.7. (7.) Prowadzenie spraw w zakresie podatku od środków transportowych,
- 1.37.8. (8.) Prowadzenie spraw w zakresie opłat za gospodarowanie odpadami komunalnymi,

3PD

- 1.37.9. (14.) Wniosek o zwrot podatku akcyzowego zawartego w cenie oleju napędowego wykorzystywanego do produkcji rolnej,
- 1.37.10.(19.) Usługa powiadamiania o najbliższych terminach posiedzeń komisji i sesji rady,
- 1.37.11.(20.) Usługa powiadomienia o przyjęciu na sesji rady uchwał,
- 1.37.12.(21.) Usługa powiadomienia o aktywności radnego / radnych,
- 1.37.13.(26.) Wniosek o wydanie zezwolenia na alkohol,
- 1.37.14.(27.) Wniosek o wydanie decyzji środowiskowej,
- 1.37.15.(28.) Wniosek o przeniesienie decyzji środowiskowej,
- 1.37.16.(29.) Wniosek o wydanie zezwolenia na usunięcie drzew lub krzewów,
- 1.37.17.(30.) Zgłoszenie awarii latarni ulicznej,

## 2. **Bezpieczeństwo.**

- 2.1.1. System rozumiany jako rozwiązanie, we wszystkich aplikacjach zapewni bezpieczeństwo danych na poziomie wskazanym przez:
	- 2.1.1.1. RODO Rozporządzenie Parlamentu Europejskiego i Rady (UE) 2016/679 z dnia 27 kwietnia 2016 r. w sprawie ochrony osób fizycznych w związku z przetwarzaniem danych osobowych i w sprawie swobodnego przepływu takich danych oraz uchylenia dyrektywy 95/46/WE (ogólne rozporządzenie o ochronie danych).
	- 2.1.1.2. Rozporządzenie Rady Ministrów z dnia 12 kwietnia 2012 r. w sprawie Krajowych Ram Interoperacyjności, minimalnych wymagań dla rejestrów publicznych i wymiany informacji w postaci elektronicznej oraz minimalnych wymagań dla systemów teleinformatycznych - Dz.U. 2012 poz. 526.

# **XII. DEFINICJE.**

(jeśli dotyczą)

12 Cena.

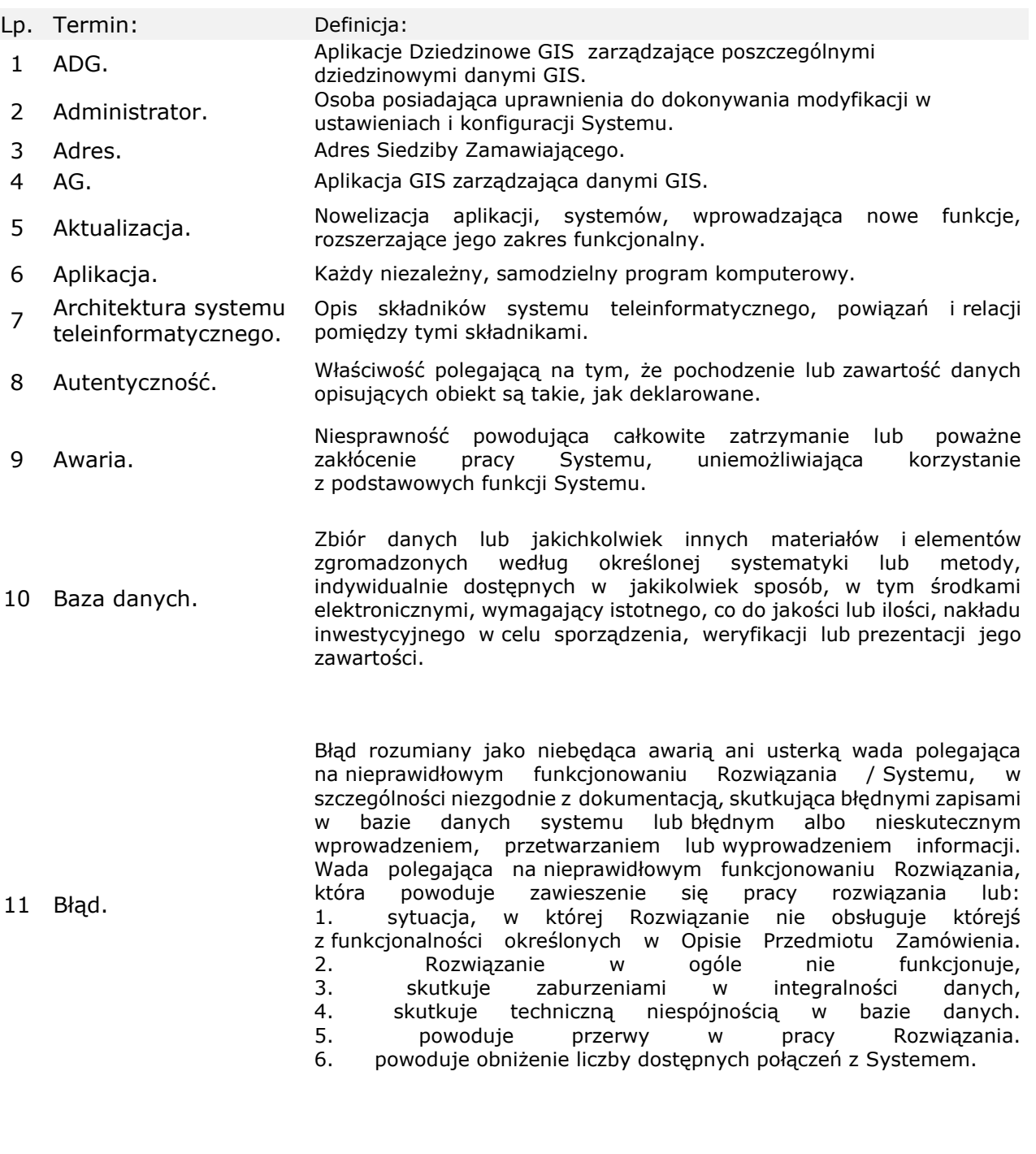

Cena ofertowa Brutto. Całkowita Cena ryczałtowa przedmiotu zamówienia w rozumieniu art. 3 ust. 1 pkt 1 i ust. 2 ustawy z dnia 9 maja 2014 r. o informowaniu o cenach towarów i usług. Cena podana przez Wykonawcę w ofercie przedłożonej Zamawiającemu w ramach postępowania w sprawie udzielenia zamówienia publicznego, jako oświadczenie woli wykonania przedmiotu umowy przez Wykonawcę za określoną cenę ustaloną w oparciu o warunki określone w SWZ udostępnionej przez Zamawiającego, z uwzględnieniem przez Wykonawcę wszelkich kosztów, podatków, opłat i innych obciążeń publicznoprawnych leżących po jego stronie.

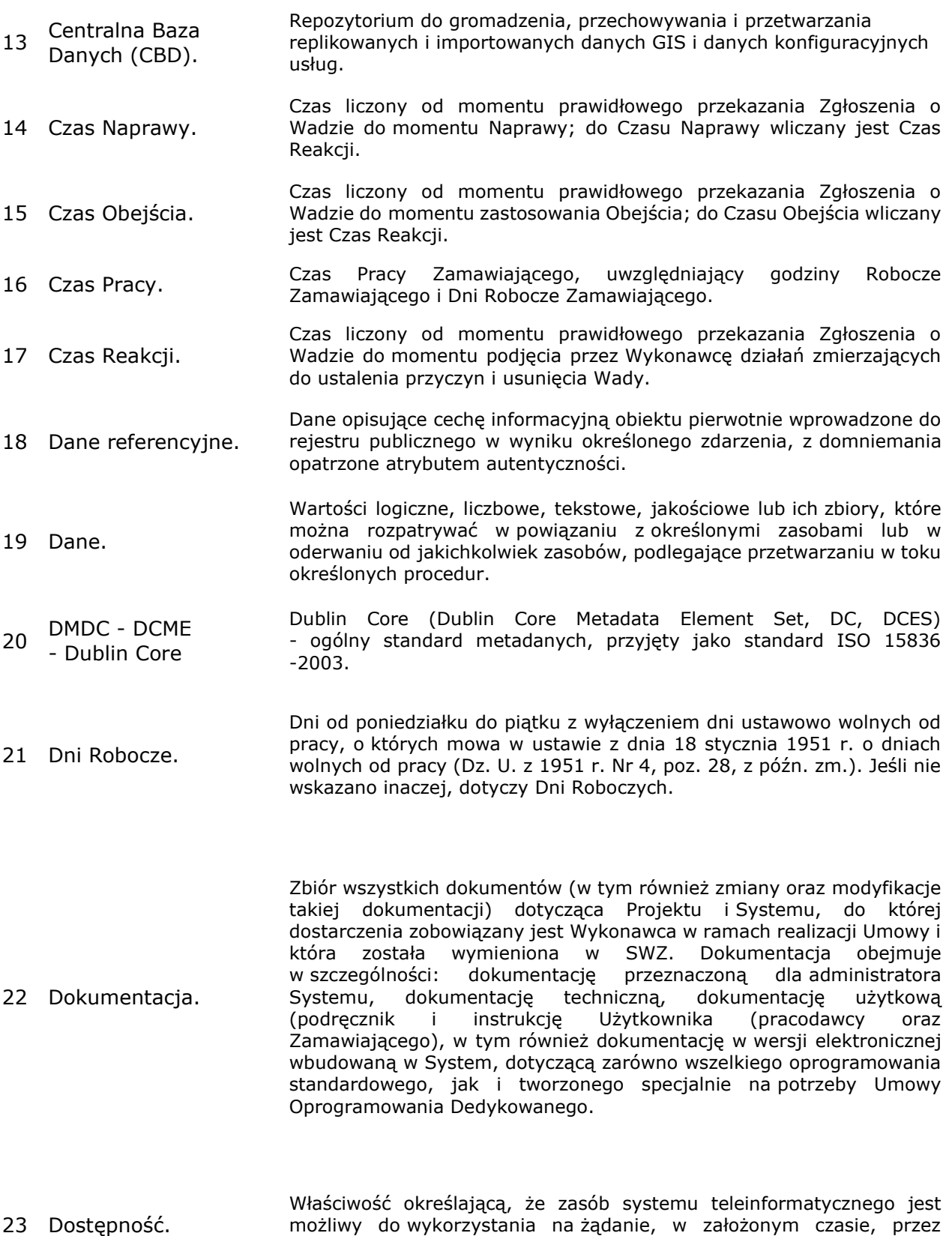

podmiot uprawniony do pracy w systemie teleinformatycznym.

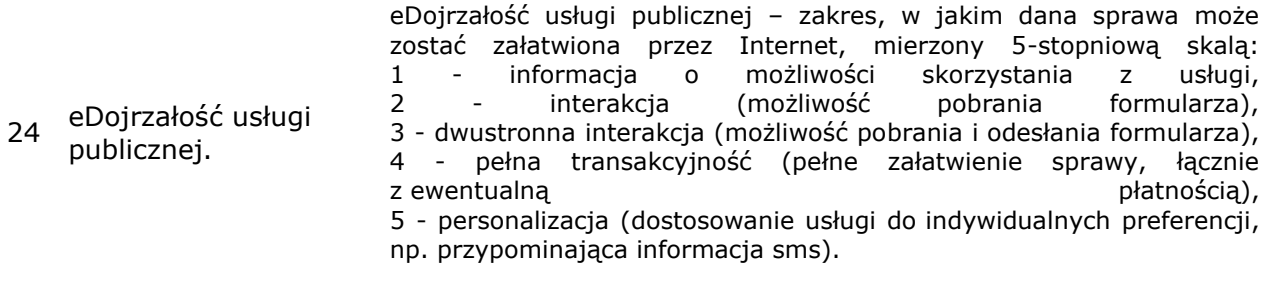

25 EGiB - Ewidencja<br>Gruntów i Budynków. Ewidencja Gruntów i Budynków.

26 EOD (SEOD/EZD). System Elektronicznego Obiegu Dokumentów - system teleinformatyczny do elektronicznego zarządzania dokumentacją umożliwiający wykonywanie w nim czynności kancelaryjnych, dokumentowanie przebiegu załatwiania spraw oraz gromadzenie i tworzenie dokumentów elektronicznych.

27 ePOP. Portal Obsługi Podatników. Portal eUsług.

28 ePUAP. (elektroniczna Platforma Usług Administracji Publicznej) – ogólnopolska platforma teleinformatyczna służąca do komunikacji obywateli z jednostkami administracji publicznej w ujednolicony, standardowy sposób. Usługodawcami są jednostki administracji publicznej oraz instytucje publiczne (zwłaszcza podmioty wykonujące zadania zlecone przez państwo).

29 ESP. Elektroniczna Skrzynka Podawcza platformy ePUAP, aplikacja do komunikacji elektronicznej, która służy przekazywaniu informacji w formie elektronicznej do podmiotu publicznego przy wykorzystaniu powszechnie dostępnej sieci teleinformacyjnej. ESP umożliwia instytucjom publicznym wywiązanie się z obowiązku, wynikającego z ustawy o informatyzacji działalności podmiotów realizujących zadania publiczne, w zakresie przyjmowania dokumentów w postaci elektronicznej.

30 Etap. Wyodrębniona w ramach danej Fazy część prac realizowanych w danej Fazie oraz innych prac Wykonawcy opisanych w Umowie Wykaz Etapów składających się na poszczególne Fazy wskazany jest w Umowie.

31 eUsługi - 3PD - poziom 3 - dwustronna interakcia. Usługa on-line o stopniu dojrzałości 3 - interakcja dwustronna – umożliwia transer danych w dwóch kierunkach: od usługodawcy do klienta oraz od klienta do usługodawcy (np. możliwość zainicjowania sprawy drogą elektroniczną poprzez interaktywne pobranie, wypełnienie i przesłanie dokumentów elektronicznych do jednostki administracji publicznej.

32 eUsługi - 4PD - poziom 4 transakcja – usługi transakcyjne. Usługa on-line o stopniu dojrzałości 4 - transakcja - wiąże się z możliwością dokonania wszystkich czynności niezbędnych do załatwiania danej sprawy urzędowej całkowicie drogą elektroniczną, tzn. pełna elektroniczna obsługa sprawy, uzyskanie odpowiedzi z urzędu drogą elektroniczną uwzględniające wydanie decyzji oraz możliwość płatności za usługę online.

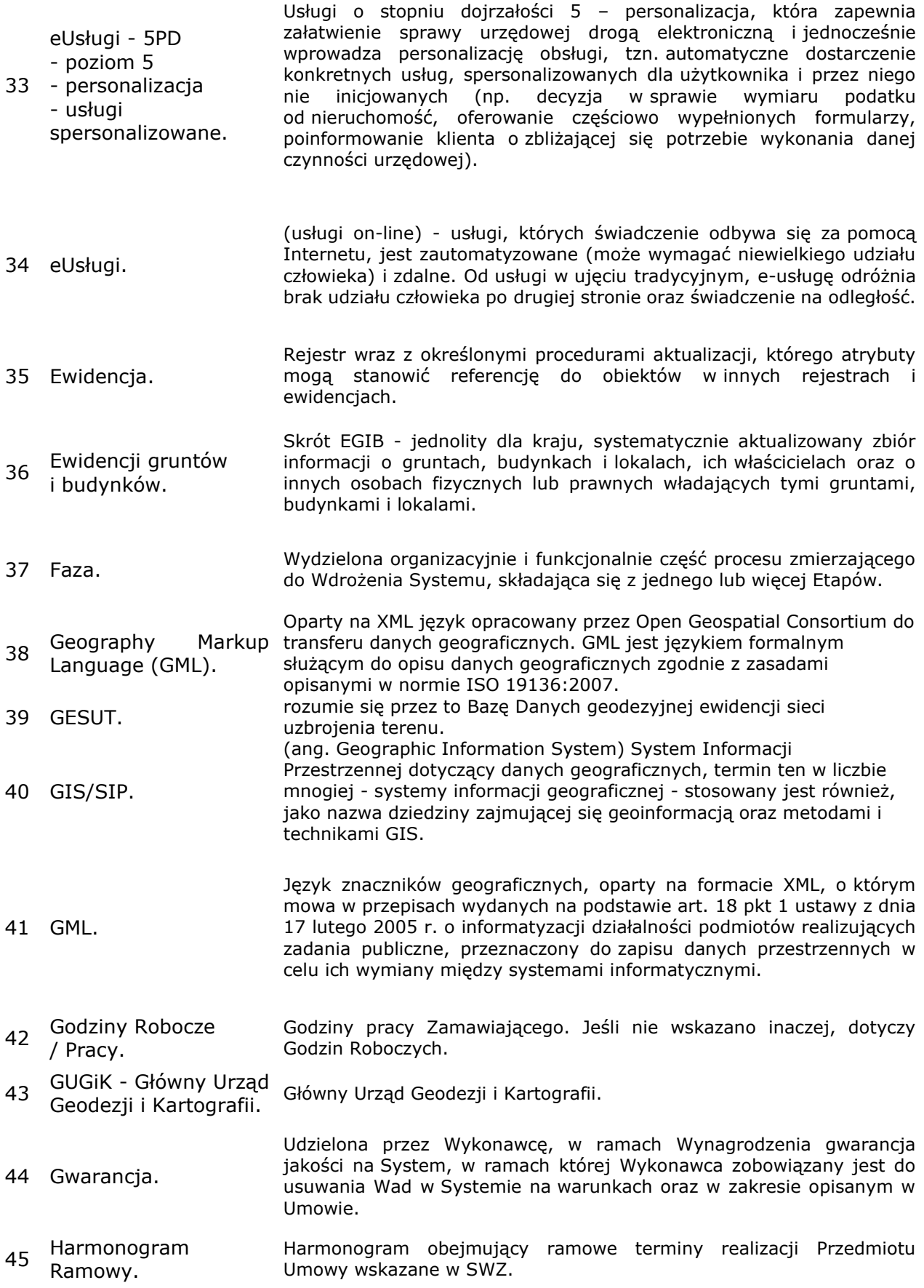

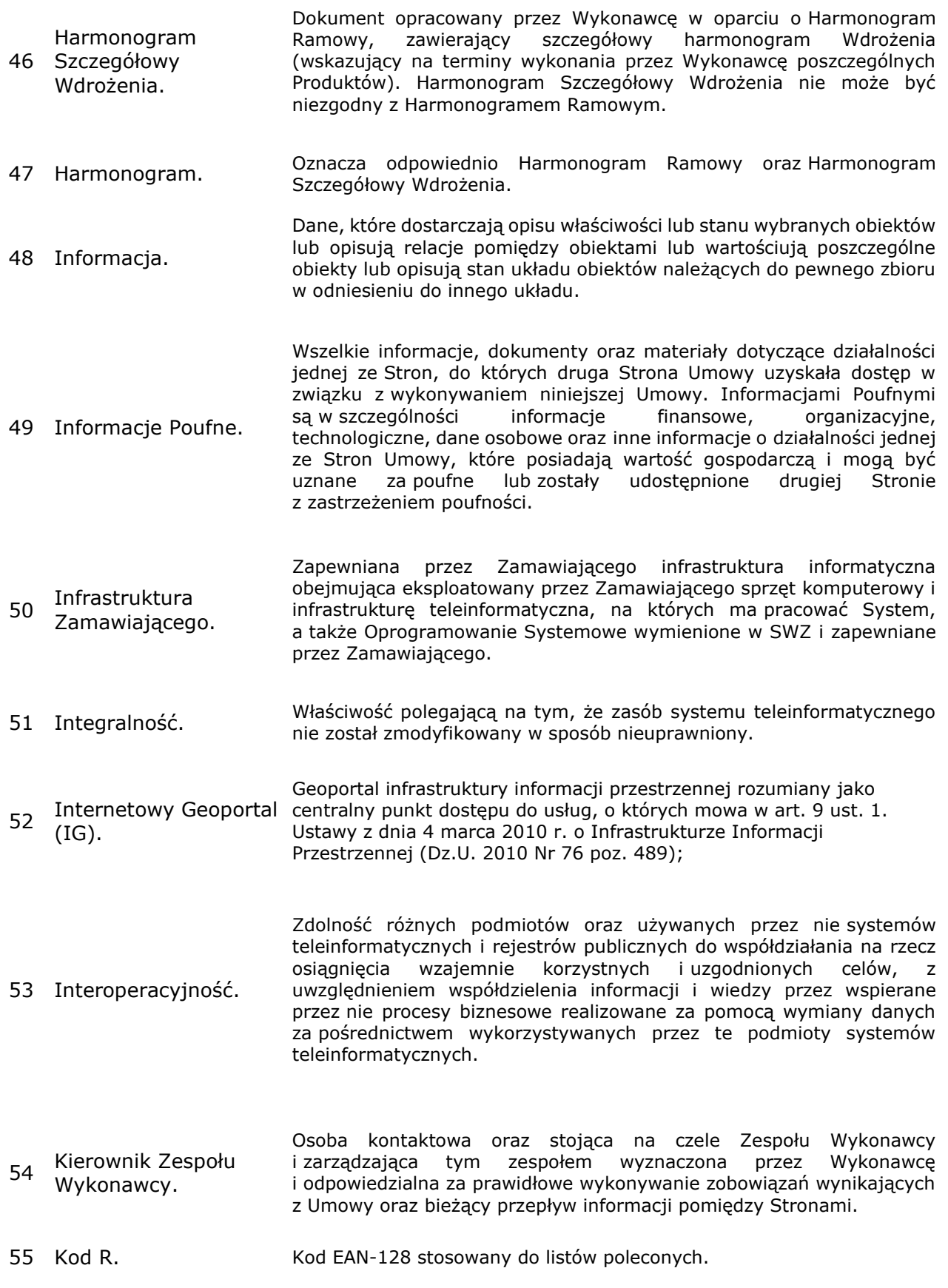

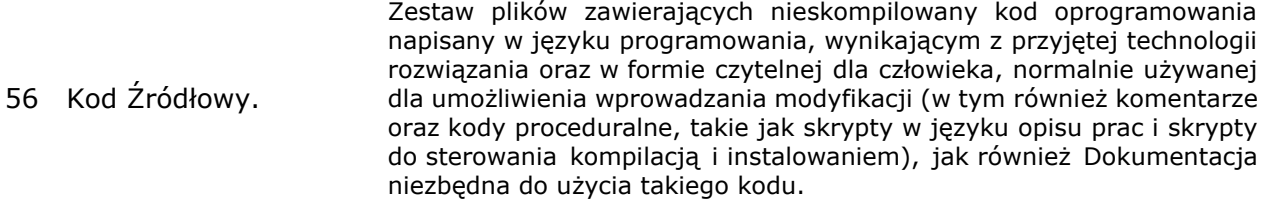

- 57 Konsorcjum. Wykonawcy wspólnie podejmujący się wykonania przedmiotu umowy, których wzajemne relacje reguluje umowa konsorcjum lub umowa o podobnym charakterze, w szczególności umowa o współpracy.
- <sup>58</sup> Koordynator / Kierownik Projektu. Osoba kontaktowa oraz podejmujące decyzje dotyczące realizacji Przedmiotu Umowy w ramach kompetencji przyznanych w Umowie wyznaczona przez Zamawiającego i odpowiedzialna za bieżący przepływ informacji pomiedzy Stronami.
- <sup>59</sup> KRI Krajowe Ramy Interoperacyjności. Zestaw wymagań semantycznych, organizacyjnych oraz technologicznych dotyczących interoperacyjności systemów teleinformatycznych i rejestrów publicznych, określonych w Rozporządzeniu Rady Ministrów z dnia 12 kwietnia 2012 r. w sprawie Krajowych Ram Interoperacyjności, minimalnych wymagań dla rejestrów publicznych i wymiany informacji w postaci elektronicznej oraz minimalnych wymagań dla systemów teleinformatycznych (Dz.U. z 2016 r. poz. 113 z późn. zm.).
- 60 Łata. Dostarczane standardowo przez producenta rozwiązania / oprogramowania uaktualnienie systemu w ramach jego wersji głównej, służące do usunięcia stwierdzonych nieprawidłowości pracy Systemu, dodania nowych funkcjonalności lub uwzględnienia zmian w powszechnie obowiązujących przepisach prawa.
- 61 Metadane. rozumie się przez to informacje, które opisują zbiory danych przestrzennych oraz usługi danych przestrzennych i umożliwiają odnalezienie, inwentaryzację i używanie tych danych i usług, o których mowa w art. 5. Ustawy z dnia 4 marca 2010 r. o Infrastrukturze Informacji Przestrzennej (Dz.U. 2010 Nr 76 poz. 489);
- 62 Model usługowy. Model architektury, w którym dla użytkowników zdefiniowano stanowiące odrębną całość funkcje systemu teleinformatycznego (usługi sieciowe) oraz opisano sposób korzystania z tych funkcji, inaczej system zorientowany na usługi (Service Oriented Architecture – SOA).
- 63 Modernizacja. Udoskonalenie, rozbudowa funkcjonującego w JST systemu informatycznego, modułu lub aplikacji, bądź całkowita wymiana na inny system, moduł wraz z kompletnym przeniesieniem (migracją) wszystkich danych z obecnych struktur bazodanowych w celu zapewnienia ciągłości prac w urzędzie.
- <sup>64</sup> Moduł Administratora Aplikacja (moduł) zarządzająca Aplikacjami oraz Modułami w ramach (MA). Systemu.
- 65 Naprawa. Trwałe usunięcie Wady Rozwiązania poprzez usunięcie przyczyny powstania Wady skutkujące przywróceniem pełnej sprawności Rozwiązania po wystąpieniu Wady, w tym również zakończenie innych działań naprawczych, przewidzianych w Umowie.

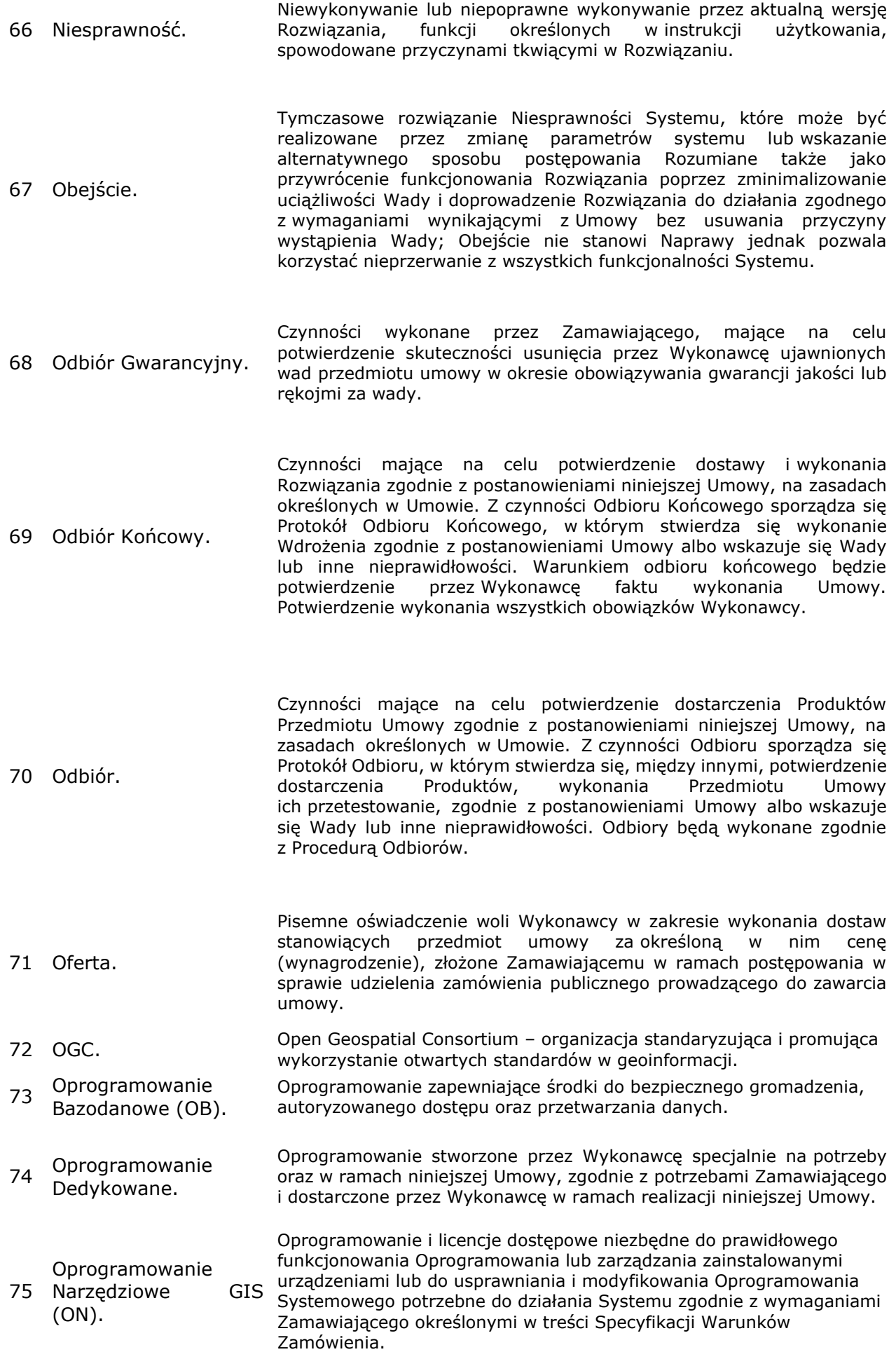

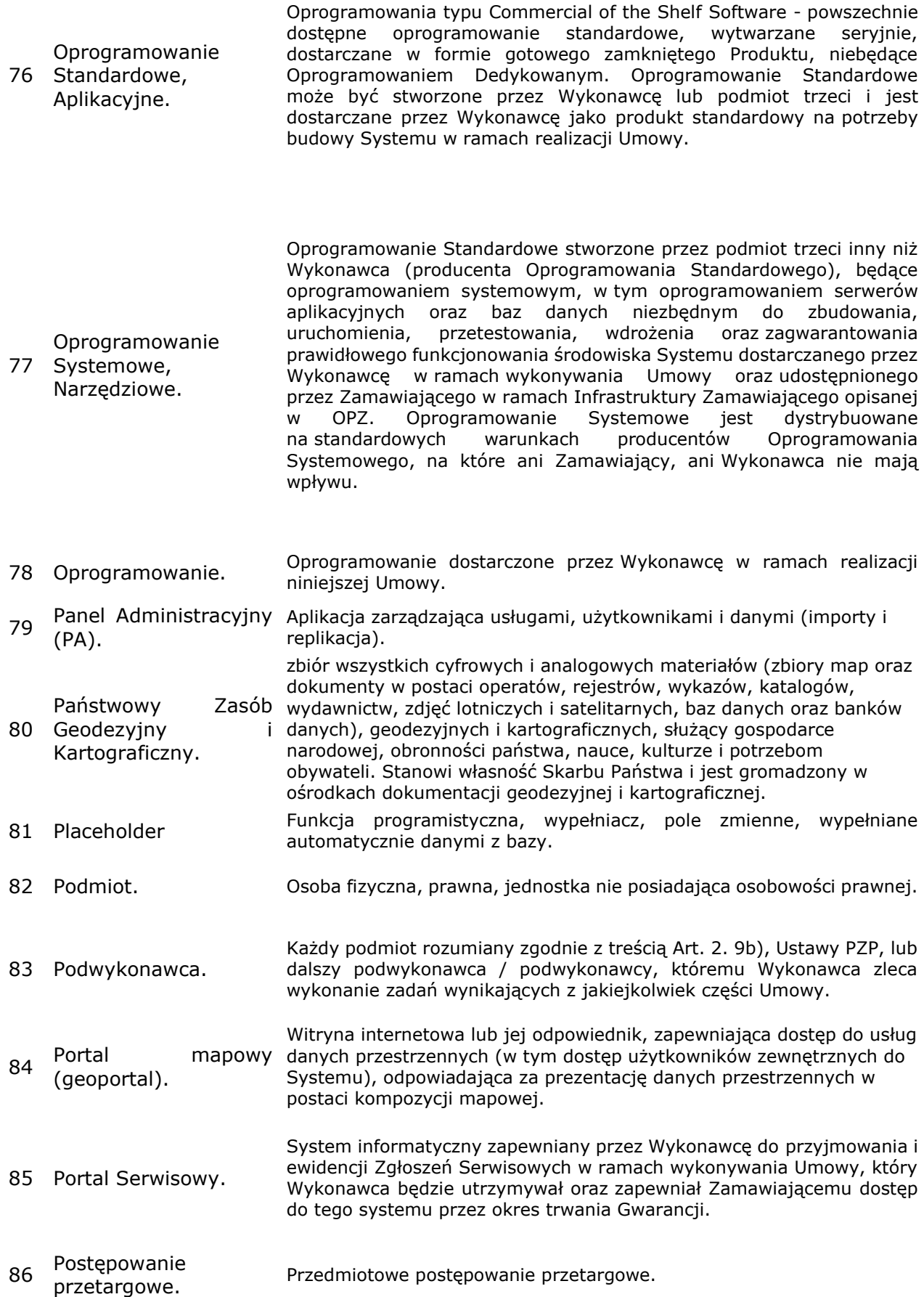

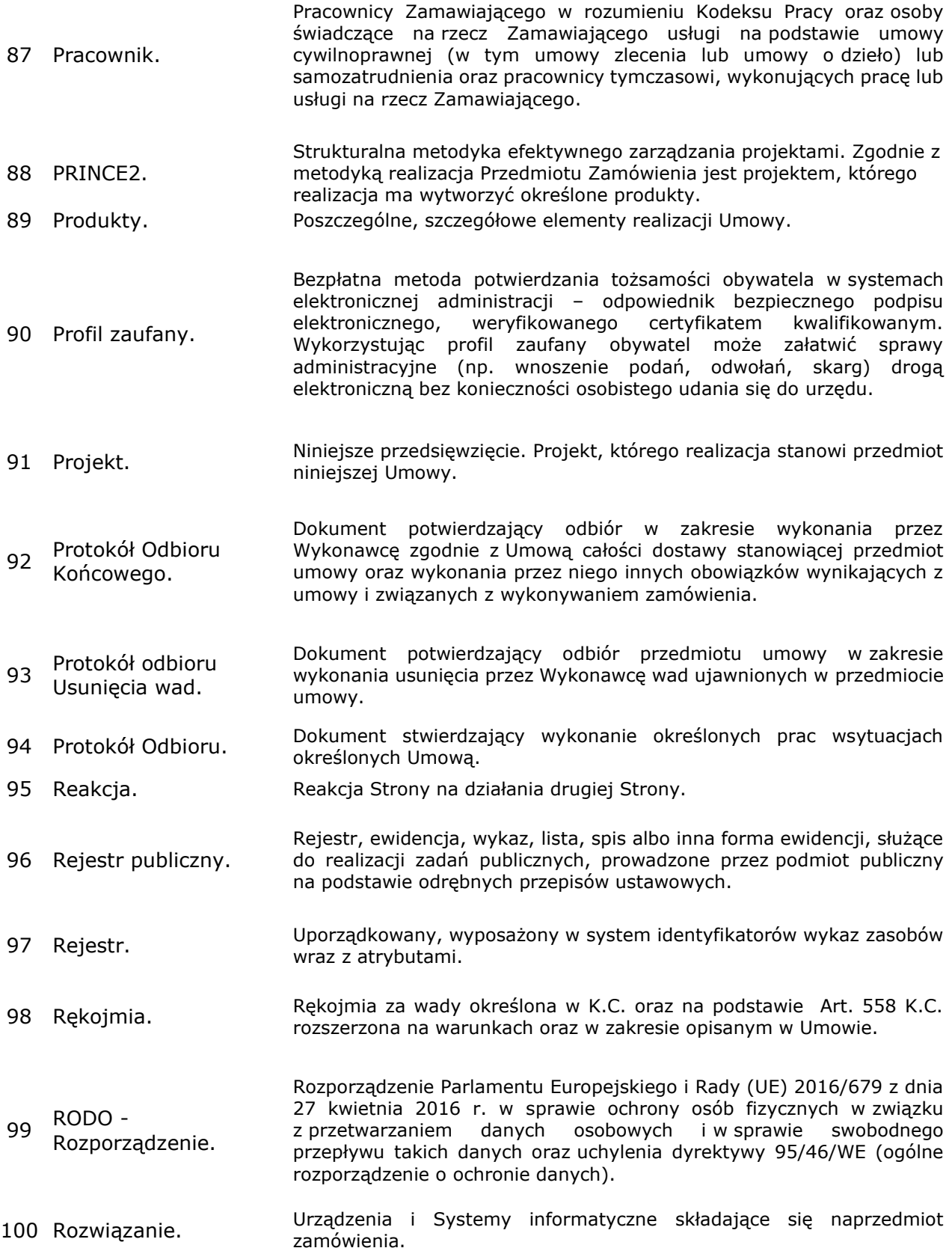

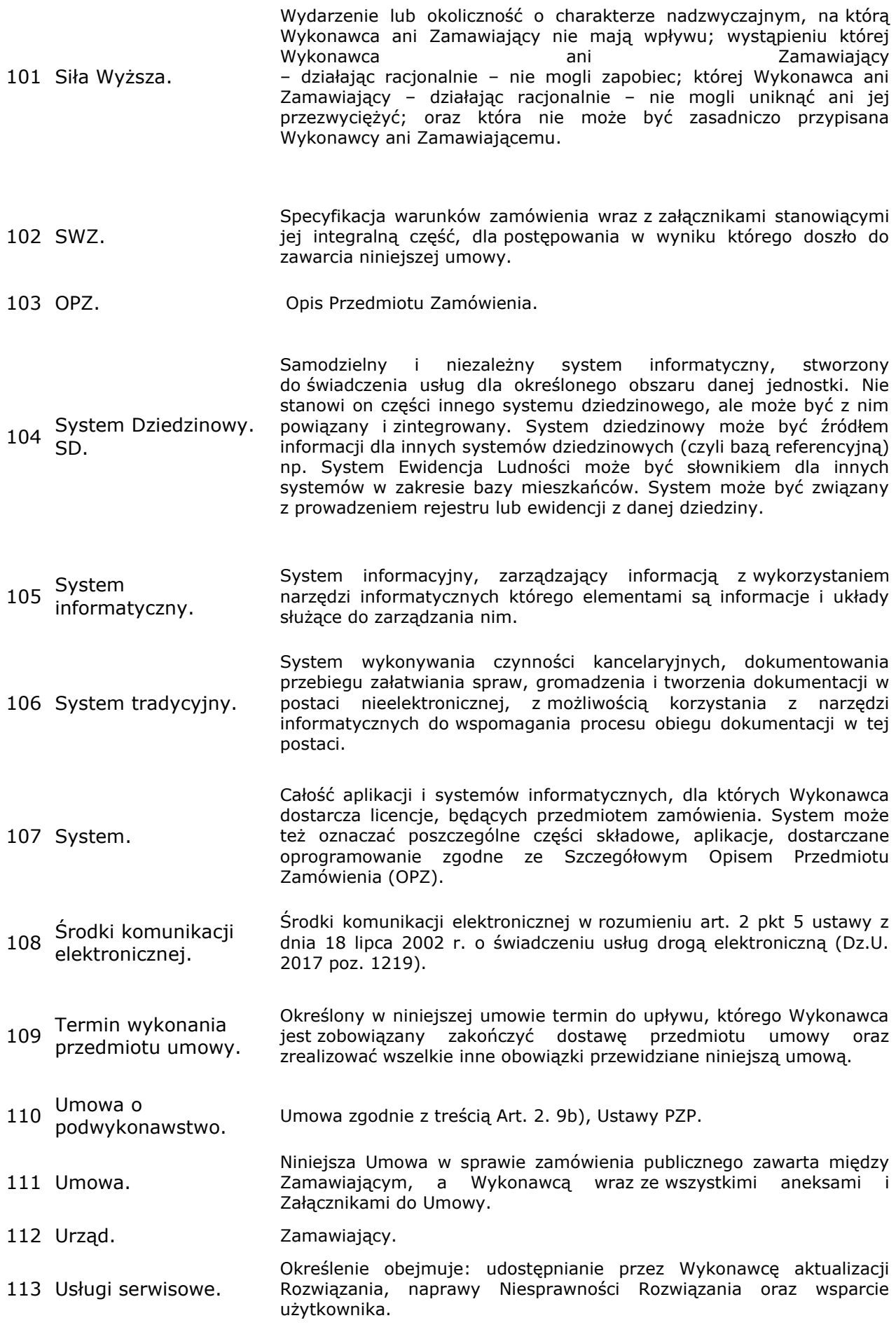

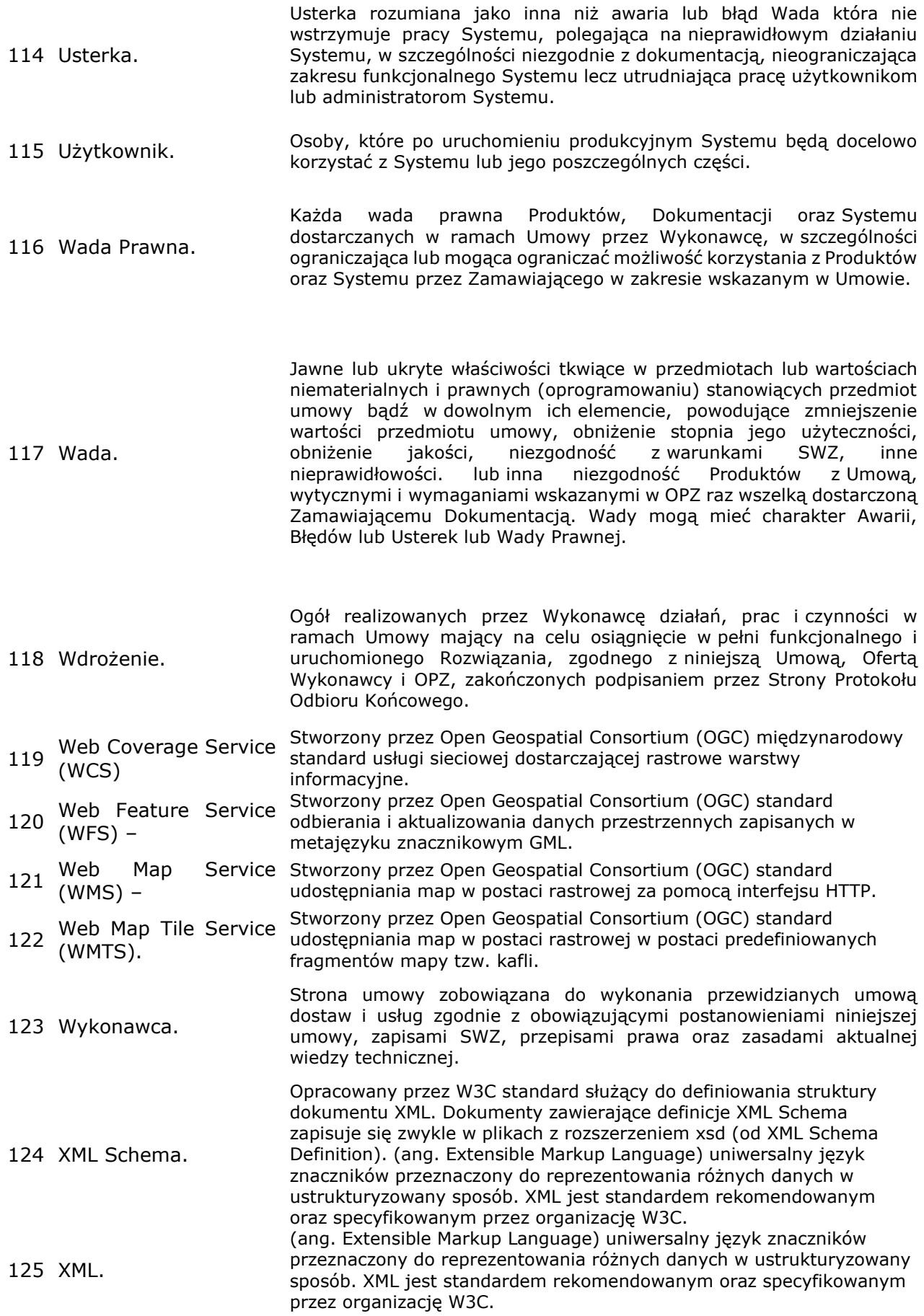

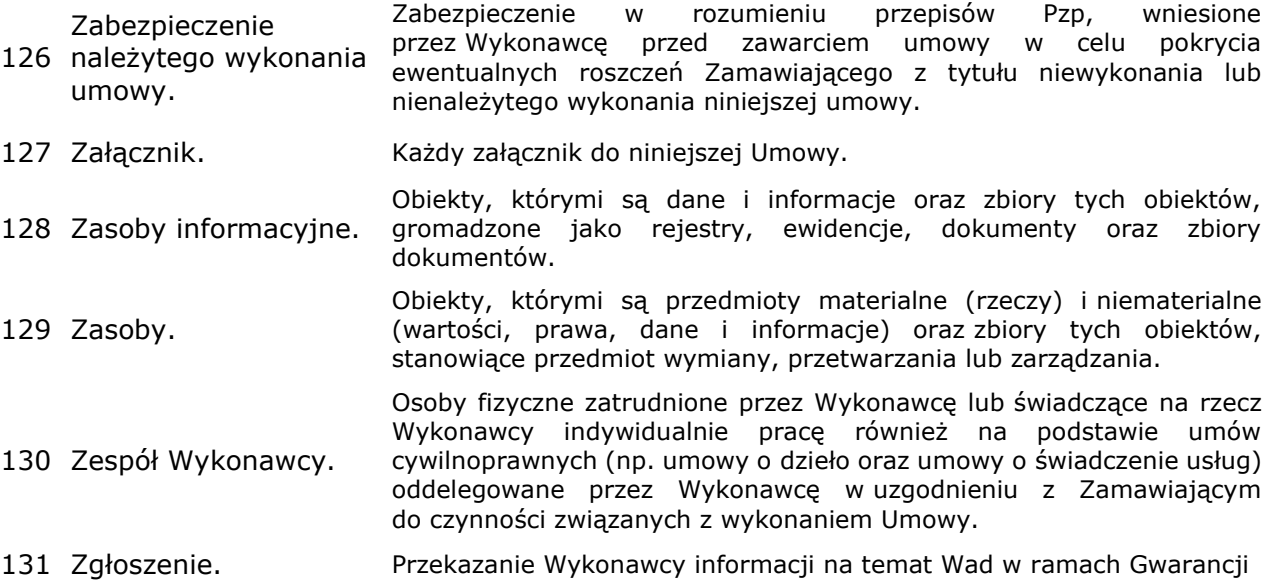